# DeeMe

# MWPC

HV 制御システムの開発

HV discharge tests of MWPC wires and development of a HV control system for the MWPC used in the DeeMe experiment searching for muon-electron conversions

DeeMe Japan-Proton Accelerator Research Complex  $($  J-PARC)  $($ MLF $)$ charged Lepton Flavor Violation ( $\phantom{..}$  cLFV)  $\phantom{..}$   $\mu$ -*e*  $-$  +  $(A, Z)$  →  $e^-$  +  $(A, Z)$ ) cLFV  $\alpha$ 理論等の他の多くの理論では、現在の実験による分岐比の上限値である 10*−*<sup>13</sup> の数桁下での存在 DeeMe J-PARC RCS  $2\times10^7$  s  $\mathbf S$ 10<sup>−14</sup>  $DeeMe$  $)$  $2\times10^8$ Micro-cell MWPC  $\sim$ Switching DeeMe MWPC 1. Micro-cell MWPC (∼1450 V)  $\mathop{\rm MWPC}$ HV Switching 2. DeeMe MWPC iseg iseg iseg Trip PC <u>DeeMe</u> iseg iseg to the second the second term is the second term of the second term is a second term of the second term is a second term of the second term is a second term of the second term is a second term in the seco Web HV Python iseg

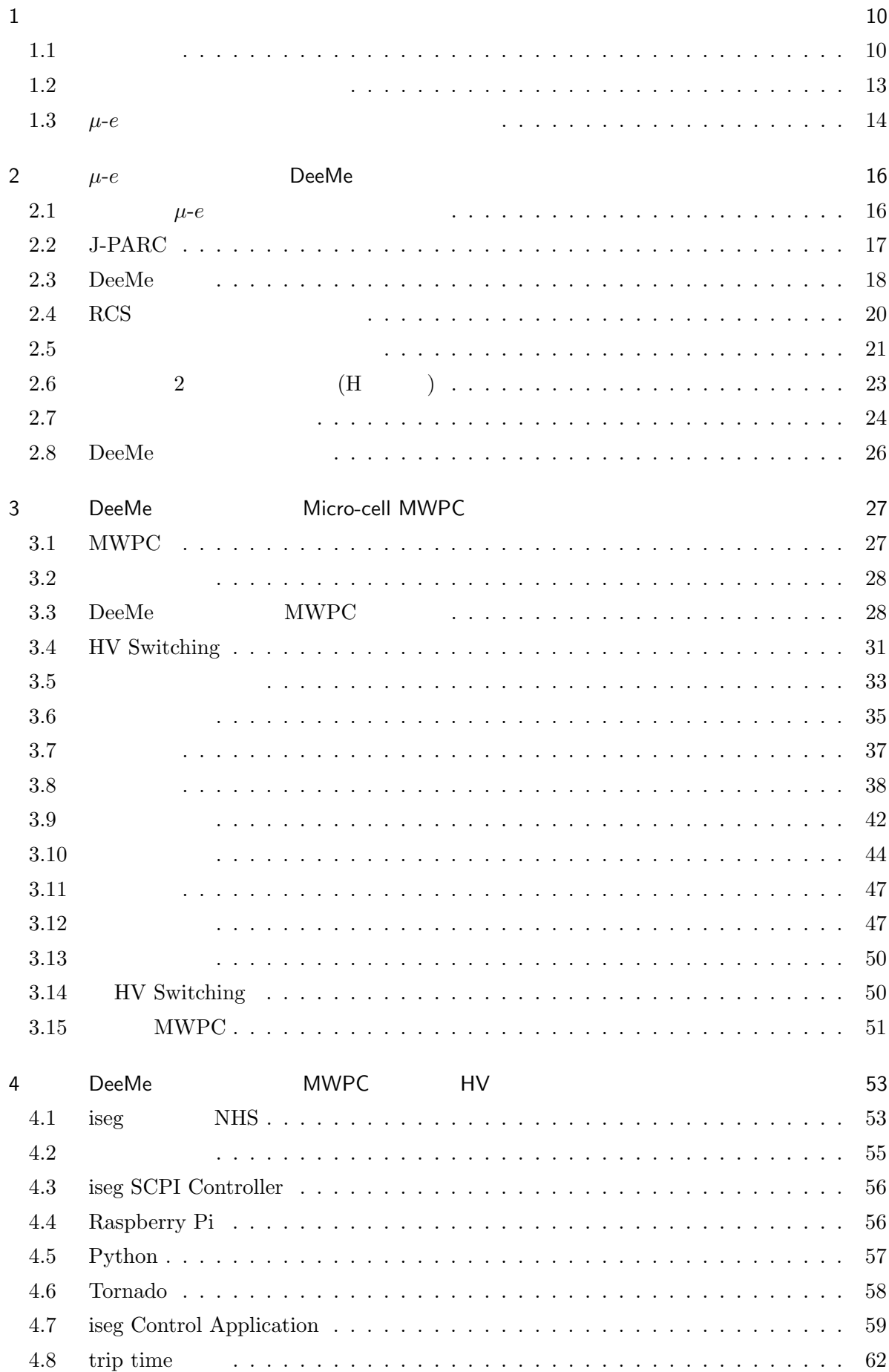

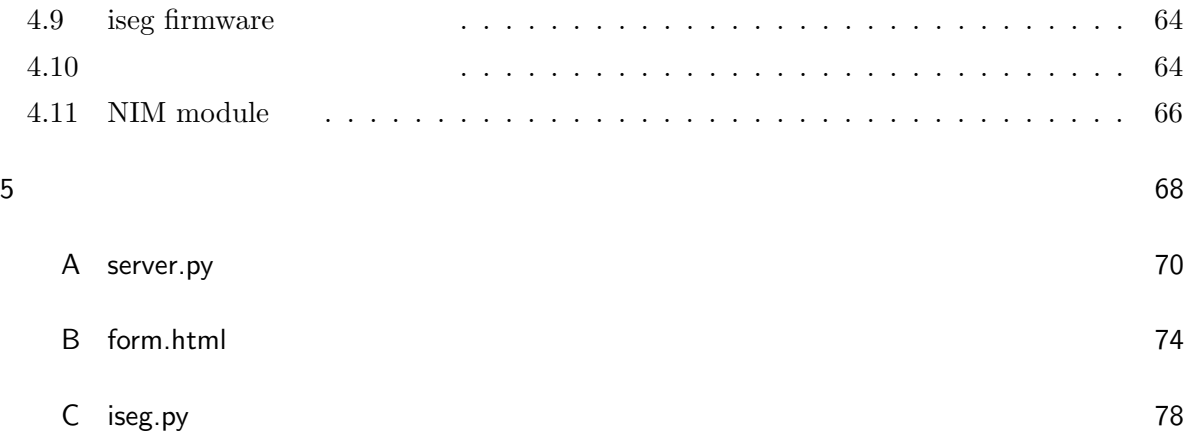

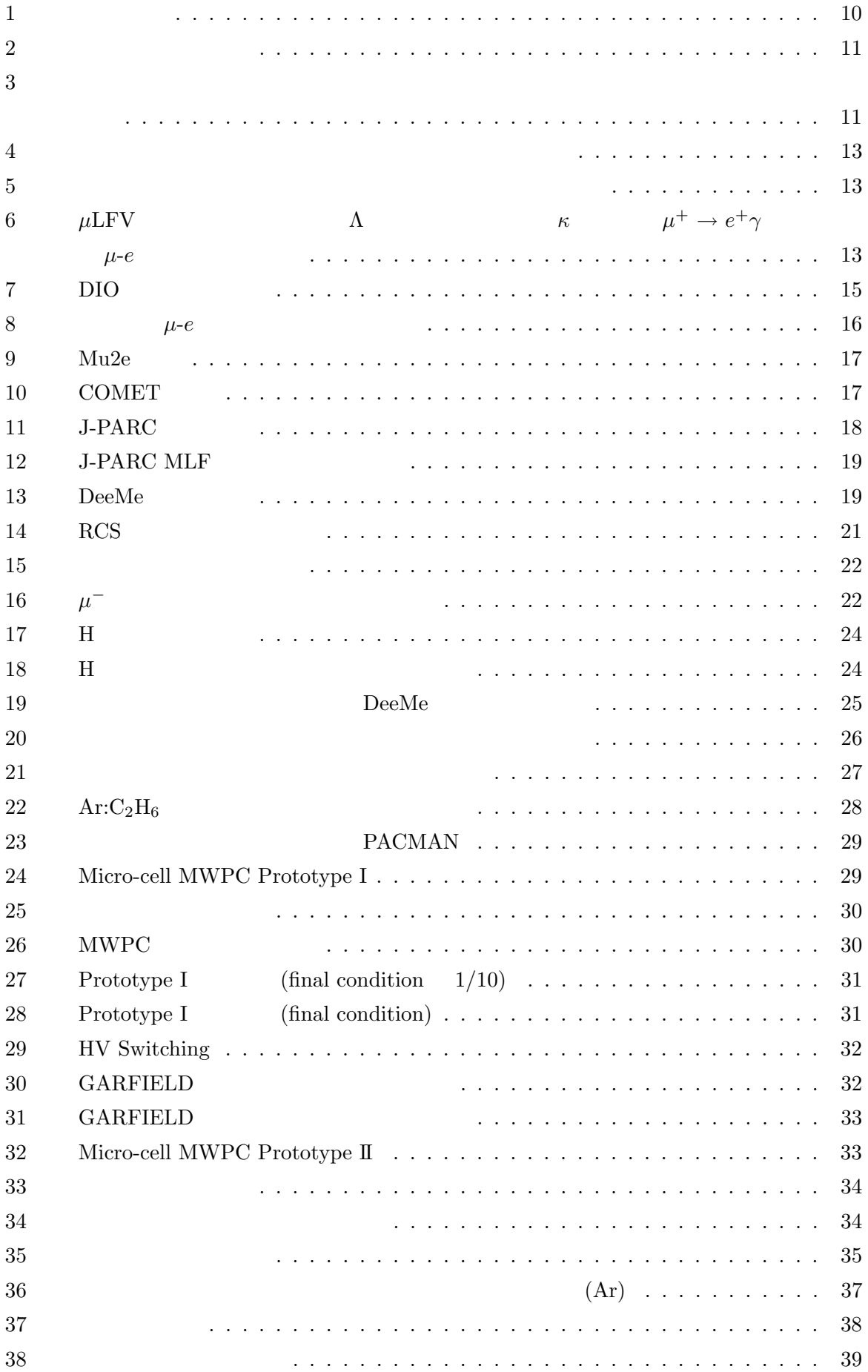

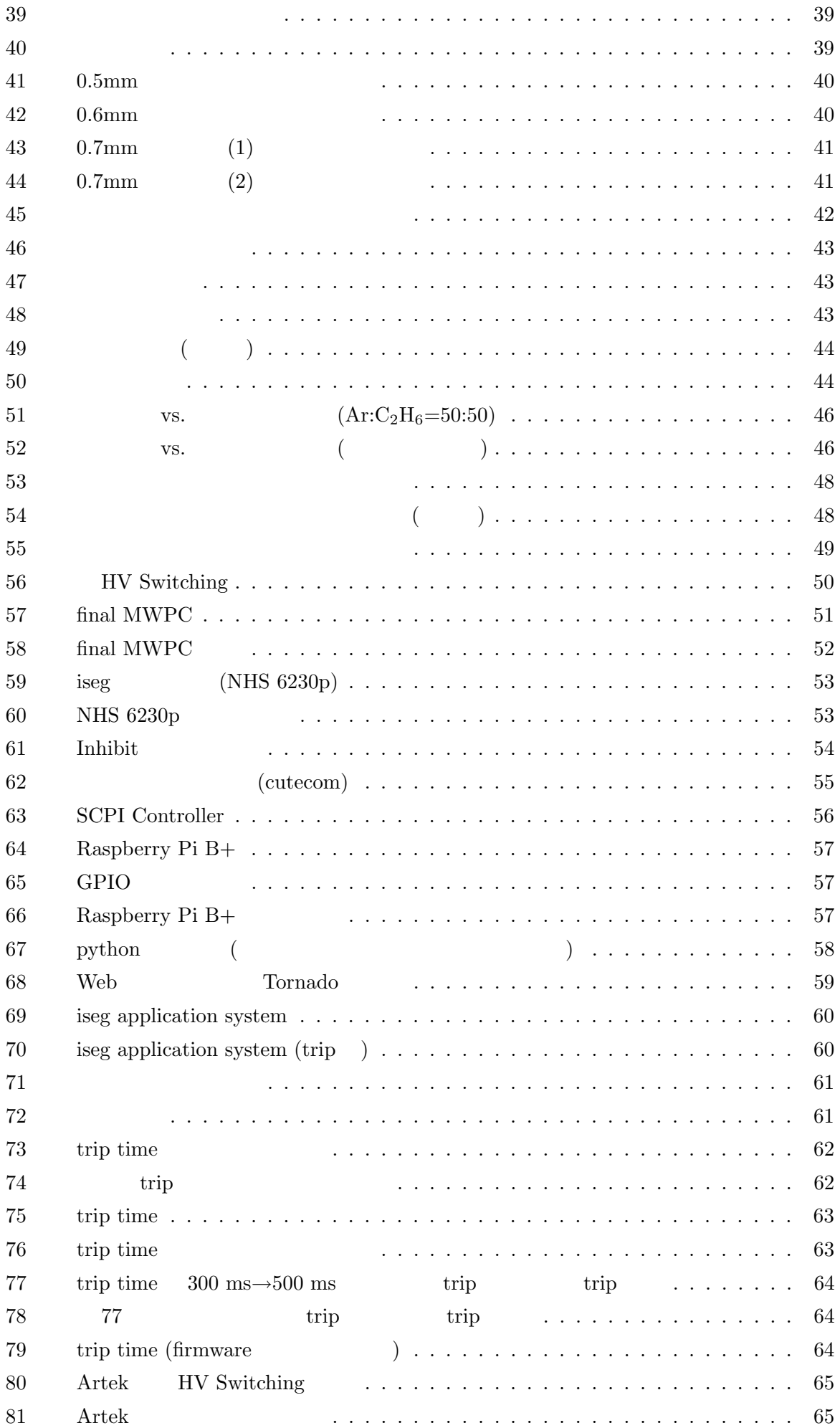

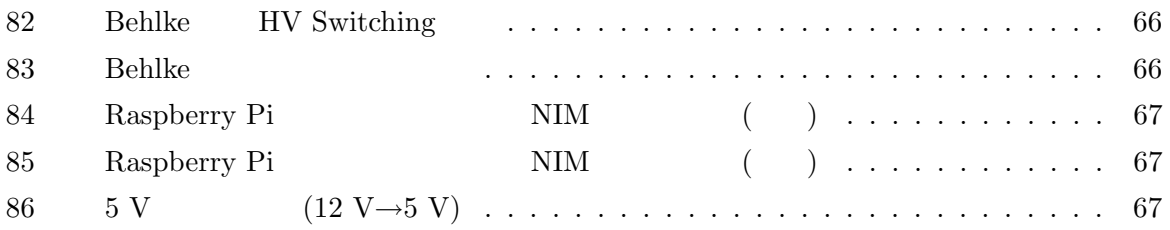

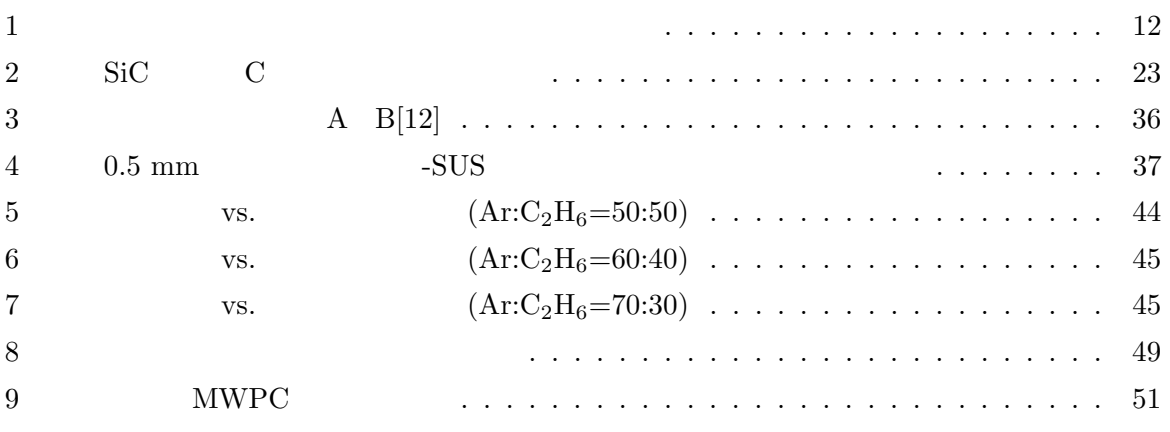

 $(2012)$  $1964$  LHC

 $(\text{cLFV})$ 

 $1.1$ 

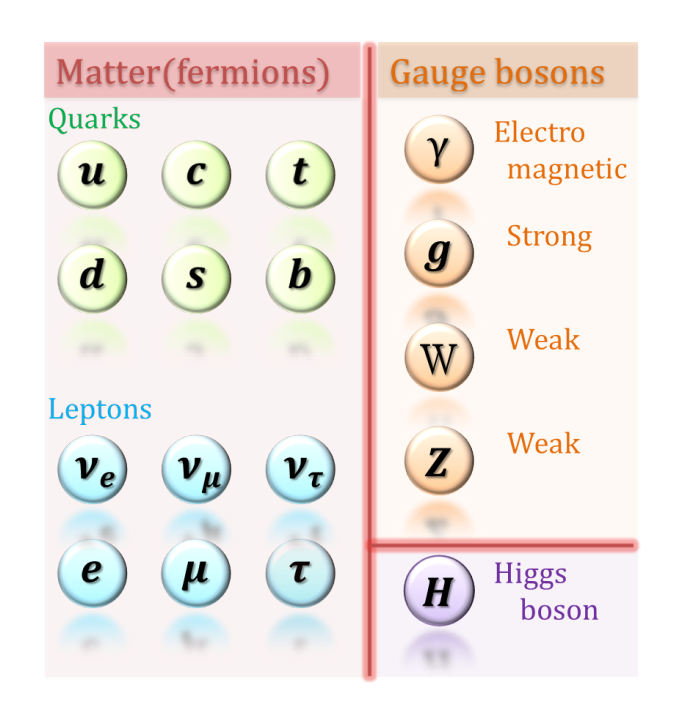

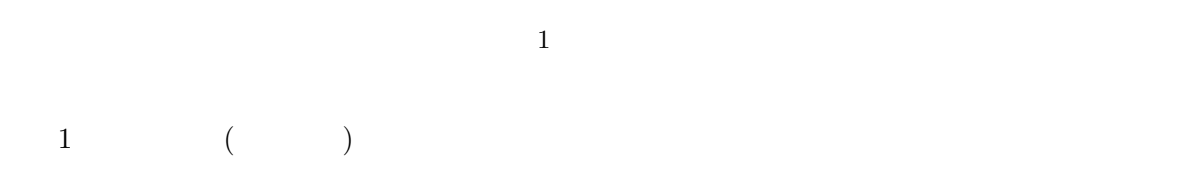

Violation)

 $cLFV$  (charged Lepton Flavor

 $\mathbf 1$ 

 $\overline{3}$ 

 $(1)$ 

 $Michel$ 

$$
\mu^- \quad e^- + \overline{\nu}_e + \nu_\mu \tag{1}
$$

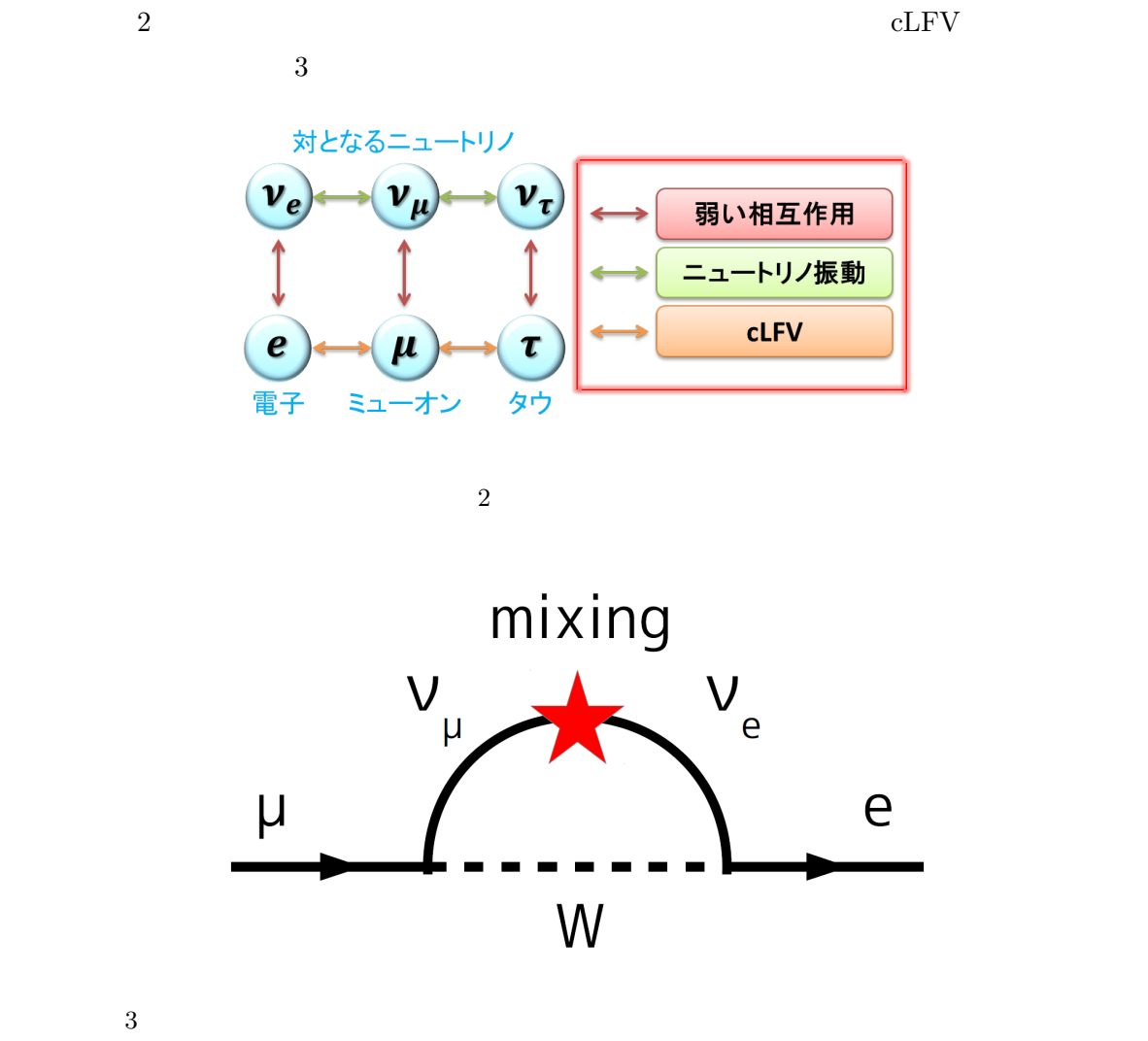

 ${\rm cLFV}$ 

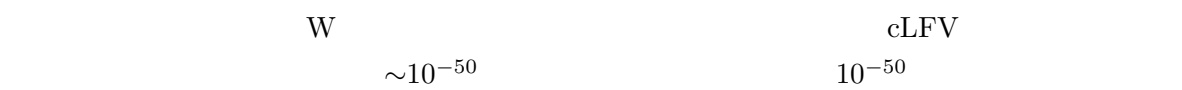

$$
\frac{1}{2}
$$

Λ はエネルギースケール、*κ* は、第一項と第二項の比である。第一項は、終状態に光子を含むプロ セス ( 4) であり、実光子として外部へ放出されれば *µ* <sup>+</sup> *→ e* <sup>+</sup>*γ* 崩壊に、仮想光子として原子核 に結合すれば *µ*-*e* 転換となる。第二項は終状態に光子を含まない 4 点結合相互作用 ( 5) を表し、 *µ* <sup>+</sup> *→ e* <sup>+</sup>*γ* 崩壊では観測できない。よって、*κ* は、*µ*LFV を説明するモデルによって異なる値をと りうることになる。このようなモデルによる違いを、図 6 に示す。*µ*LFV によって 10<sup>3</sup> TeV もの エネルギースケールの物理を観測可能であることが分かる。また、*µ* <sup>+</sup> *→ e* <sup>+</sup>*γ* 崩壊探索と *µ*-*e* 転換

 $\mu$ LFV

$$
\mathcal{L} = \frac{m_{\mu}}{(\kappa+1)\Lambda^2} \overline{\mu}_R \sigma^{\nu \rho} e_L F_{\nu \rho} + \frac{\kappa}{(1+\kappa)\Lambda^2} \overline{\mu}_L \gamma^{\nu} e_L \overline{q}_L \gamma_{\nu} q_L \tag{2}
$$

$$
e^- + (A, Z) \quad \mu^+ \to e^+ \gamma
$$
\n
$$
\mu \text{LFV} \qquad \mu \text{LFV}
$$
\n
$$
\mu \text{LFV}
$$
\n
$$
(2)
$$

$$
e^- + (A, Z) \qquad \mu^+ \to e^+ \gamma
$$

代表的なミューオン崩壊による cLFV (以下 *µ*LFV と記述する) として、*µ <sup>−</sup>* + (*A, Z*) *→*

| $\mu^+ \rightarrow e^+ \gamma$            | $< 5.7 \times 10^{-13}$ | MEG        | PRL110 (2013)201801 |
|-------------------------------------------|-------------------------|------------|---------------------|
| $\mu^+ \rightarrow e^+ e^+ e^-$           | $< 1.0 \times 10^{-12}$ | SINDRUM    | NPB299 (1988)1      |
| $\mu^- + Au \rightarrow e^- + Au$         | $< 7 \times 10^{-13}$   | SINDRUM II | EPJC47 (2006)337    |
| $\mu^- + Ti \rightarrow e^- + Ti$         | $< 4.3 \times 10^{-12}$ | SINDRUM II | PLB317 (1993)631    |
| $\tau^{\pm} \rightarrow \mu^{\pm} \gamma$ | $< 4.4 \times 10^{-8}$  | BaBar      | PRL104 (2010)021802 |
| $Z^0 \rightarrow \mu^{\pm} \tau^{\mp}$    | $< 1.2 \times 10^{-5}$  | DELPHI     | ZPC73 (1997)243     |
| $K_L^0 \rightarrow e^{\pm} \mu^{\pm}$     | $< 4.7 \times 10^{-12}$ | BNL E871   | PR181 (1998)5734    |
| $D^0 \rightarrow e^{\pm} \mu^{\mp}$       | $< 8.1 \times 10^{-7}$  | BaBar      | PRL193 (2004)191801 |
| $B^0 \rightarrow e^{\pm} \mu^{\mp}$       | $< 6.4 \times 10^{-8}$  | CDF        | PRL102 (2009)201801 |

 $cLFV$  and  $cLFV$ 

 ${\rm cLFV}$ 

 $cLFV$   $cLFV$ 

 $\sim$ 10<sup>−13</sup>

 $10^{-13}$   $\sim$ 10<sup>−15</sup> cLFV

 $\textrm{cLFV}$ 

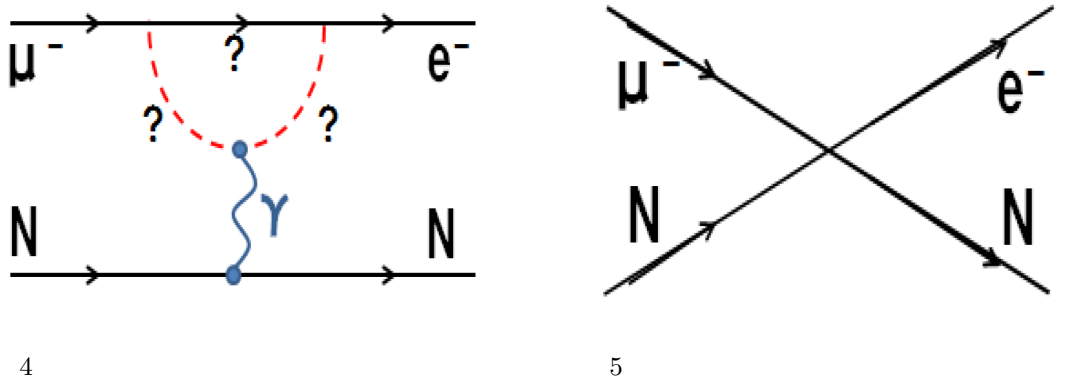

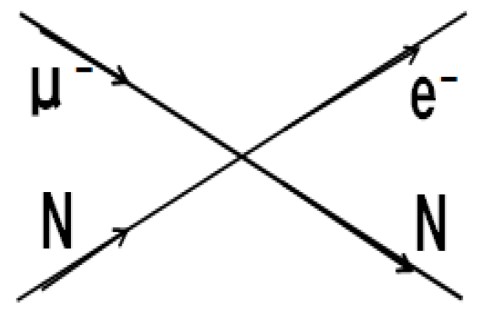

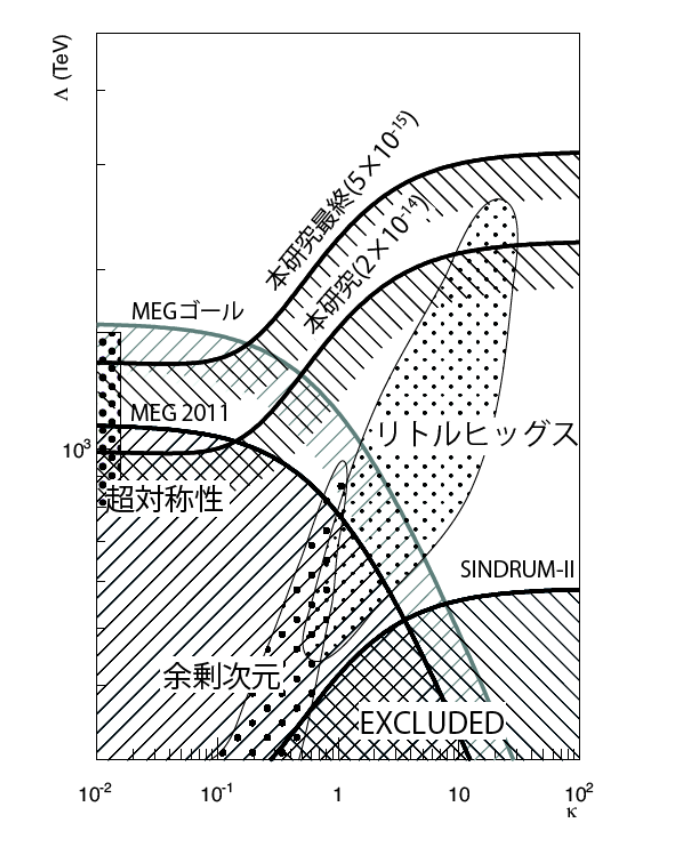

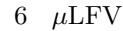

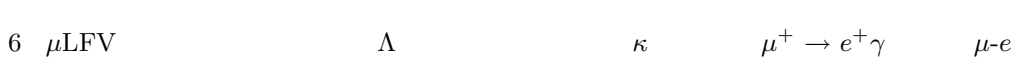

 $1.2$ 

 $\mu^ \mu^-$ − はめのアイスのアイスのアイスのアイスのアイスのアイスのアイスのアイ  $\mu$ *<sup>−</sup>* は、ミューオン捕獲特性 X 線と呼ばれる放射線を出しながら、  $1$ s  $\mu$ *−* はその後以下の三つの過程を

Decay In Orbit (DIO) 
$$
\mu^- \rightarrow e^- + \overline{\nu}_e + \nu_\mu
$$
 (3)

$$
\text{Muon} \text{ Capture (MC)} \quad \mu^- + (A, Z) \to \nu_\mu + (A, Z - 1) \tag{4}
$$

$$
\mu - e \qquad \mu^- + (A, Z) \to e^- + (A, Z) \tag{5}
$$

A Z  
\n(A)  
\n
$$
\alpha_f = 0.452 \times 10^6 / s
$$
  
\n(C)  
\n $\alpha_c = 0.0388 \times 10^6 / s$   
\n $\alpha_c = 0.6712 \times 10^6 / s$   
\n $\alpha_c = 0.8712 \times 10^6 / s$   
\n(C)  
\n $\alpha_c = 0.0388 \times 10^6 / s$   
\n $\alpha_c = 0.8712 \times 10^6 / s$   
\n $\alpha_c = 0.8712 \times 10^6 / s$   
\n(C)  
\n $\alpha_c = 0.0388 \times 10^6 / s$   
\n $\alpha_c = 0.8712 \times 10^6 / s$   
\n $\alpha_c = 0.8712 \times 10^6 / s$   
\n $\alpha_c = 0.8712 \times 10^6 / s$   
\n $\alpha_c = 0.8712 \times 10^6 / s$   
\n $\alpha_c = 0.8712 \times 10^6 / s$   
\n $\alpha_c = 0.8712 \times 10^6 / s$   
\n $\alpha_c = 0.8712 \times 10^6 / s$   
\n $\alpha_c = 0.8712 \times 10^6 / s$   
\n $\alpha_c = 0.8712 \times 10^6 / s$   
\n $\alpha_c = 0.8712 \times 10^6 / s$   
\n $\alpha_c = 0.8712 \times 10^6 / s$   
\n $\alpha_c = 0.8712 \times 10^6 / s$   
\n $\alpha_c = 0.8712 \times 10^6 / s$   
\n $\alpha_c = 0.8712 \times 10^6 / s$   
\n $\alpha_c = 0.8712 \times 10^6 / s$   
\n $\alpha_c = 0.0388 \times 10^6 / s$   
\n $\alpha_c = 0.0388 \times 10^6 / s$   
\n $\alpha_c = 0.0388 \times 10^6 / s$   
\n $\alpha_c = 0.0388$ 

14

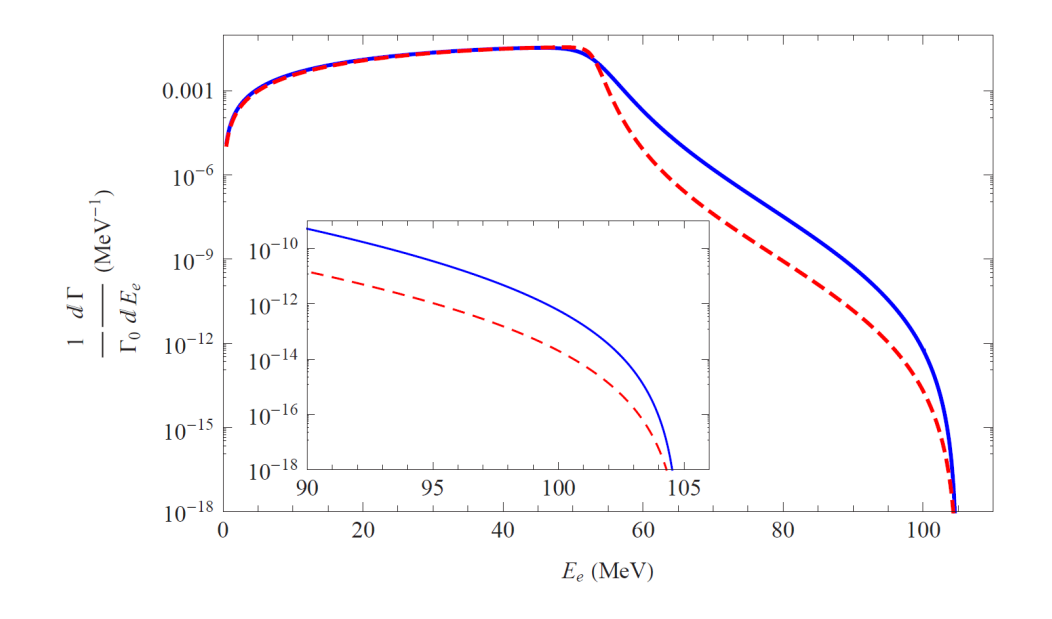

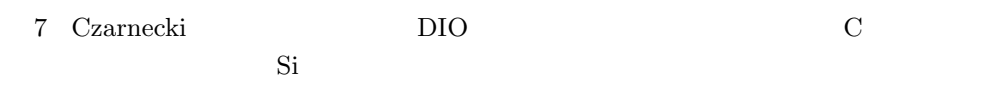

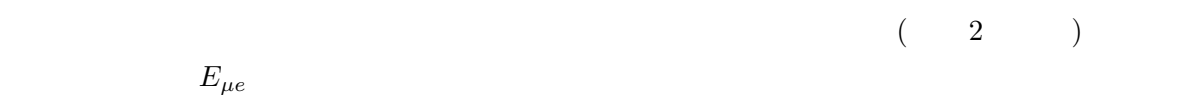

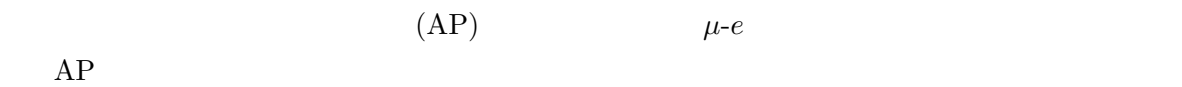

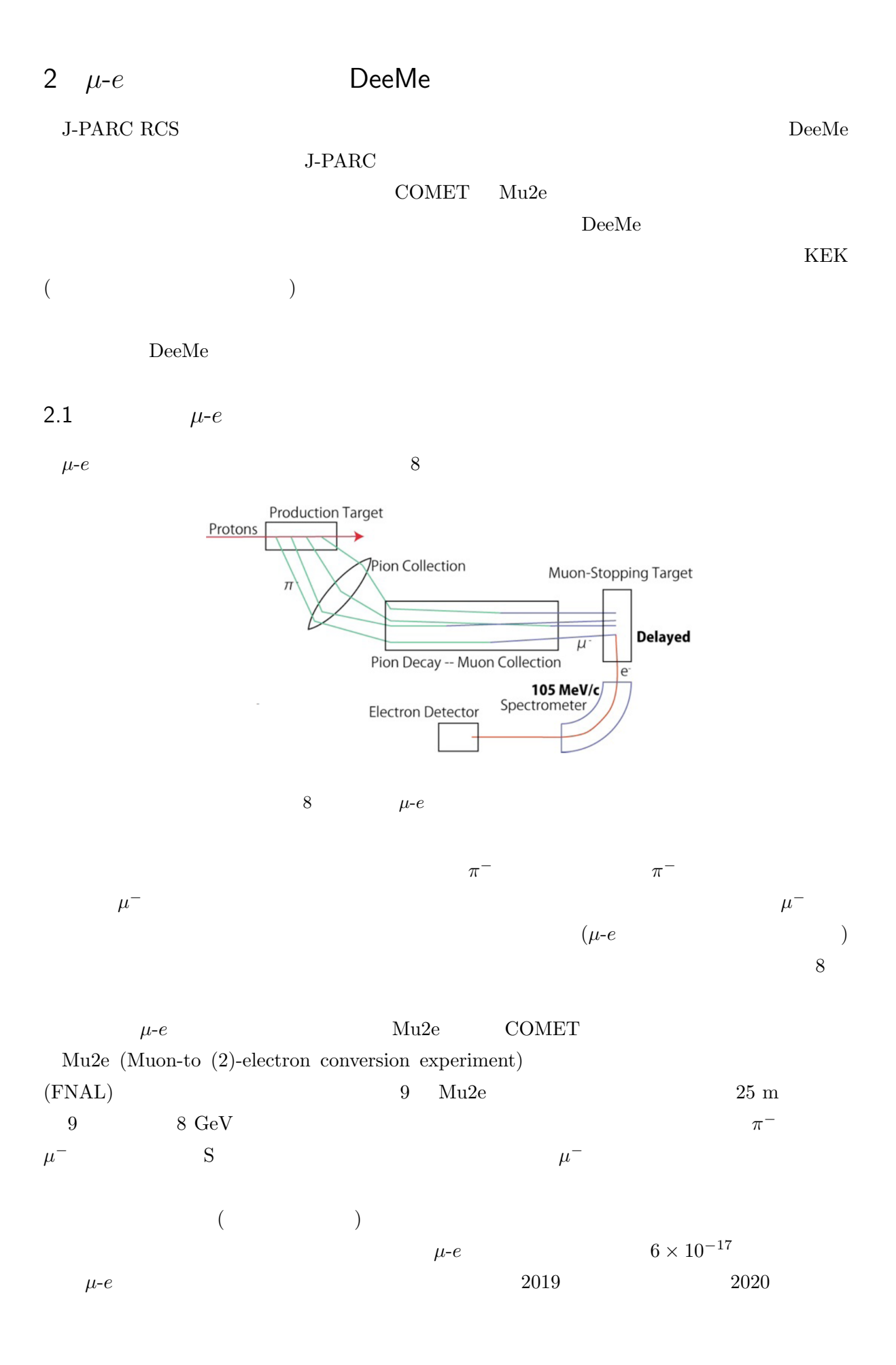

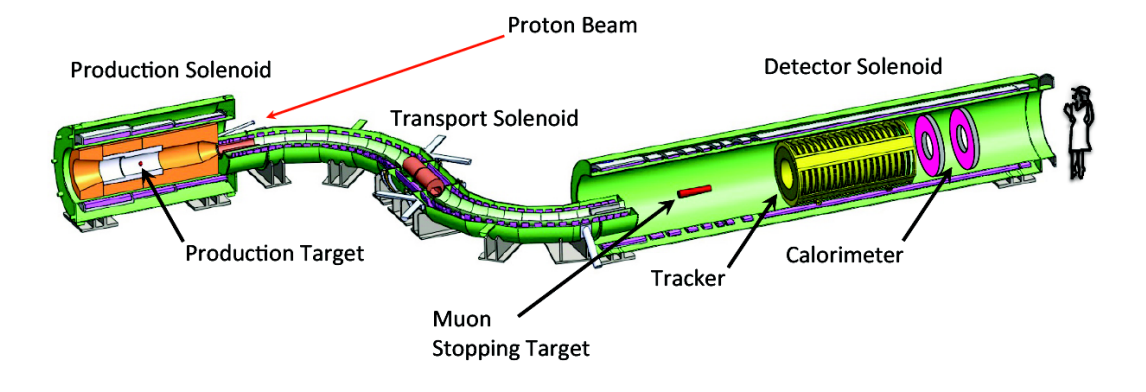

 $9$  Mu2e

COMET (COherent Muon to Electron Transformation search)

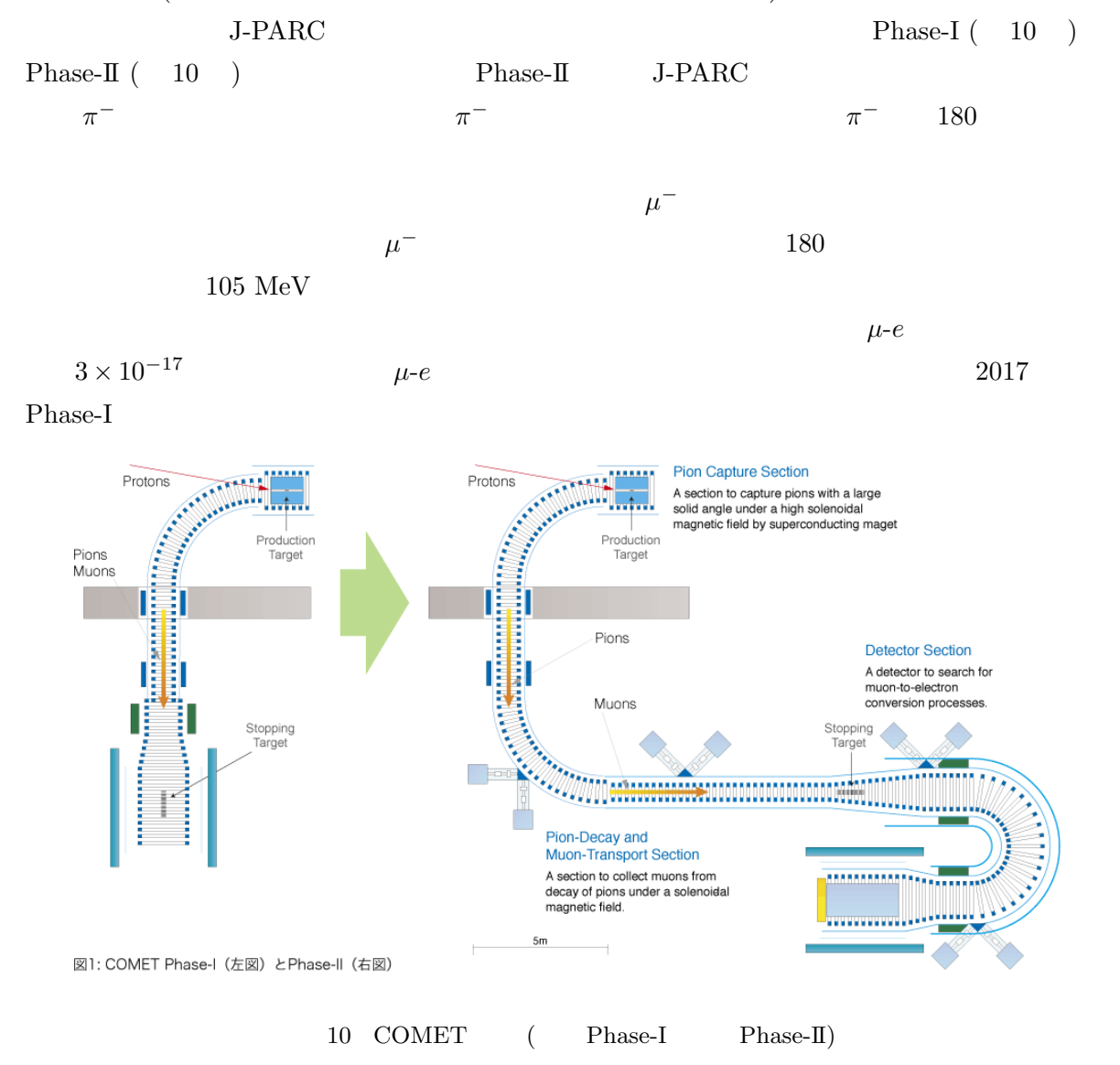

#### 2.2 J-PARC

J-PARC (Japan-Proton Accelerator Research Complex)

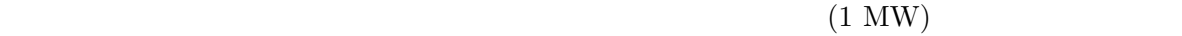

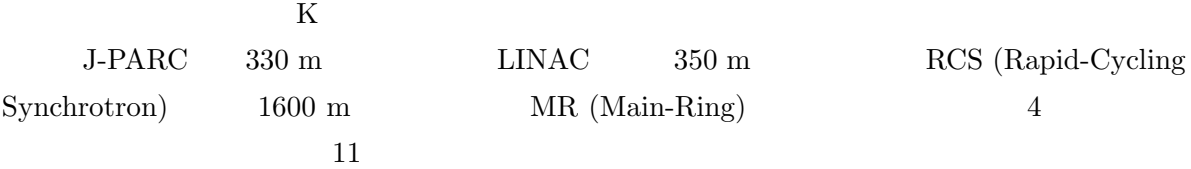

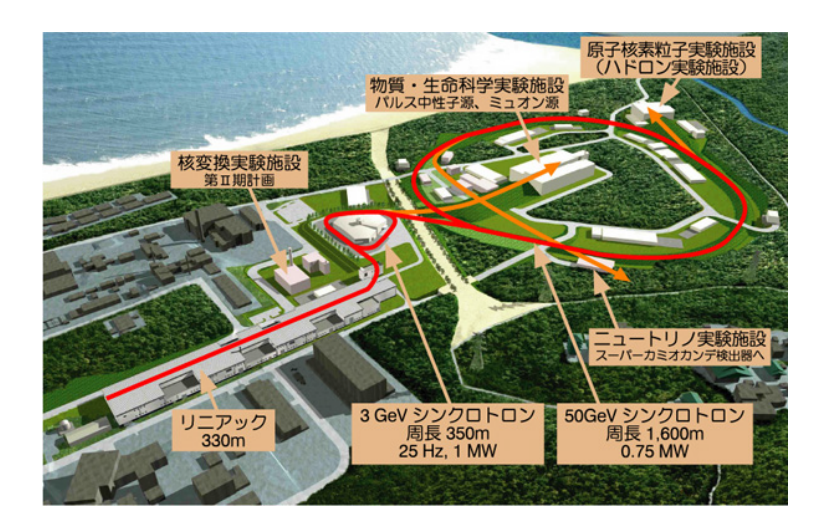

 $11$  J-PARC

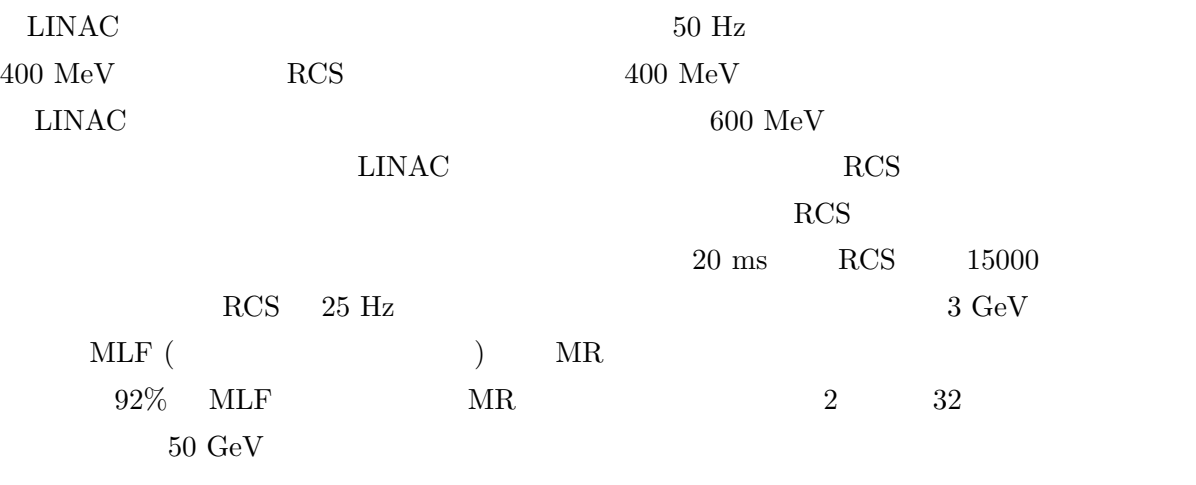

#### RCS **that is a set of the set of the set of the set of the set of the set of the set of the set of the set of the set of the set of the set of the set of the set of the set of the set of the set of the set of the set of th**

 $DeeMe$ 

### 2.3 DeeMe

J-PARC RCS DeeMe (Direct electron emission from Muon-electron conversions) MLF H  $($  )  $12$   $MLF$  $DeeMe$   $13$ 

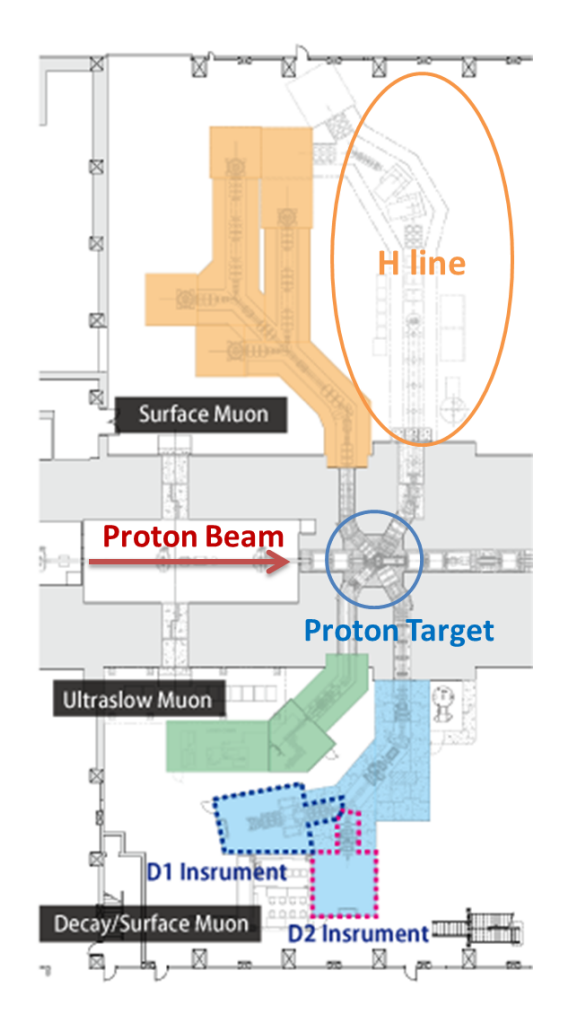

12 J-PARC MLF

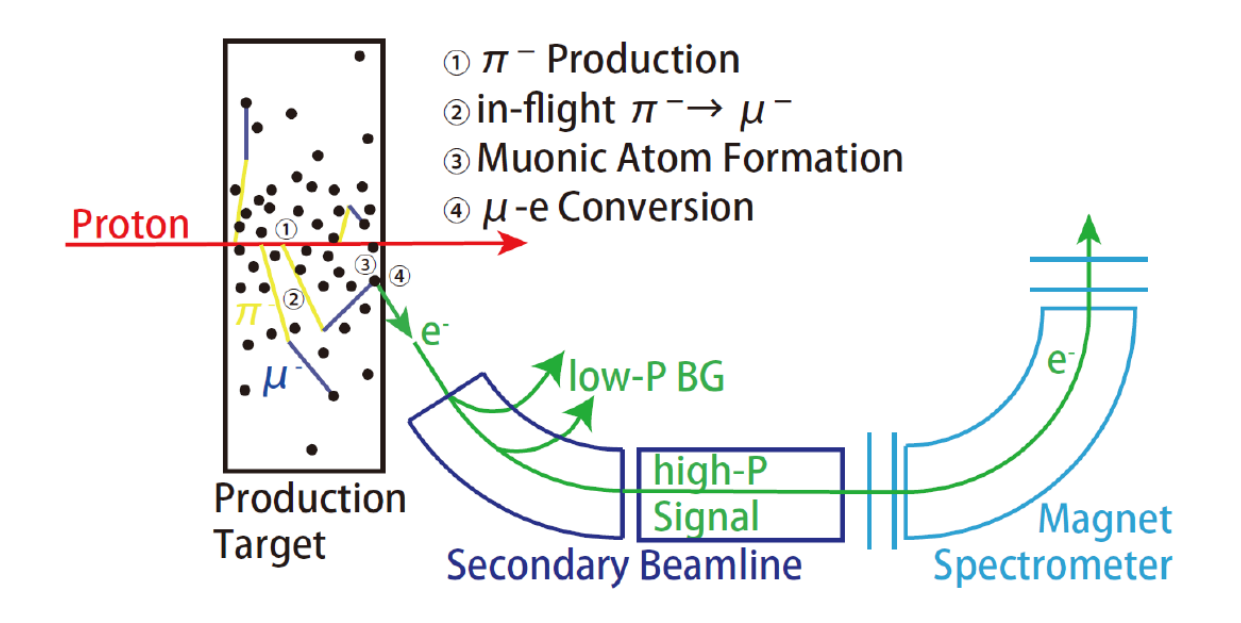

 $13$  DeeMe

 $\pi$ 

 $DeeMe$ 

19

*−*  $\mu$ *−*

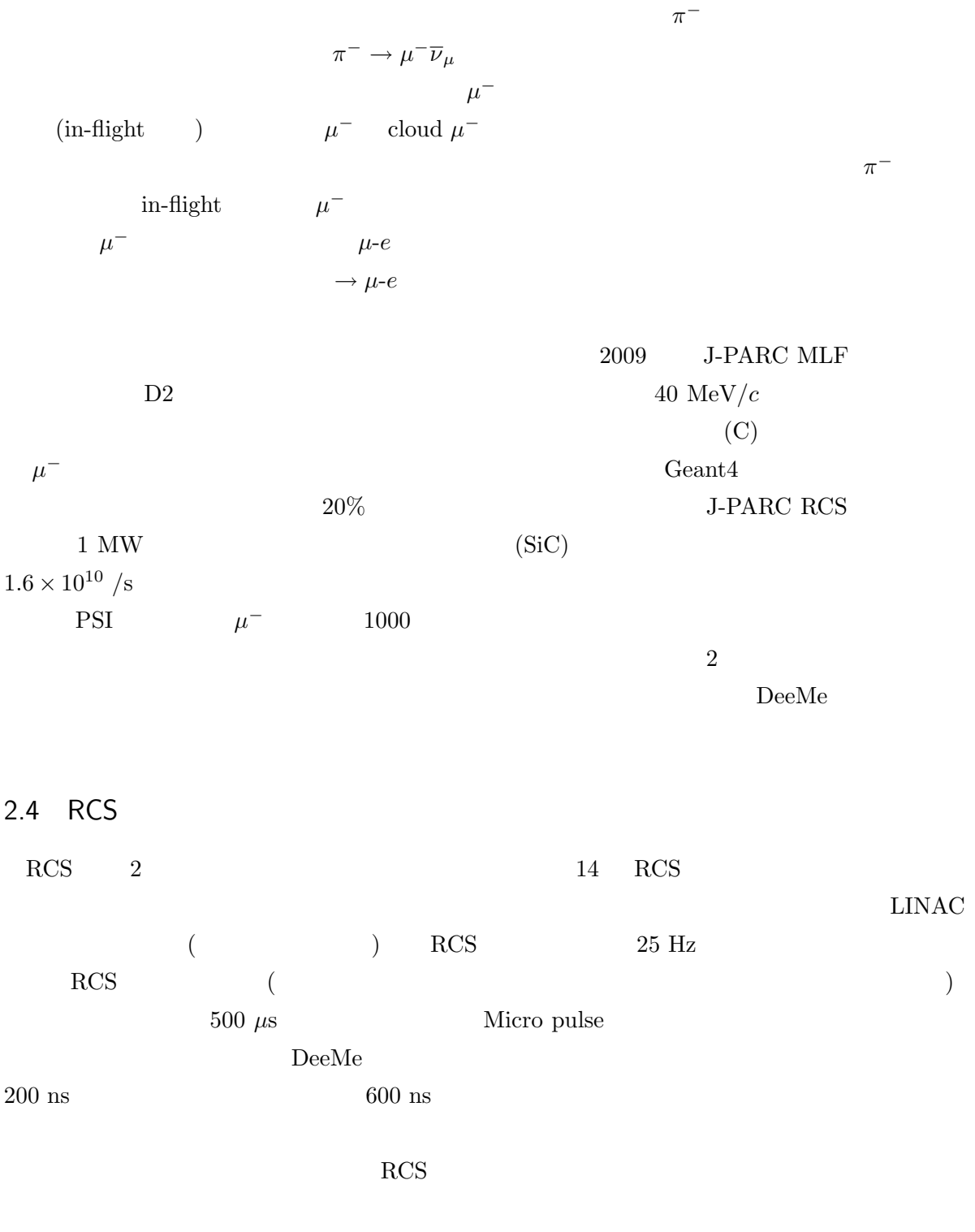

 $AP$ 

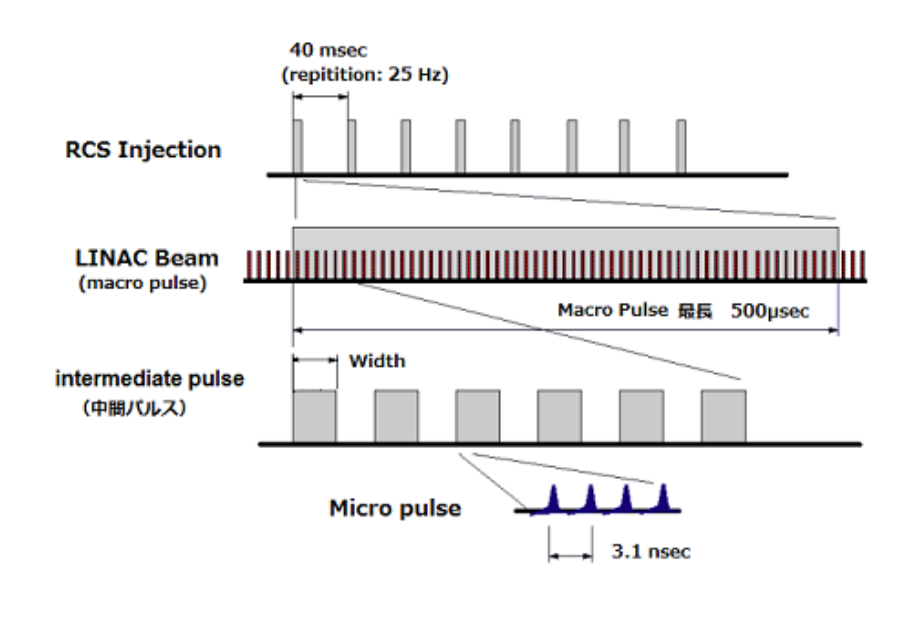

14 RCS 1

#### $2.5$

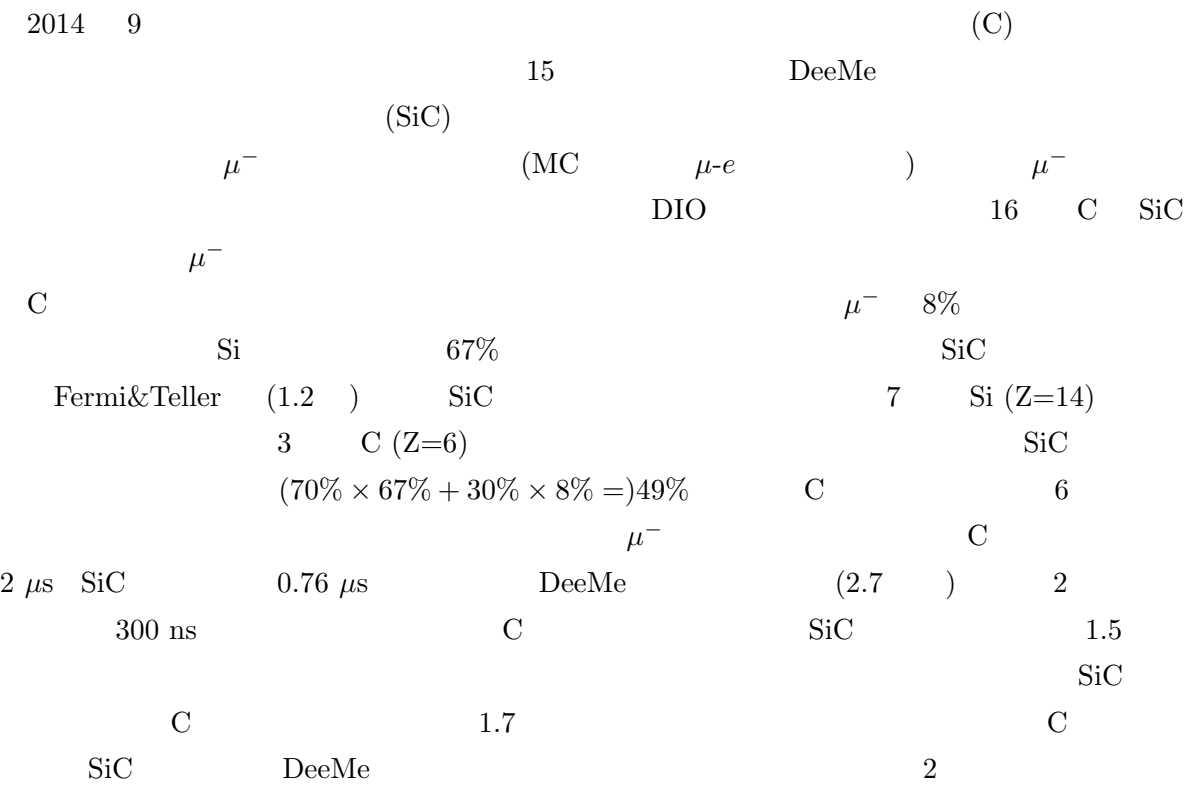

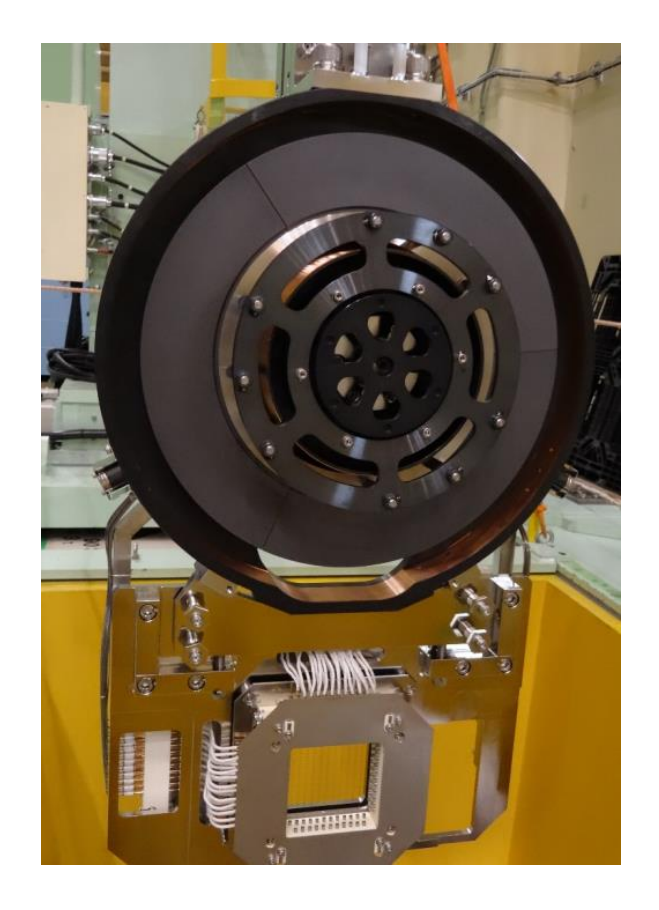

 $15$ 

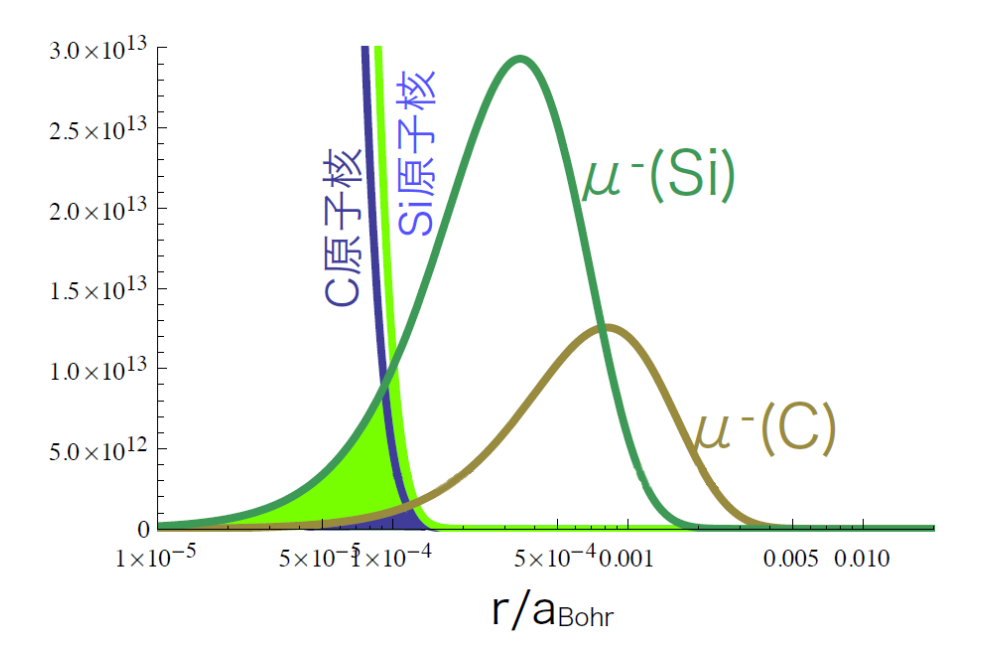

16  $\mu^{-}$ *<sup>−</sup>* と原子核の波動関数の重なりの違い

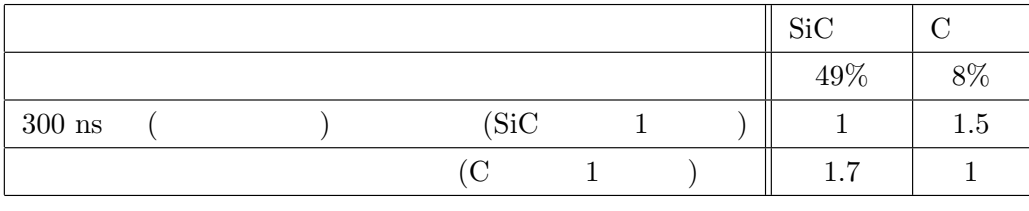

2 SiC  $C$ 

Ti 
$$
(Z=22)
$$
 Au  $(Z=79)$ 

 $1$  MW

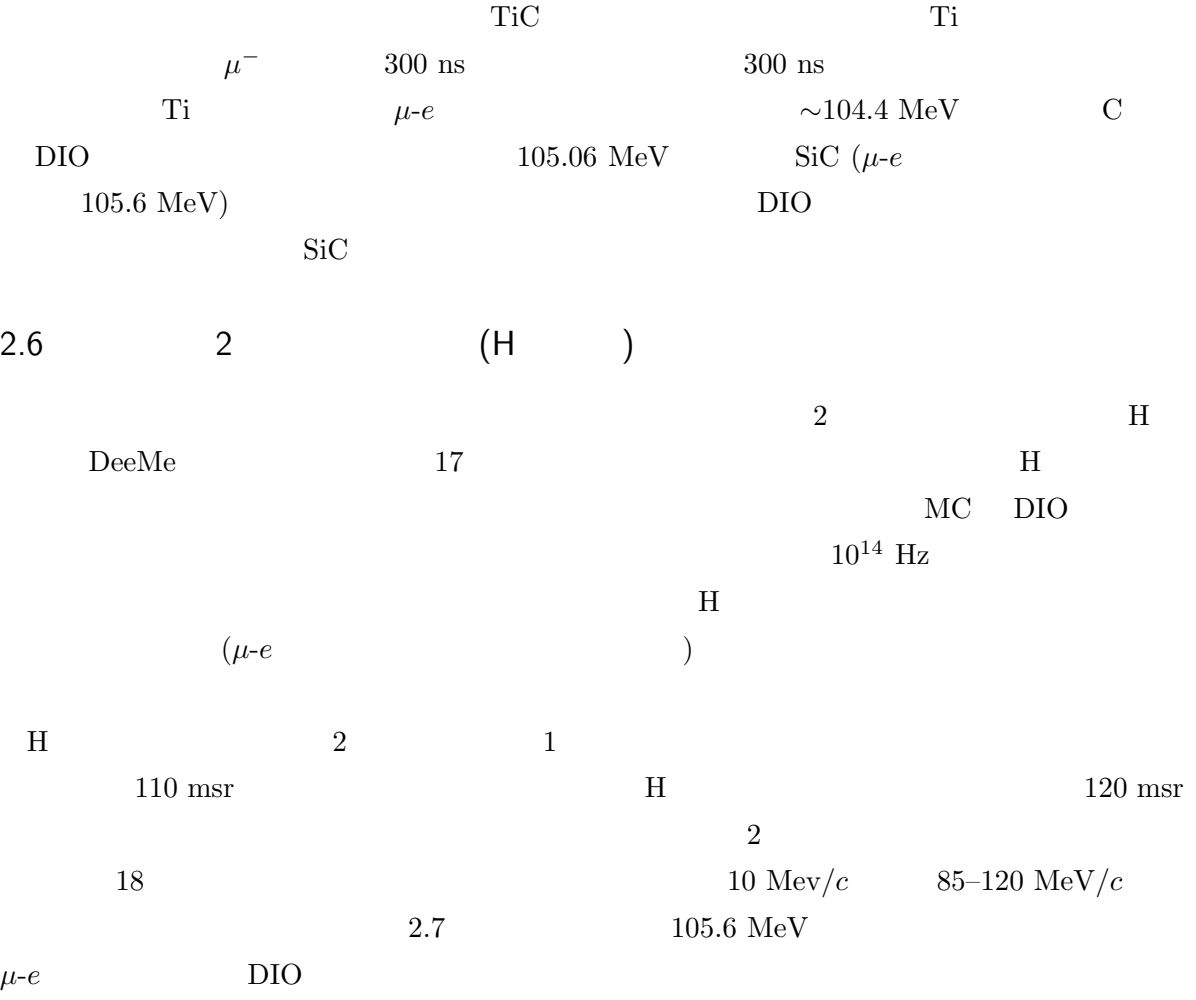

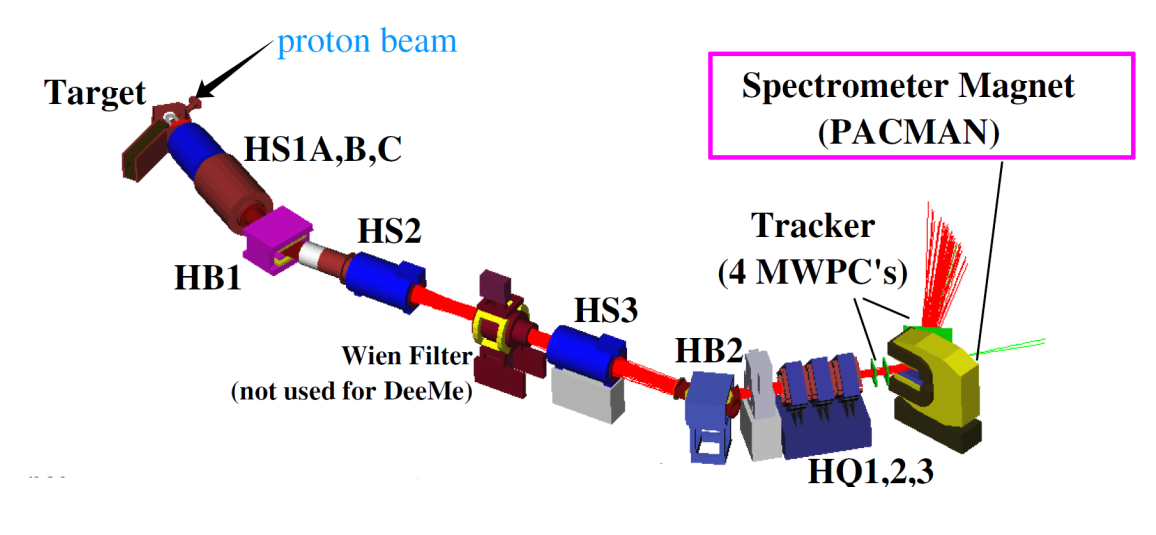

 $17$  H

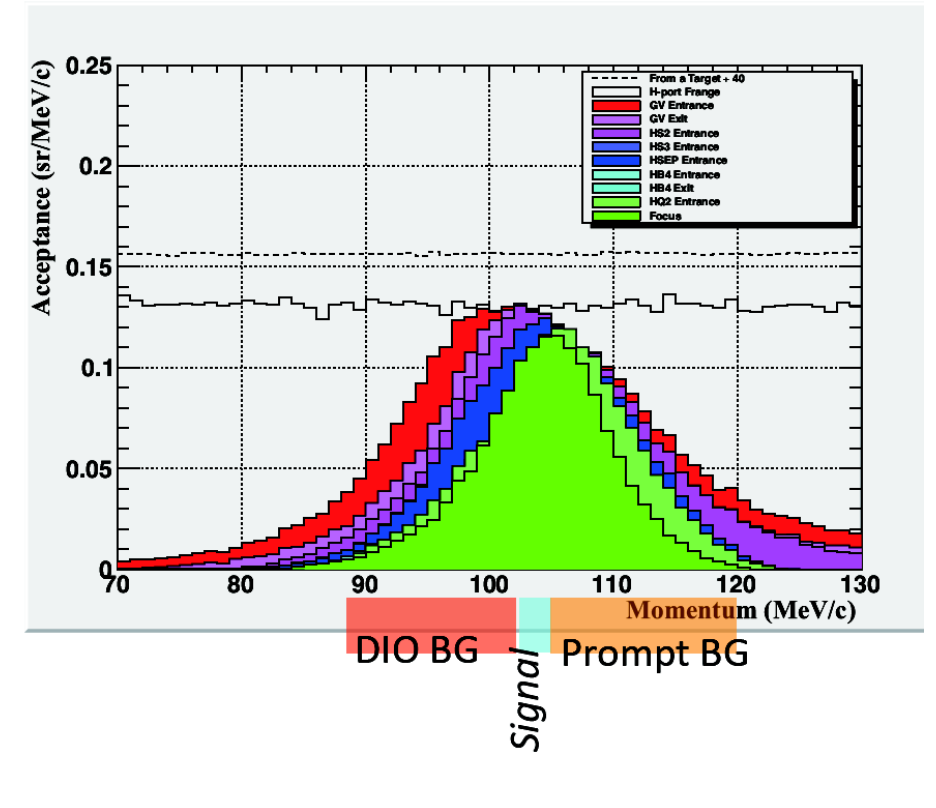

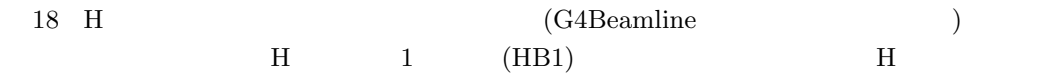

### 2.7

 $\begin{tabular}{ll} \textbf{Deep} & \textbf{19} \\ \textbf{5.1} & \textbf{19} \\ \textbf{19.} & \textbf{19.} \\ \textbf{10.} & \textbf{19.} \\ \textbf{11.} & \textbf{19.} \\ \textbf{12.} & \textbf{19.} \\ \textbf{13.} & \textbf{19.} \\ \textbf{19.} & \textbf{19.} \\ \textbf{10.} & \textbf{19.} \\ \textbf{11.} & \textbf{19.} \\ \textbf{12.} & \textbf{19.} \\ \textbf{19.} & \textbf{19.} \\$ 

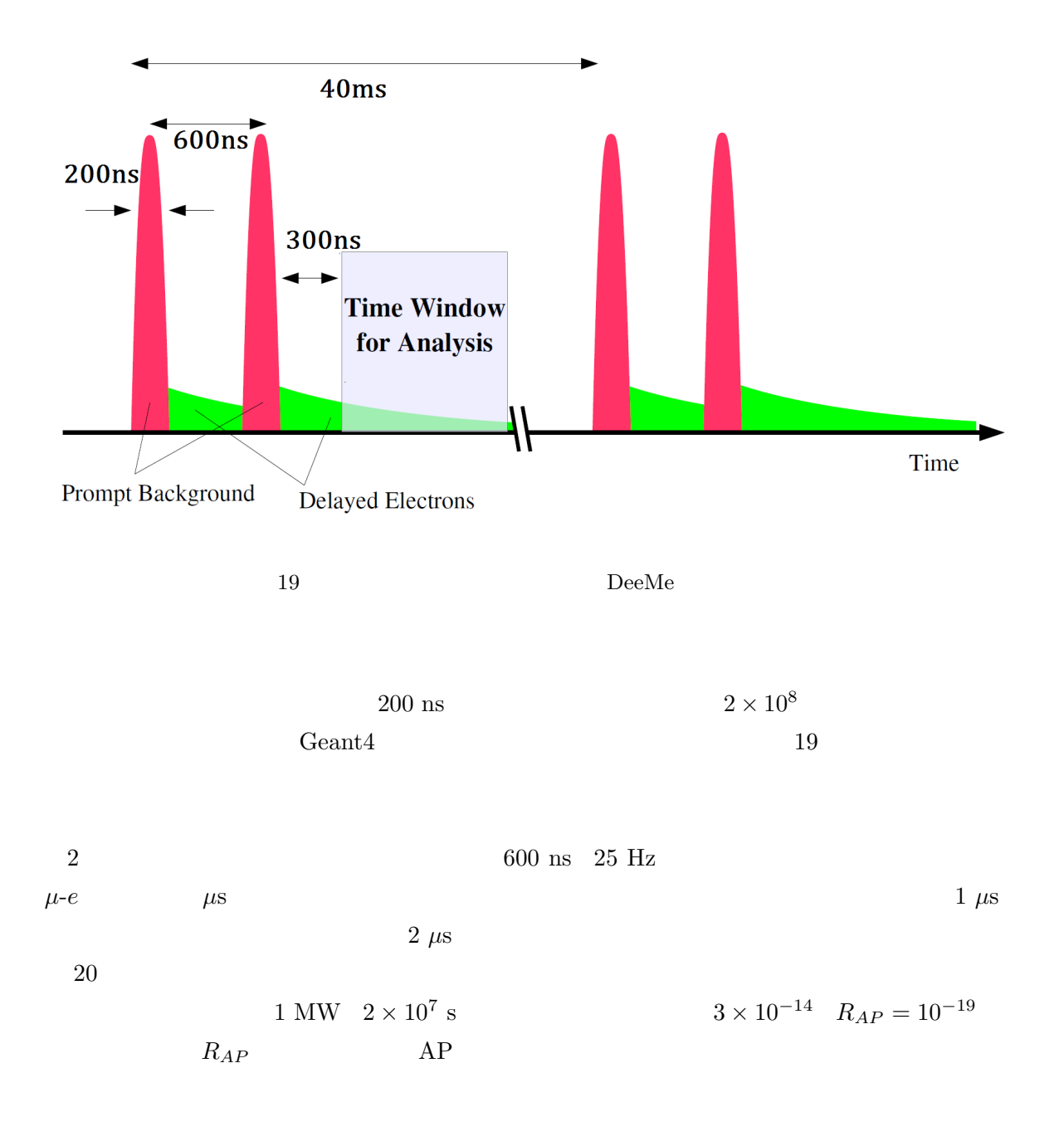

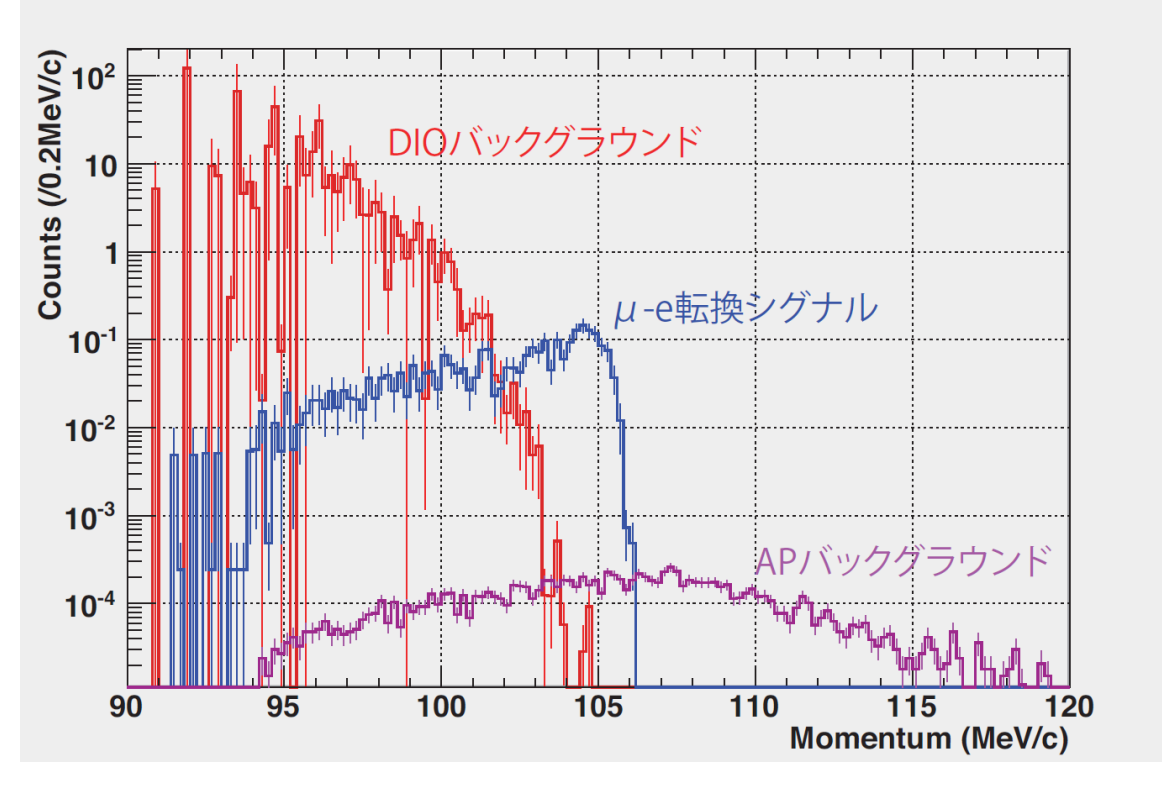

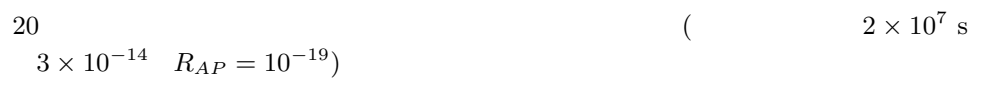

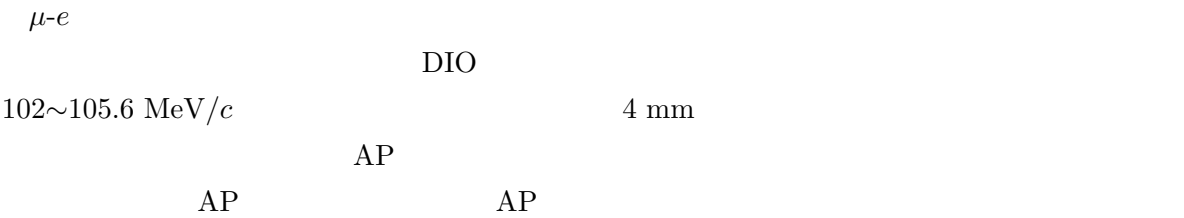

## 2.8 DeeMe

 $DeeMe$ 

- DeeMe  $($
- $\overline{\phantom{a}}$
- *•* データ取得システム (DAQ)
- <sub>\*</sub>
- $MWPC$
- $MWPC$

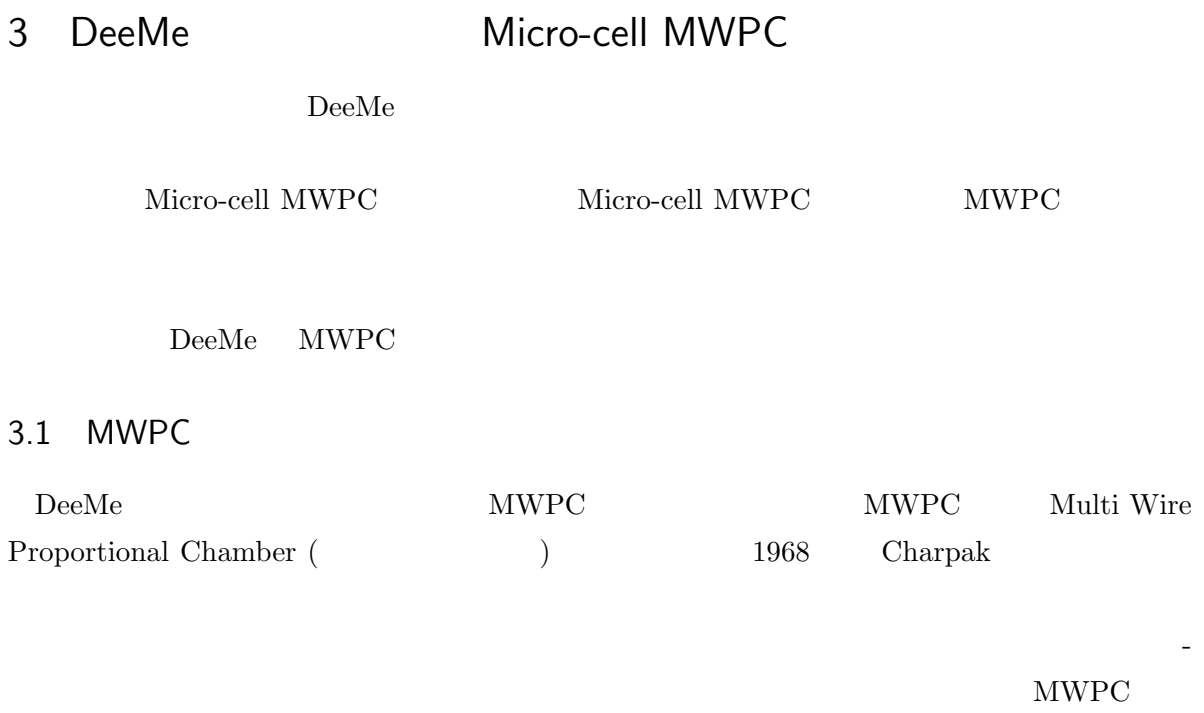

 $21$ 

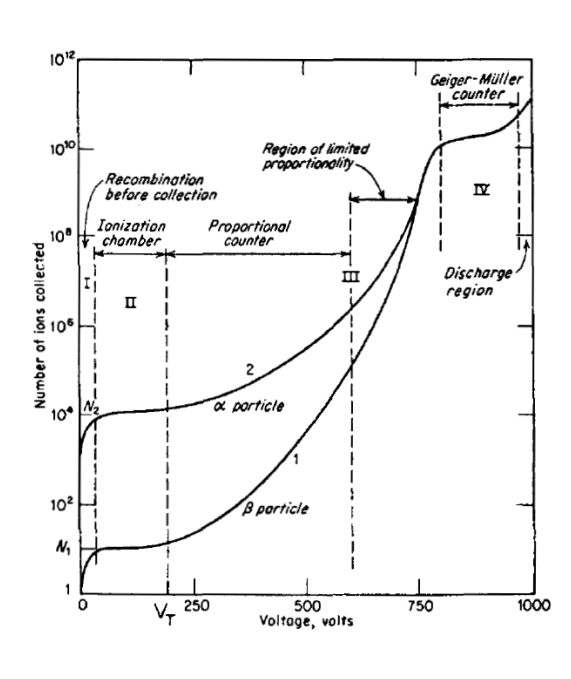

21  $[10]$ 

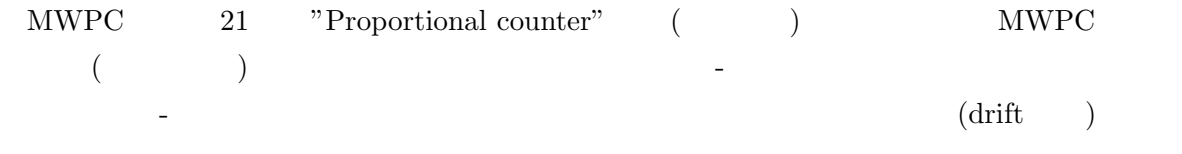

電離させるに足り得る値まで上昇すると、ガスを電離させ電子-イオン対を生成する。これを繰り 返すことにより、最初に生成された電子-イオン対から多数の電子-イオン対が生成される。これを

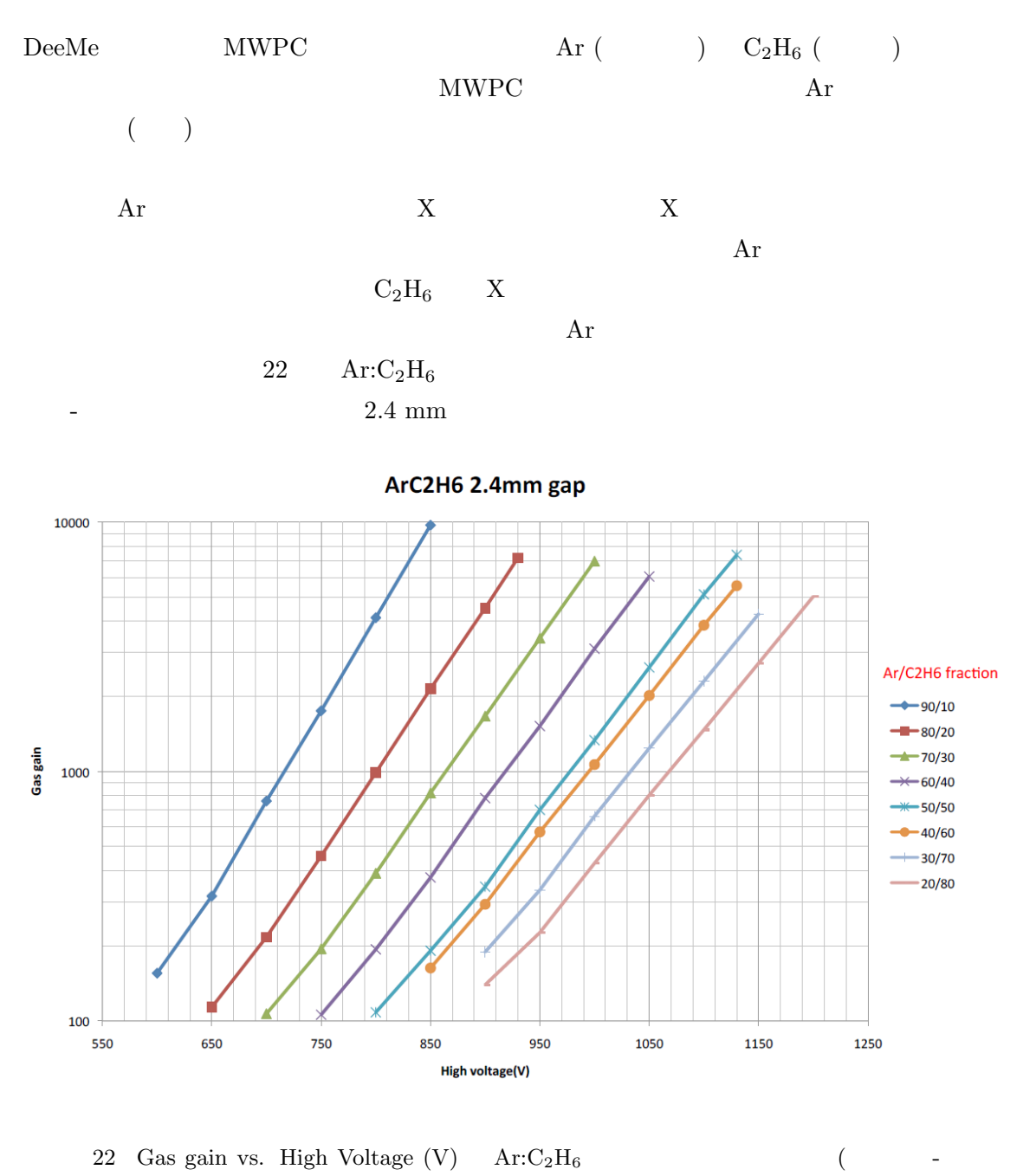

 $2.4$  mm)

3.3 DeeMe MWPC

 $DeeMe$ 

 $3.2$ 

 $MWPC$ 

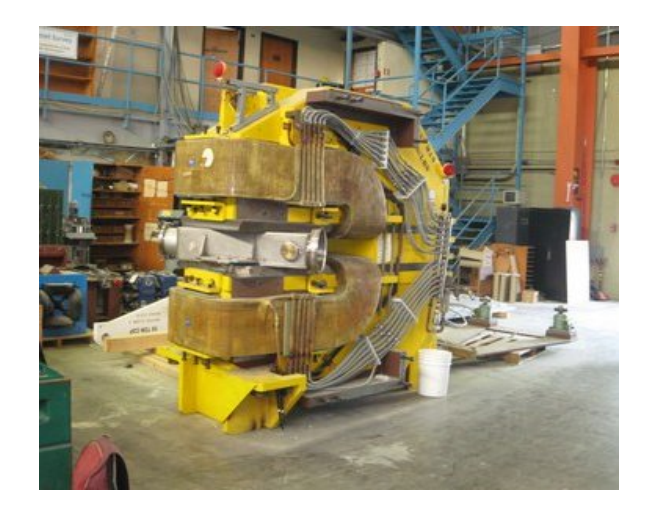

23 PACMAN

 $MWPC$ 

(200 ns)  $2 \times 10^8$  $10\text{ }\mathrm{GHz/mm^2}$ 

 $DeeMe$ 

 $10^4$  $MWPC$   $MWPC$ 

プトバーストを減らす方法を採用していた。このキッカーによって、バーストを 10*−*<sup>4</sup> 減らすこと

 $\begin{minipage}[c]{0.9\linewidth} \textbf{Micro-cell } \text{MWPC} \end{minipage} \begin{minipage}[c]{0.9\linewidth} \centering \begin{minipage}[c]{0.9\linewidth} \centering \begin{minipage}[c]{0.9\linewidth} \centering \color{blue} \textbf{0.03}\centering \color{blue} \textbf{0.04}\centering \color{blue} \textbf{0.04}\centering \color{blue} \textbf{0.05}\centering \textbf{0.05}\centering \textbf{0.06}\centering \textbf{0.07}\centering \textbf{0.07}\centering \textbf{0.07}\centering \textbf{0.07}\centering$ 

**CONTRACTOR A** è

24 Micro-cell MWPC Prototype I

 $MWPC$ 

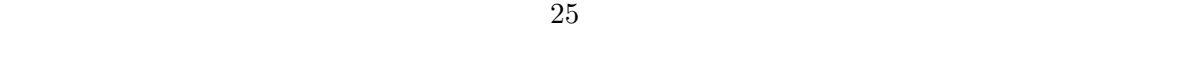

 $26$ 

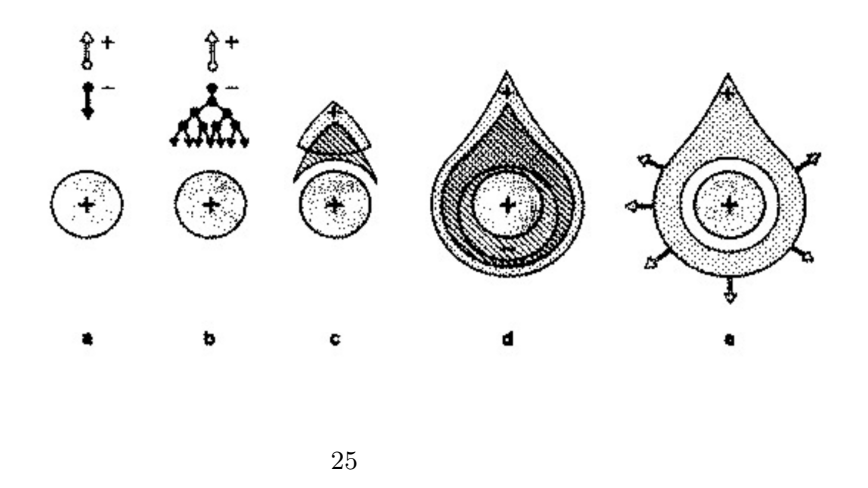

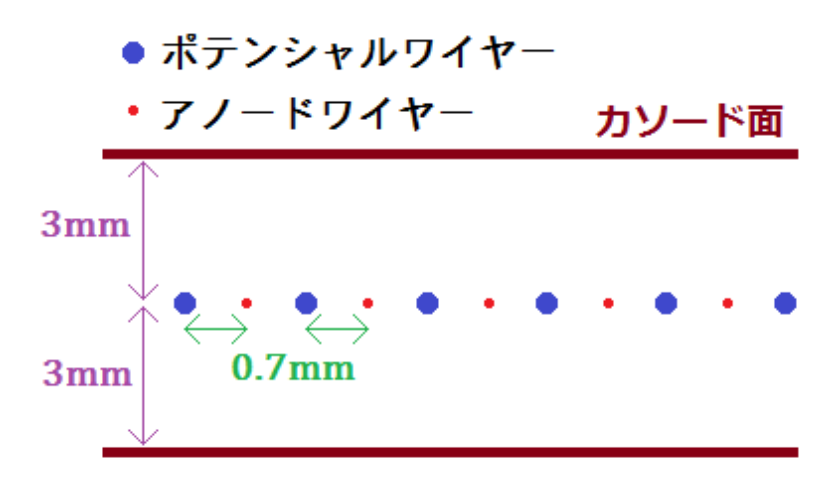

 $26$  MWPC

 $2$ 

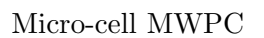

 $(KURRI)$ 

 $27\quad28$ 

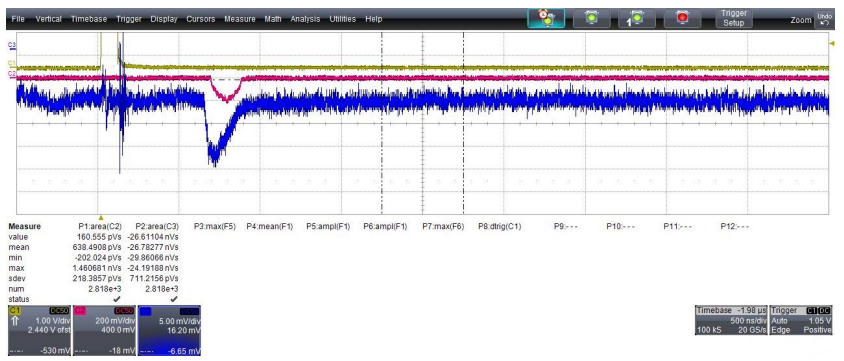

27 Prototype I  $(1/10 \text{ of final condition})$  5 mV/div, 500 ns/div MWPC ( ) PMT

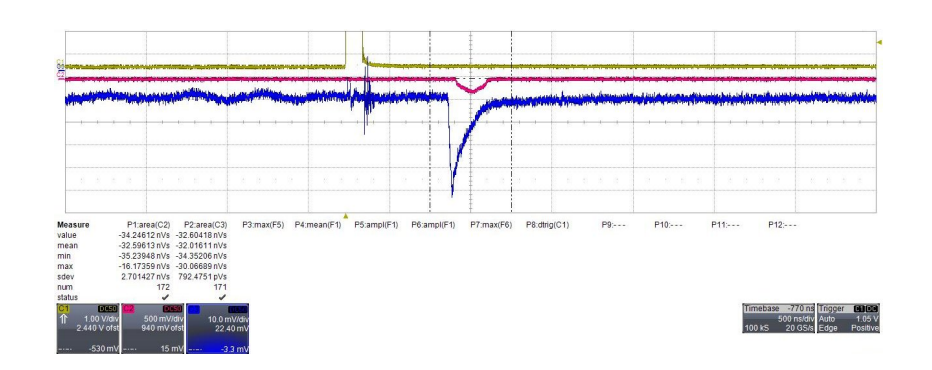

28 Prototype I (final condition)  $10 \text{ mV/div}$ ,  $500 \text{ ns/div}$  MWPC  $($  ) PMT

final  $1/10$  final  $1/10$ 

## 3.4 HV Switching

 $\hbox{HV Switching} \qquad \qquad 29 \qquad \qquad$ 

HV Switching

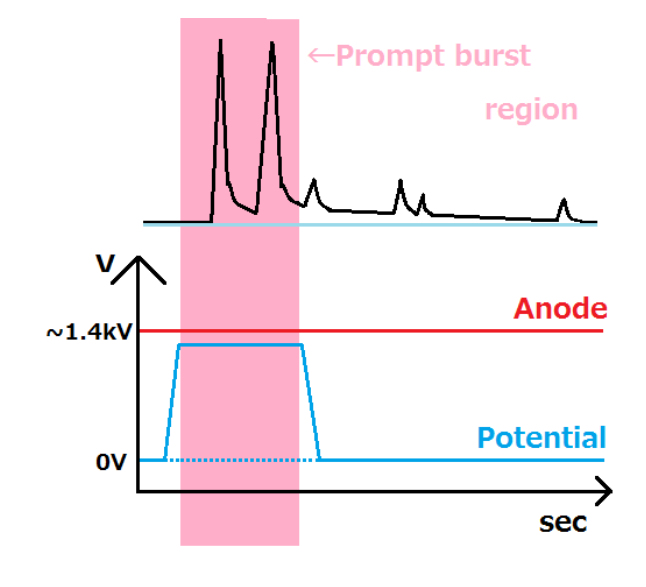

29 HV Switching

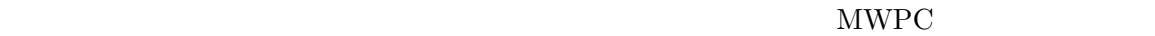

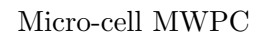

 $30 \quad 31$ 

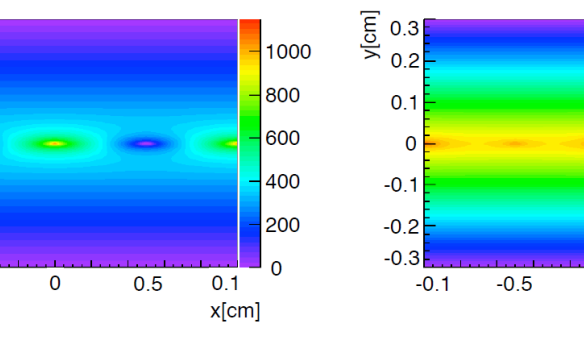

#### **GARFIELD**

30 GARFIELD  $\qquad \qquad \text{Anode wire 1150 V Potential wire 0 V}$ 

 $0.5$ 

 $\overline{\mathbf{0}}$ 

 $1000$ 

 $\frac{1}{800}$ 

600

 $-400$ 

200

 $\overline{\mathbf{0}}$ 

 $\overline{0.1}$ 

 $x$ [cm]

 $-0.5$  $-0.1$ 

 $\frac{2}{5}$  0.3<br>0.2

 $0.1$ 

 $\overline{0}$ 

 $-0.1$  $-0.2$ 

 $-0.3$ 

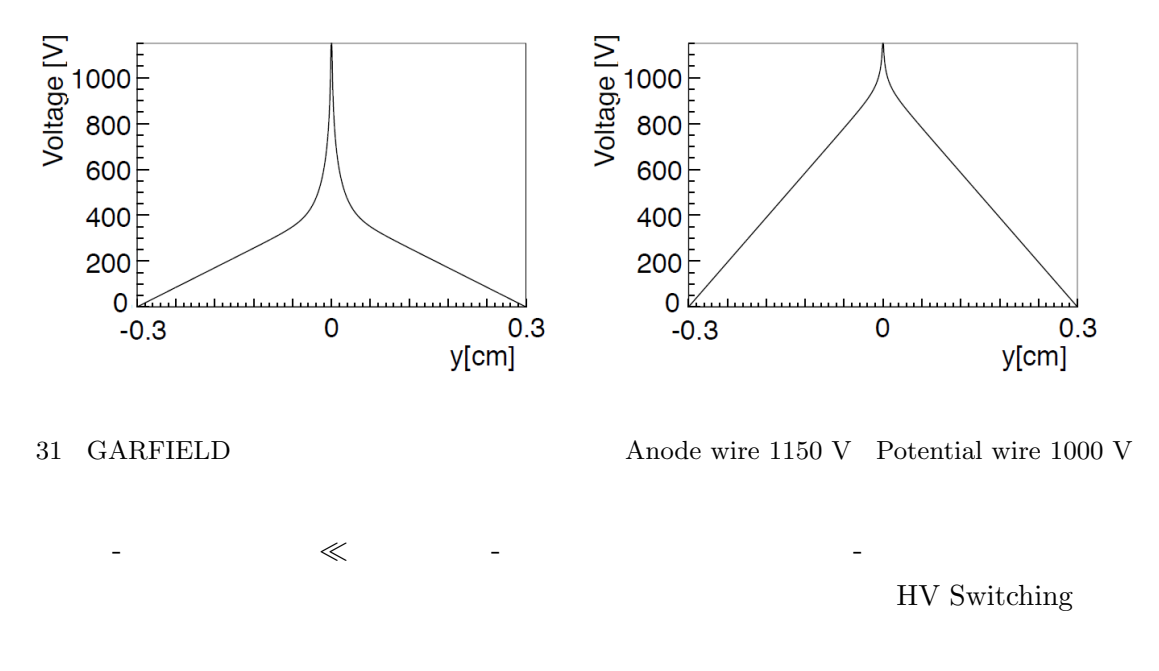

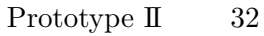

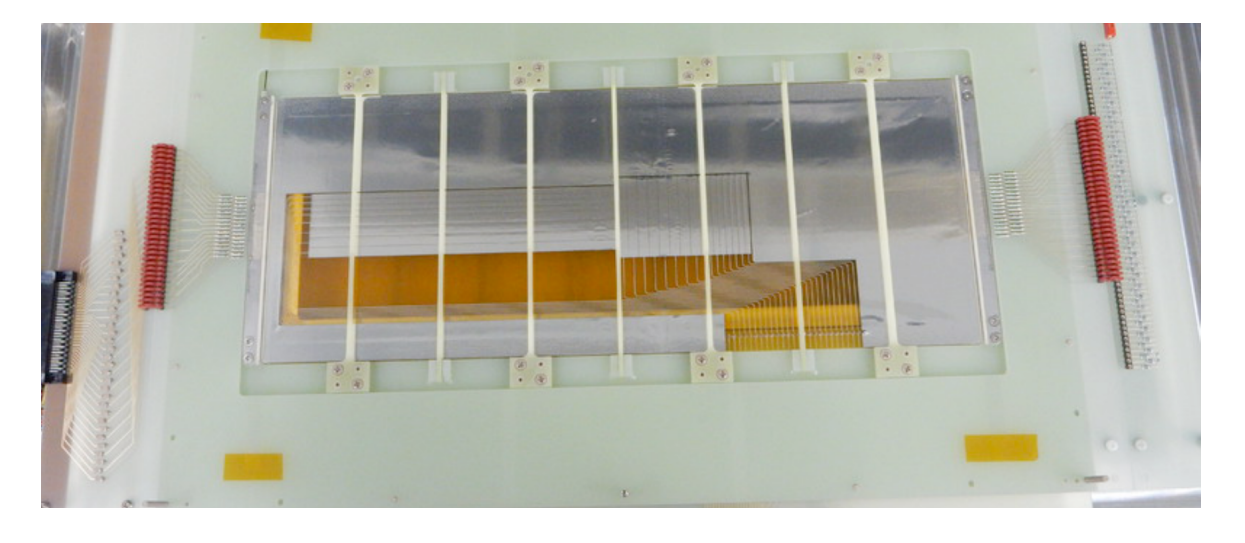

32 Micro-cell MWPC Prototype II

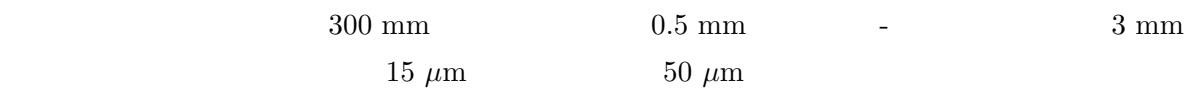

2014 8 KURRI

 $3.5$ 

ワイヤーサポートは、MWPC 内のワイヤーが静電引力によって引き寄せられ、放電の原因と

 $32$ 

 $33 \quad 34$ 

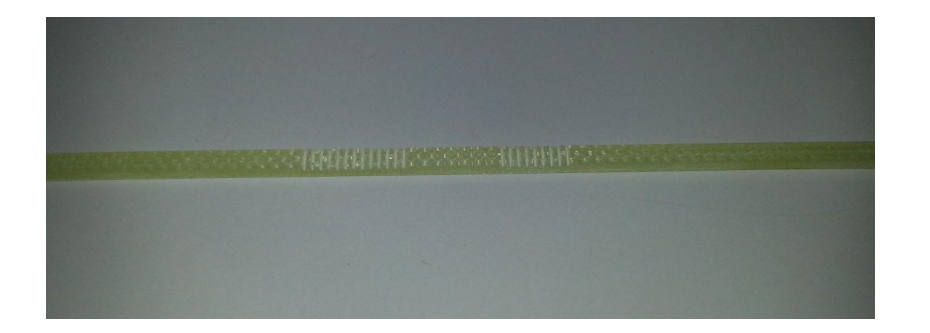

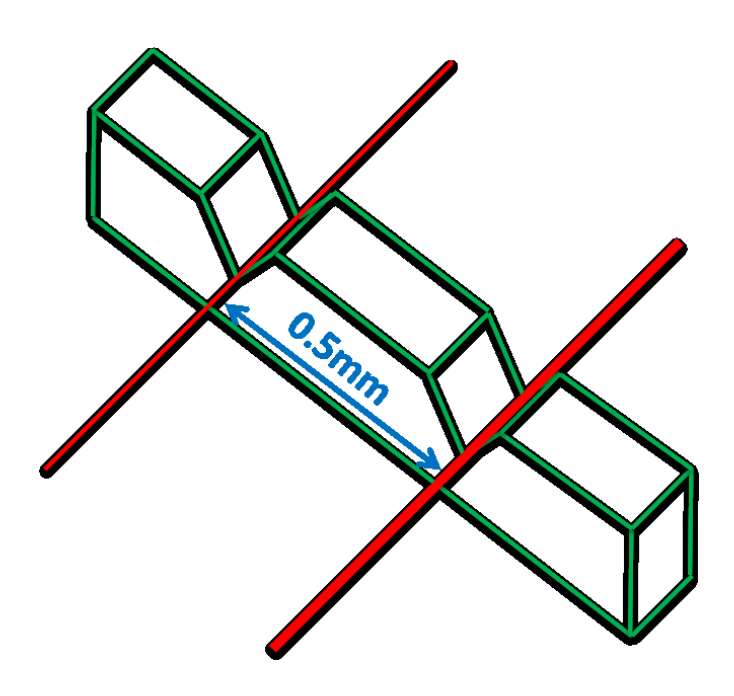

MWPC 2000 EXTERNAL EXTENSION MANUFIELD AND MANUFIELD ASSESSED.

 $\left( \right. \right. \left. \left. \right. \right. \left. \left. \right. \left. \right. \left. \right. \left. \left. \right. \left. \right. \left. \left. \right. \right. \left. \left. \left. \right. \right. \left. \left. \left. \right. \right. \left. \left. \right. \right. \left. \left. \left. \right. \right. \left. \left. \right. \right. \left. \left. \right. \right. \left. \left. \left. \right. \right. \left. \left. \right. \right. \left. \left. \right. \right. \left. \left. \right. \right. \left. \left. \right. \left. \left. \right. \$ 

 0.5mm 

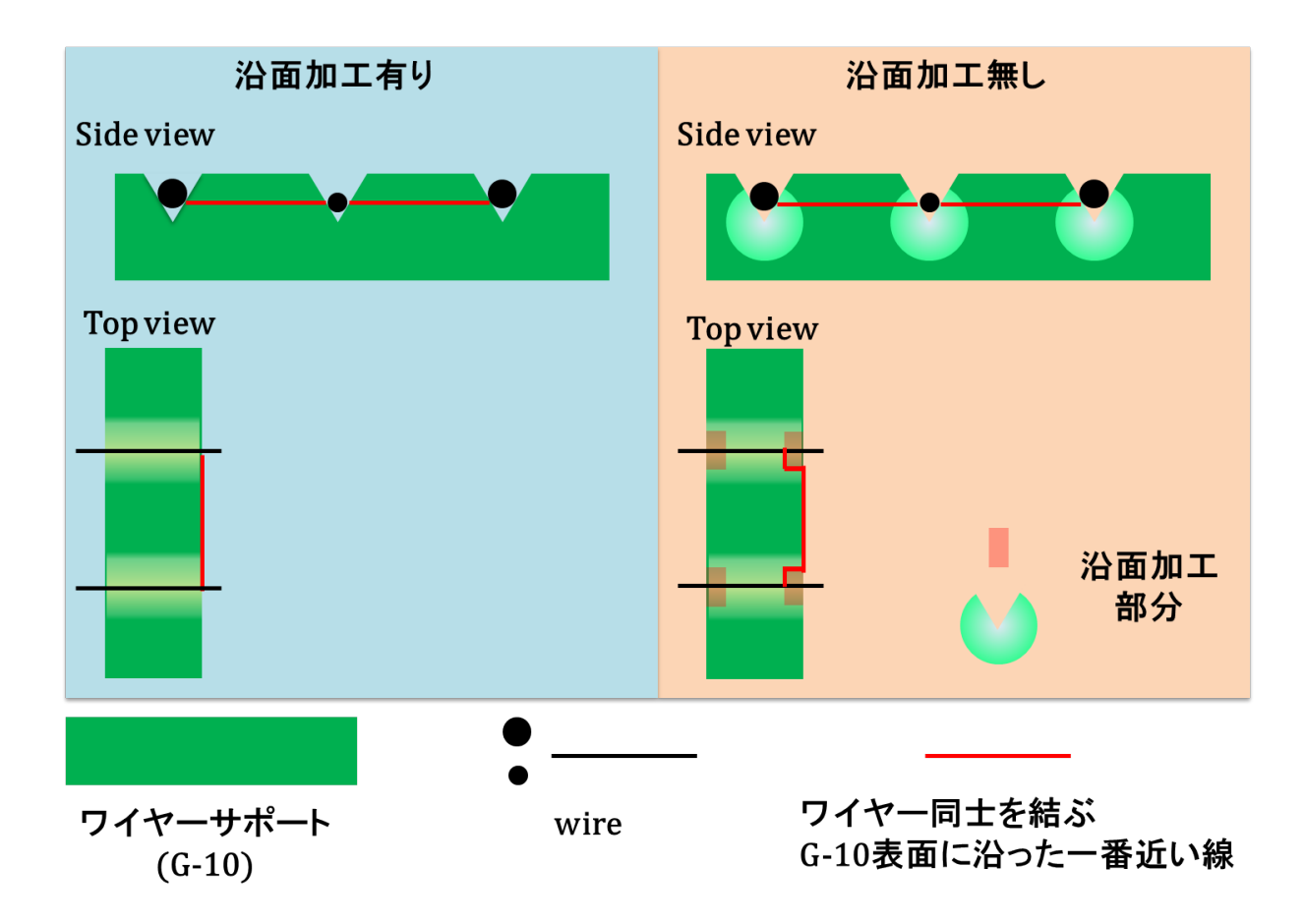

35 沿面加工のイメージ

 $3.6$ 

 $\sim$  2  $\overline{a}$ ) the contract contract contract contract contract contract contract contract contract contract contract contract contract contract contract contract contract contract contract contract contract contract contract contract へとなる。この時、距離 *dx* だけ *n* 個の電子が飛んだときに増える電子の数 *dn*

 $dn = n\alpha dx$  (10)

 $\alpha$  and  $dx$ 電離係数と呼ばれる。*α* は理論的に、 *Bp*

$$
\alpha = Ap \exp\left(-\frac{Bp}{E}\right) \tag{11}
$$

$$
A \quad B \qquad \qquad p \qquad \qquad E
$$

 $2 \gamma n$ 

ネルギーによって陰極から電子を叩き出す作用である。この電子を 2 次電子と呼び、電子 *n* 個が

 $x = 0$   $n_0$   $d$  (10) *n* 

$$
\frac{dn}{n} = \alpha dx \tag{12}
$$

$$
\int_{n_0}^n \frac{dn}{n} = \int_0^d \alpha dx \tag{13}
$$

$$
\ln n - \ln n_0 = \ln e^{\alpha d} \tag{14}
$$

$$
n = n_0 \exp(\alpha d) \tag{15}
$$

$$
\exp{(\alpha d)}
$$

 $n_0 = 1$  $(\exp(\alpha d) - 1)$  2

$$
\gamma \left(\exp(\alpha d) - 1\right) \qquad 2 \qquad n_1 \qquad \cdots
$$
  
\n
$$
\gamma n_1 \left(\exp(\alpha d) - 1\right) \qquad n_2
$$
  
\n
$$
\gamma \qquad \qquad (1 + n_1 + n_2 + \cdots)
$$
  
\n
$$
\left[\left\{\gamma \left(\exp(\alpha d) - 1\right)\right\}^0 + \left\{\gamma \left(\exp(\alpha d) - 1\right)\right\}^1 + \left\{\gamma \left(\exp(\alpha d) - 1\right)\right\}^2 + \cdots\right]
$$
  
\n
$$
\gamma \left(\exp(\alpha d) - 1\right)
$$

$$
\gamma (\exp(\alpha d) - 1) = 1 \qquad \gamma (\exp(\alpha d) - 1) = 1
$$

$$
\gamma \left( \exp \left( \alpha d \right) - 1 \right) = 1 \tag{16}
$$

$$
\alpha d = \ln(1 + \frac{1}{\gamma}) \tag{17}
$$

 $(11)$ 

$$
Apd \exp\left(-\frac{Bp}{E}\right) = \ln(1 + \frac{1}{\gamma})\tag{18}
$$

$$
\frac{Bp}{E} = \ln \frac{Apd}{\ln(1 + \frac{1}{\gamma})}
$$
\n(19)

 $V = Ed$ 

 $\overline{3}$ 

$$
V = \frac{Bpd}{\ln \frac{Apd}{\ln(1 + \frac{1}{\gamma})}}
$$
(20)  

$$
\gamma
$$
  

$$
A \quad B \quad E/p
$$
  
(20)  
(20)  
(
$$
\times
$$
)

 $A$  *B* 

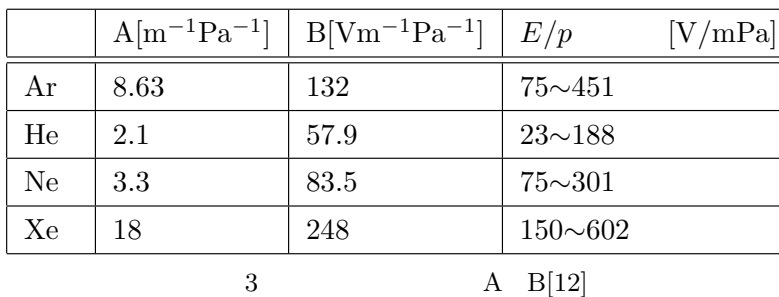
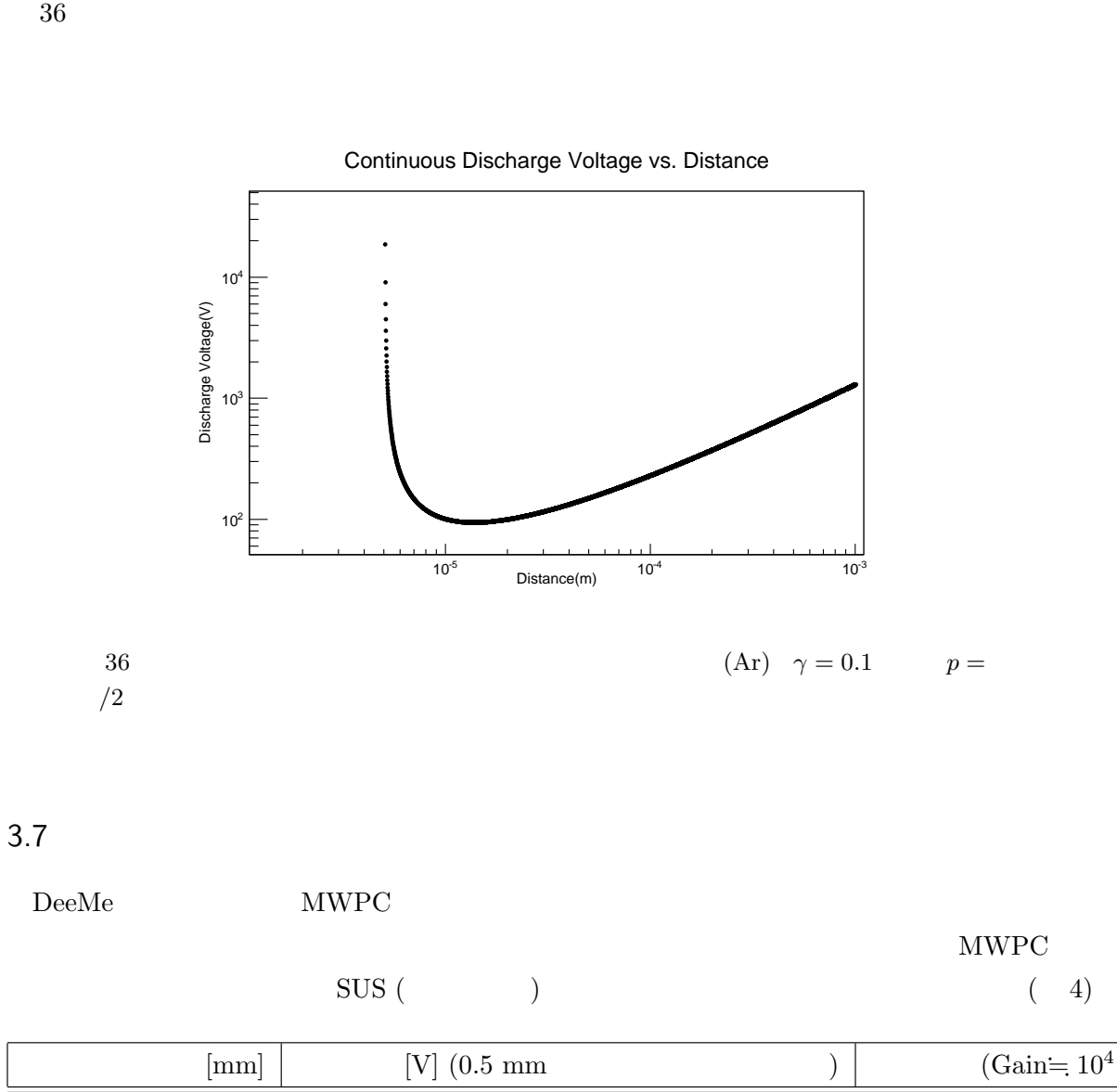

また、*γ* に関しても測定がされている [12]。これを参考にして *γ* = 0*.*1 とすると、Ar について

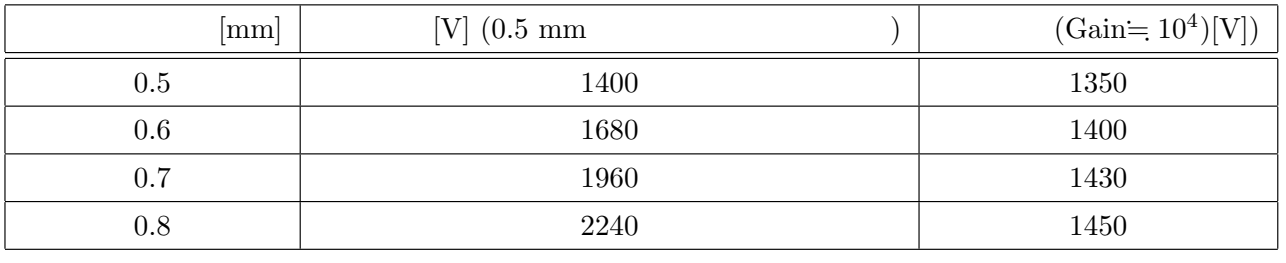

4  $0.5$  mm  $-SUS$ 

 $0.5~\mathrm{mm}$   $0.8~\mathrm{mm}$   $0.8~\mathrm{mm}$ 

Prototype II  $0.5 \text{ mm}$  1400 V  $\text{trip}$  $4$ 

 $\overline{2}$  2  $\overline{2}$   $\overline{2}$   $\over$ 

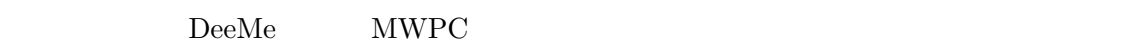

## $3.8$

- $($   $)2 \quad 15 \mu m \quad 50 \mu m$
- G-10 ( $\qquad \qquad$ )
- (**etc.)**
- $(Ar, C_2H_6)$
- *•* アナログ電源 ( 37)
- **• •**  $\mathbf{r} = \mathbf{r} \cdot \mathbf{r} + \mathbf{r} \cdot \mathbf{r} + \mathbf{r} \cdot \mathbf{r} + \mathbf{r} \cdot \mathbf{r} + \mathbf{r} \cdot \mathbf{r} + \mathbf{r} \cdot \mathbf{r} + \mathbf{r} \cdot \mathbf{r} + \mathbf{r} \cdot \mathbf{r} + \mathbf{r} \cdot \mathbf{r} + \mathbf{r} \cdot \mathbf{r} + \mathbf{r} \cdot \mathbf{r} + \mathbf{r} \cdot \mathbf{r} + \mathbf{r} \cdot \mathbf{r} + \mathbf{r} \cdot \$

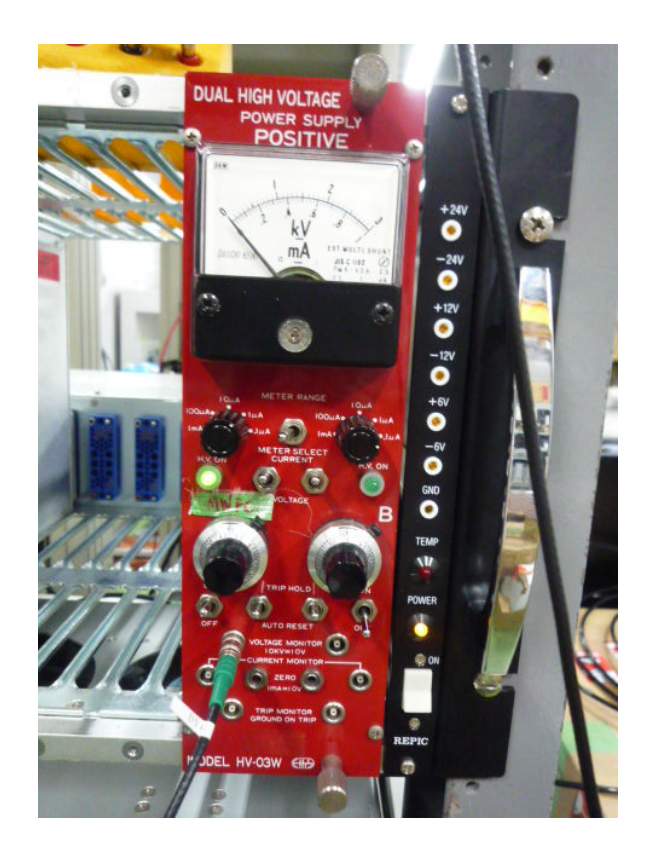

37 アナログ電源

 $G-10$ 

 $0.5 \text{ mm} \quad 0.6 \text{ mm} \quad 0.7 \text{ mm}$ 

 $1 \text{ cm}$  $0.5 \text{ mm} \quad 0.6 \text{ mm} \quad 0.7 \text{ mm}$ 

 $0.7~{\rm mm}$ 

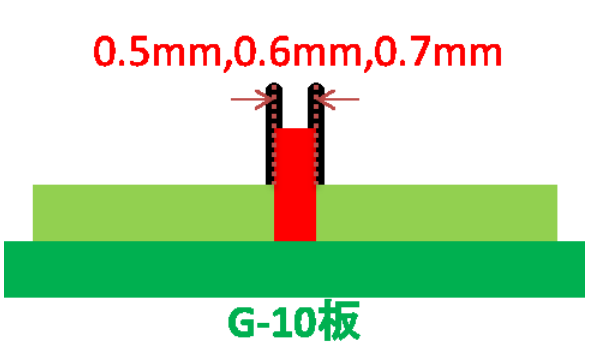

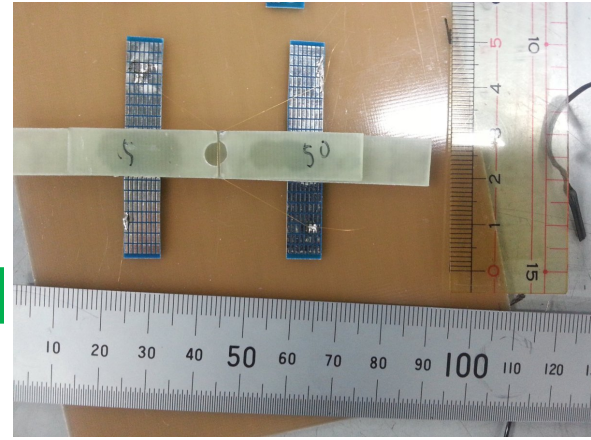

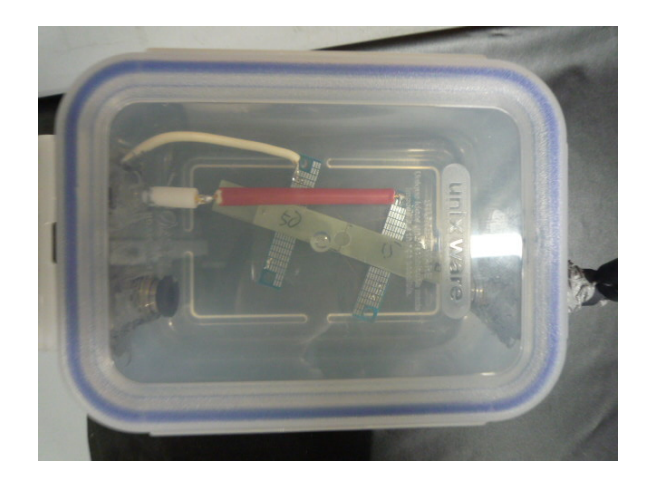

41 42 43 44 CCD

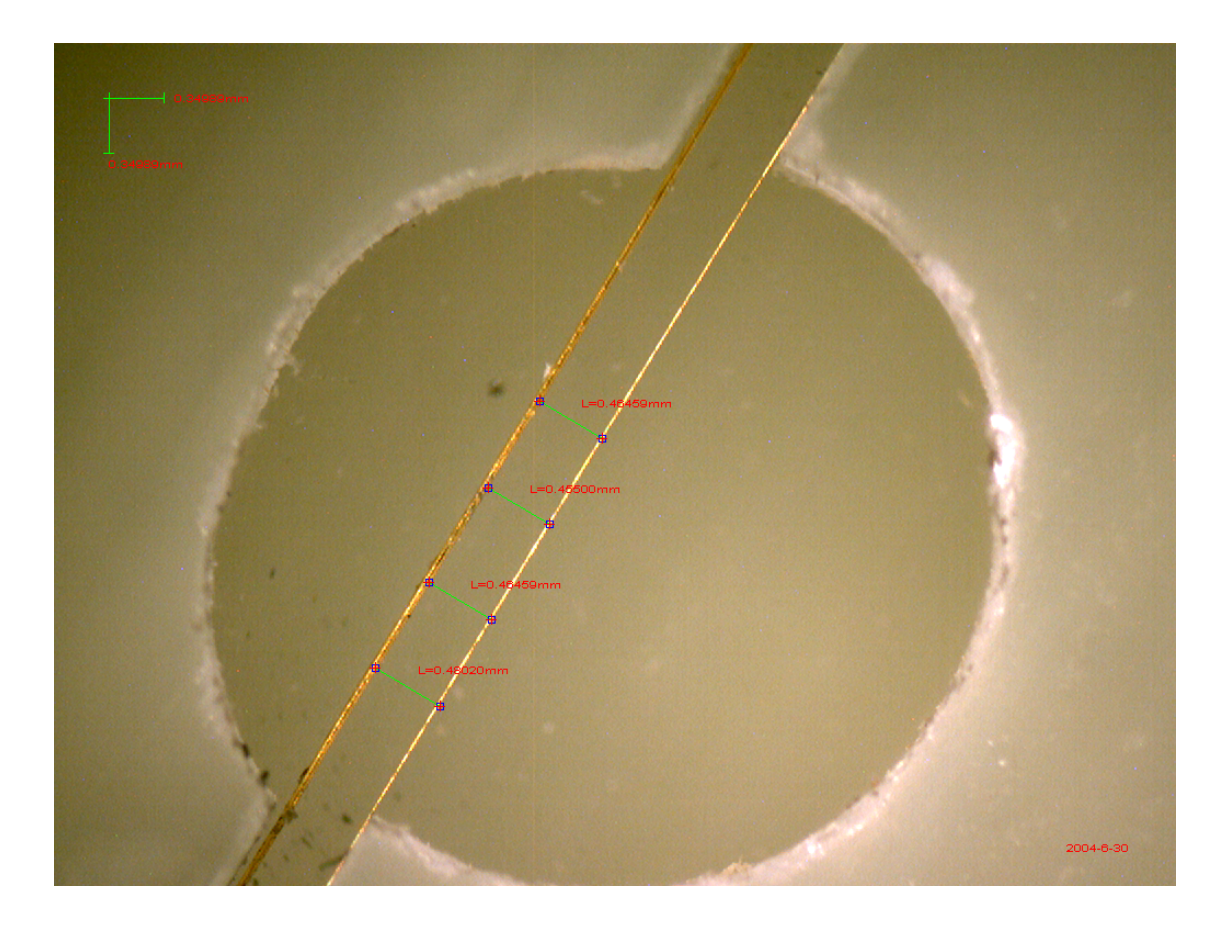

 $0.5$ mm

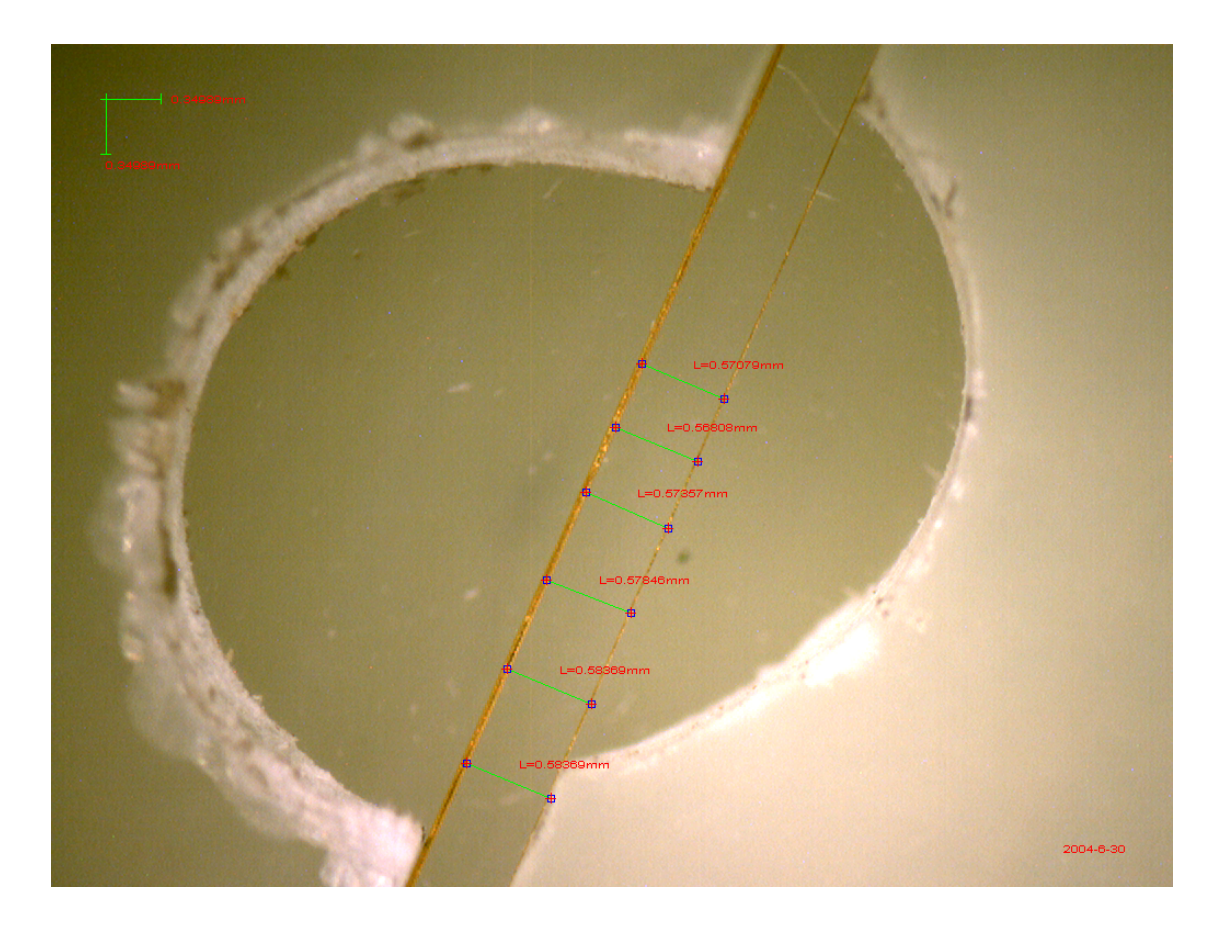

 $0.6$ mm

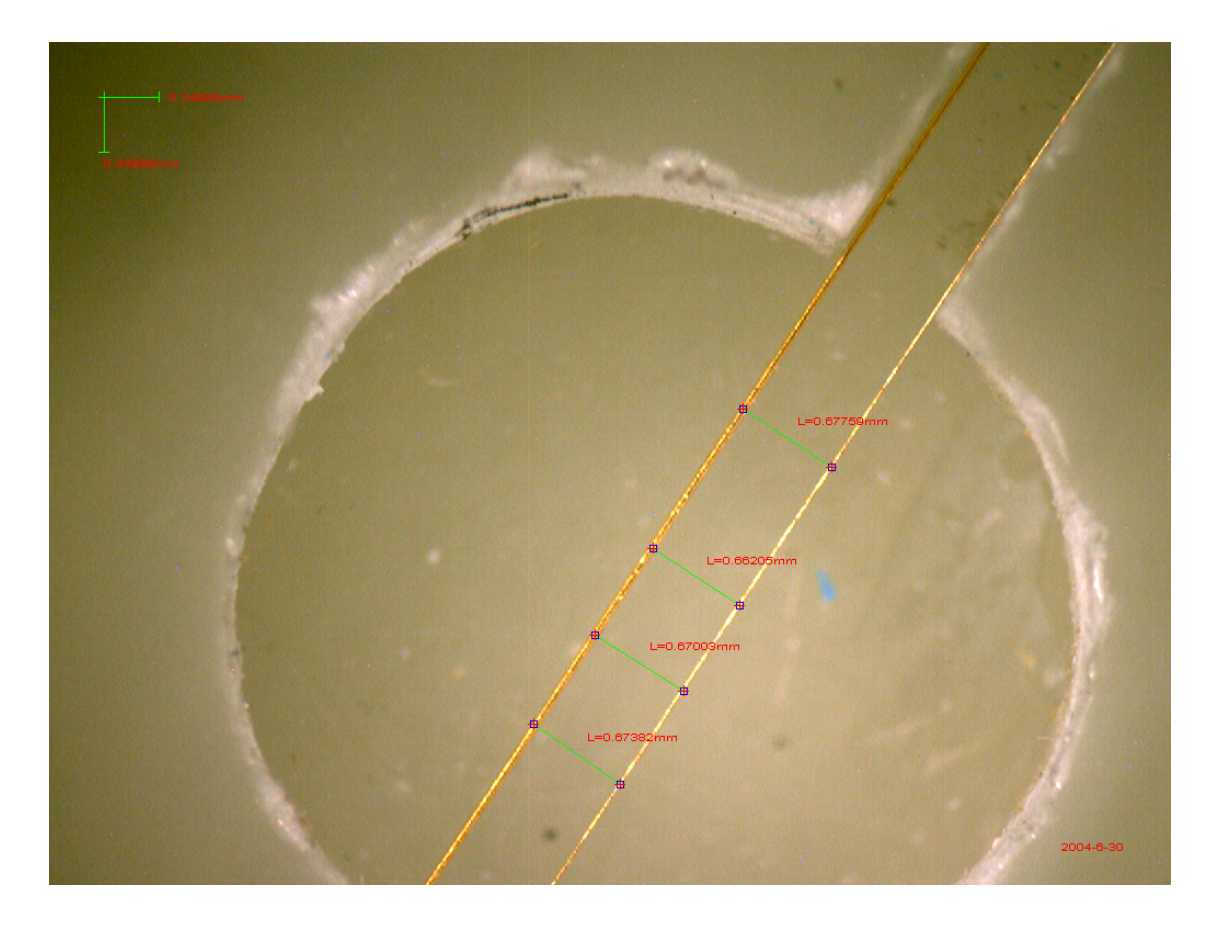

43 0.7mm  $(1)$ 

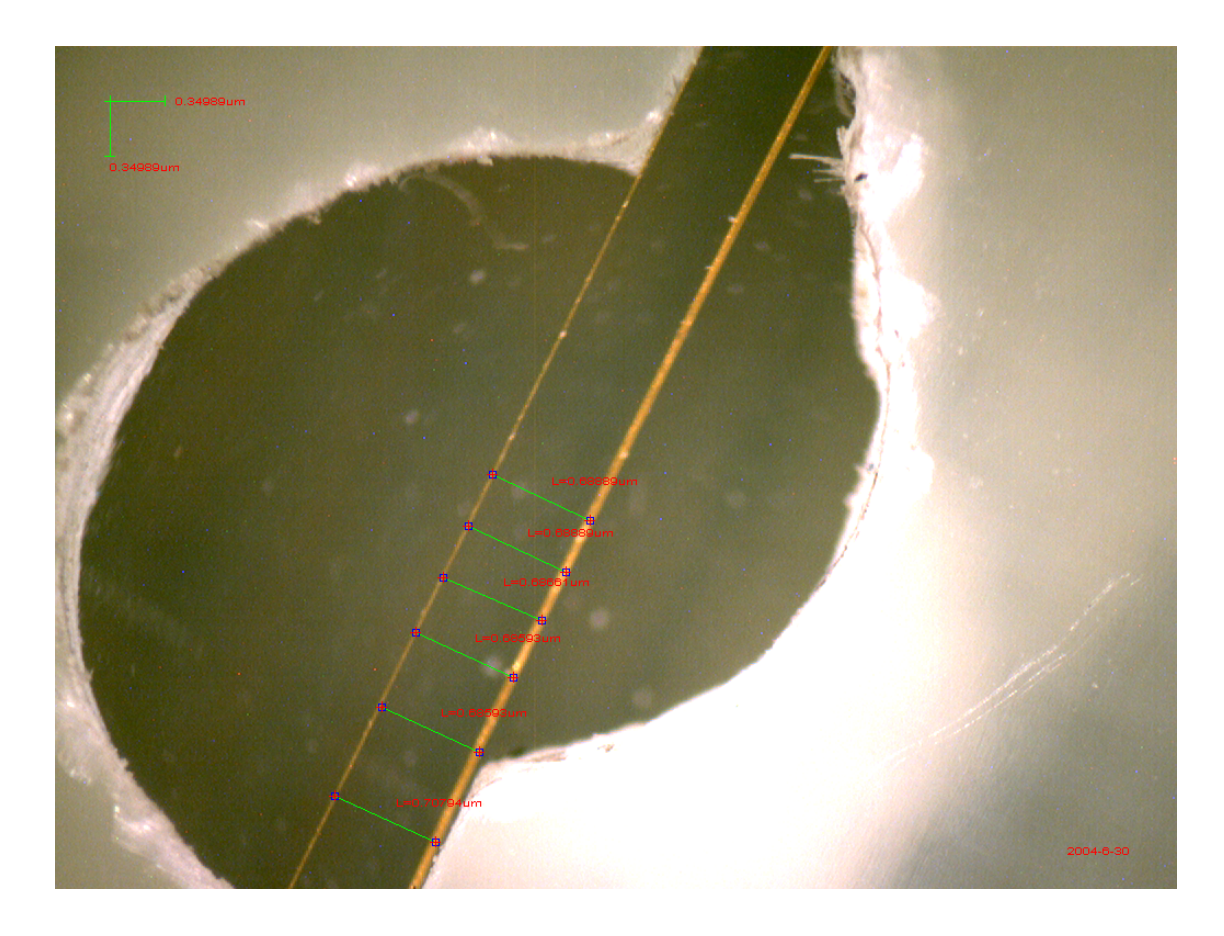

44  $0.7$ mm (2)

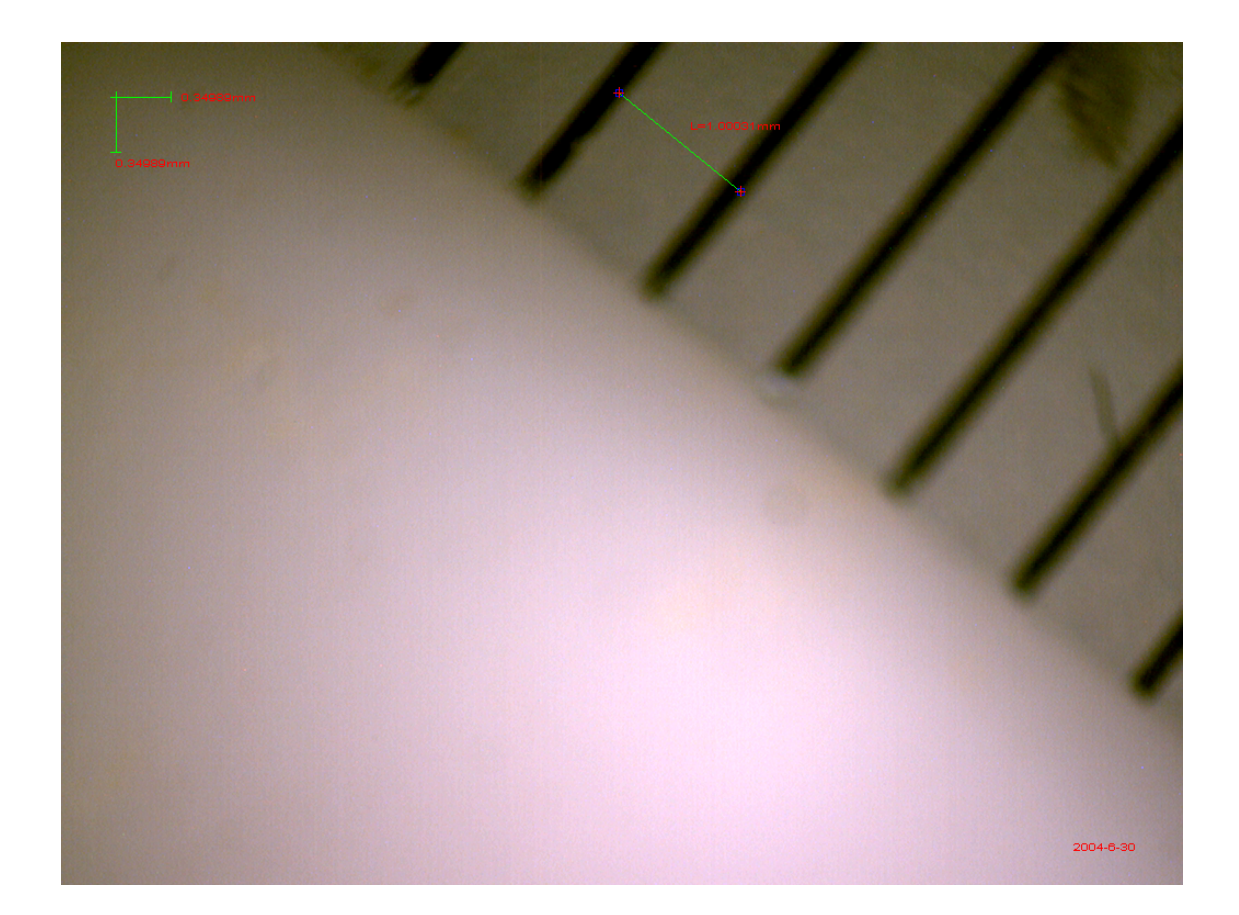

 $3.9$ 

 $\rm Ar:C_2H_6\!=\!50:50,60:40,70:30$  $47 \hspace{1.5cm} 48$ 

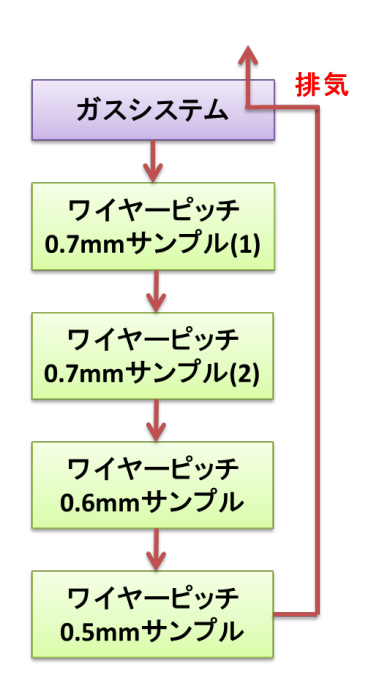

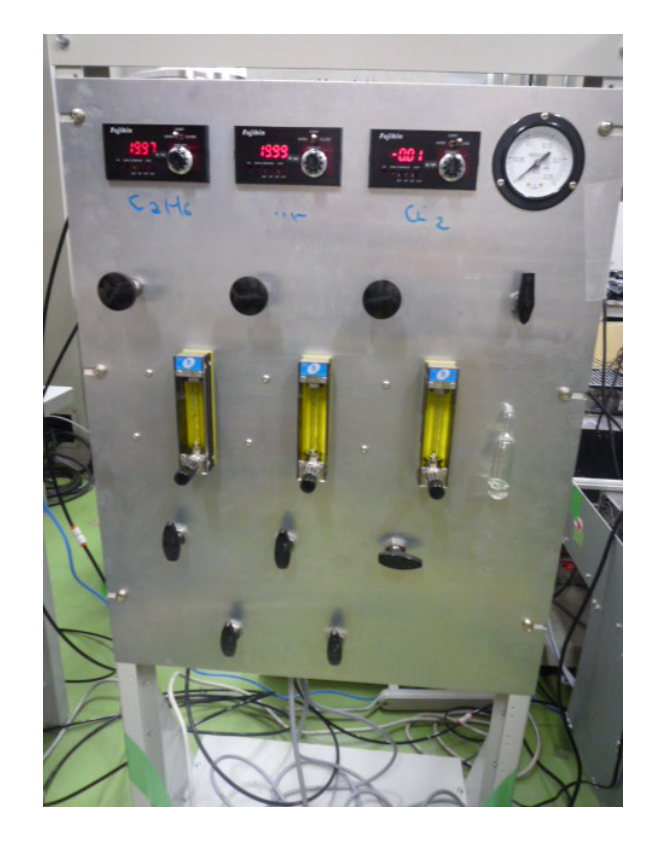

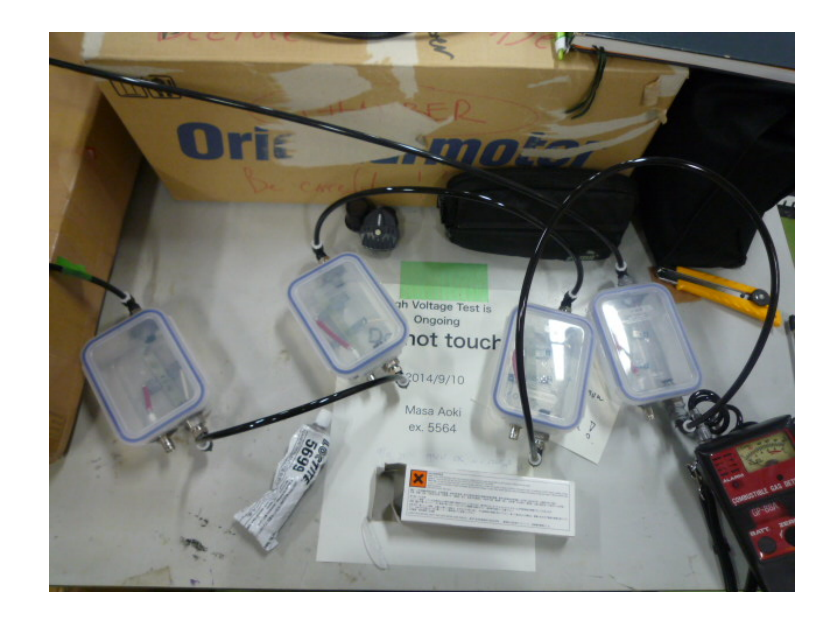

 $330 \text{ ml} \times 4 = 1320 \text{ ml}$  20 cc/min  $49\quad 50$  $($ 

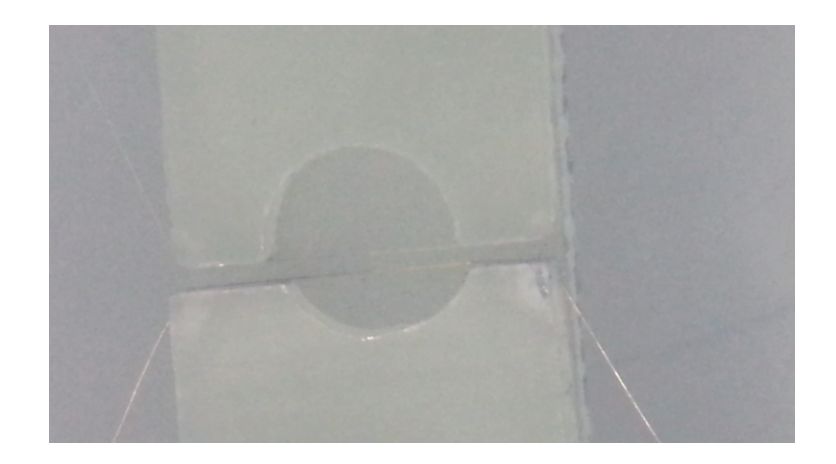

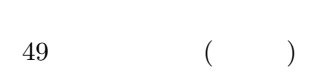

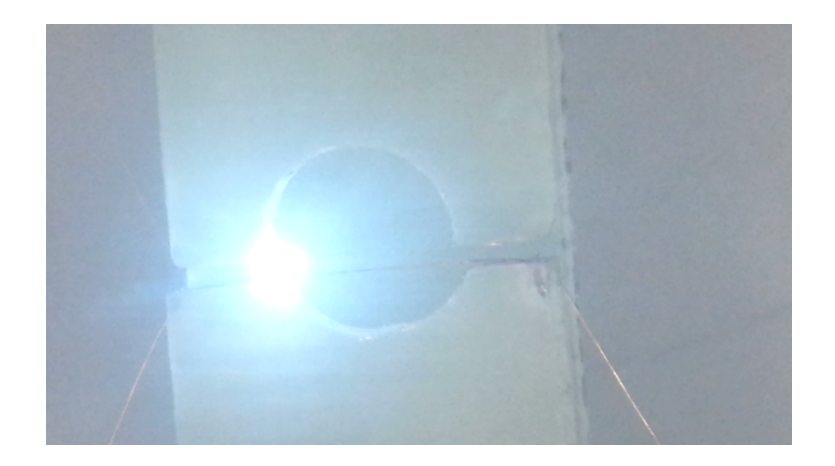

50 放電の様子

 $3.10$ 

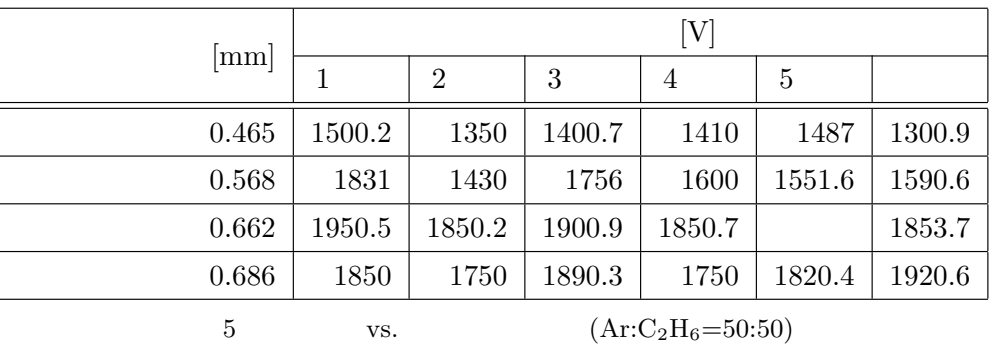

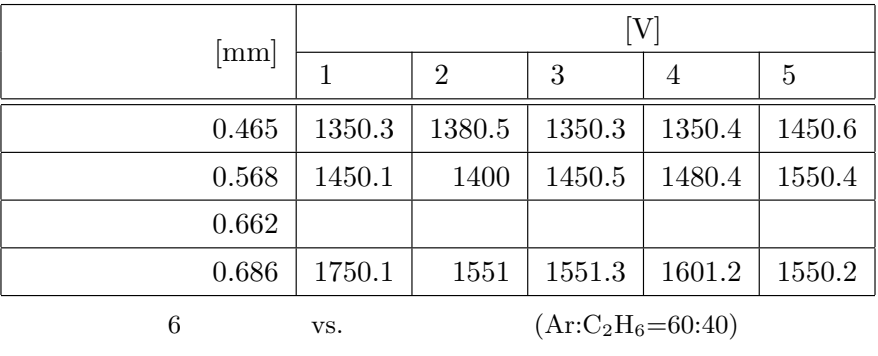

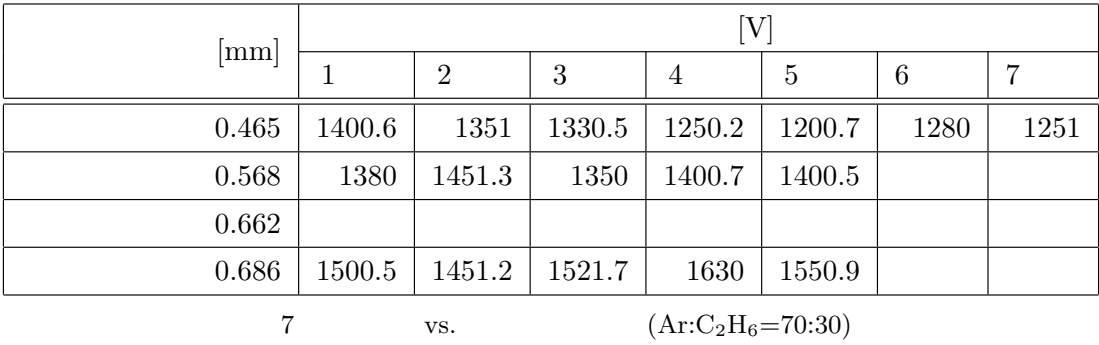

 $3$  $\rm Ar:C_2H_6{=}50:50$ 

 $-SUS$ 

 $51 \quad 52$ 

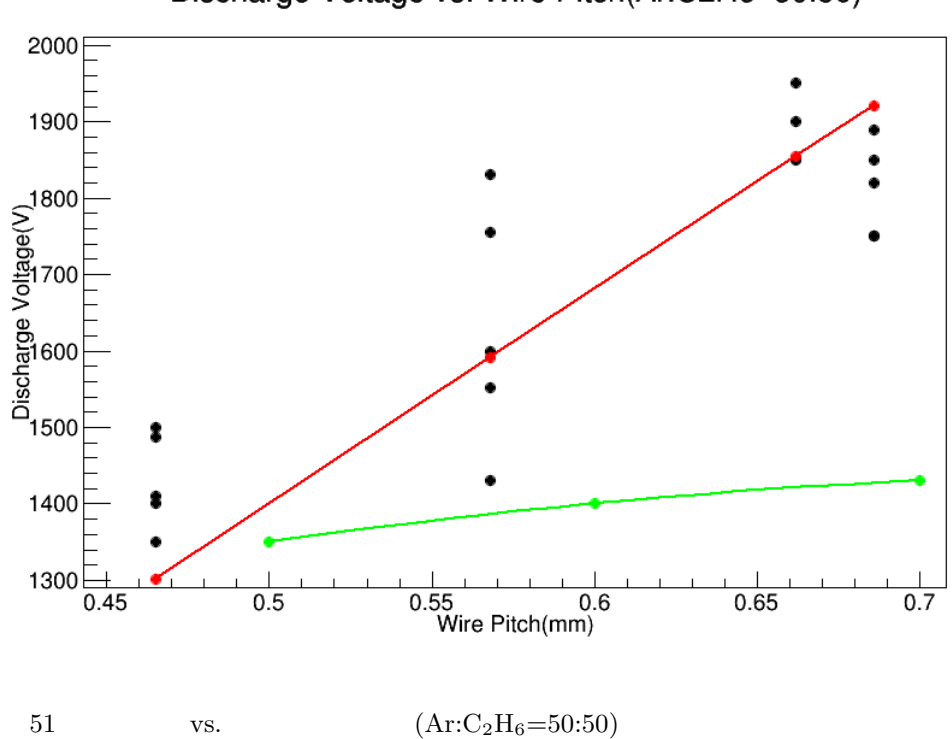

) expressed by  $\overline{R}$ 

DeeMe  $(10^4)$ 

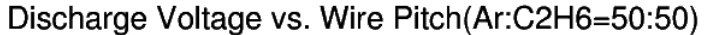

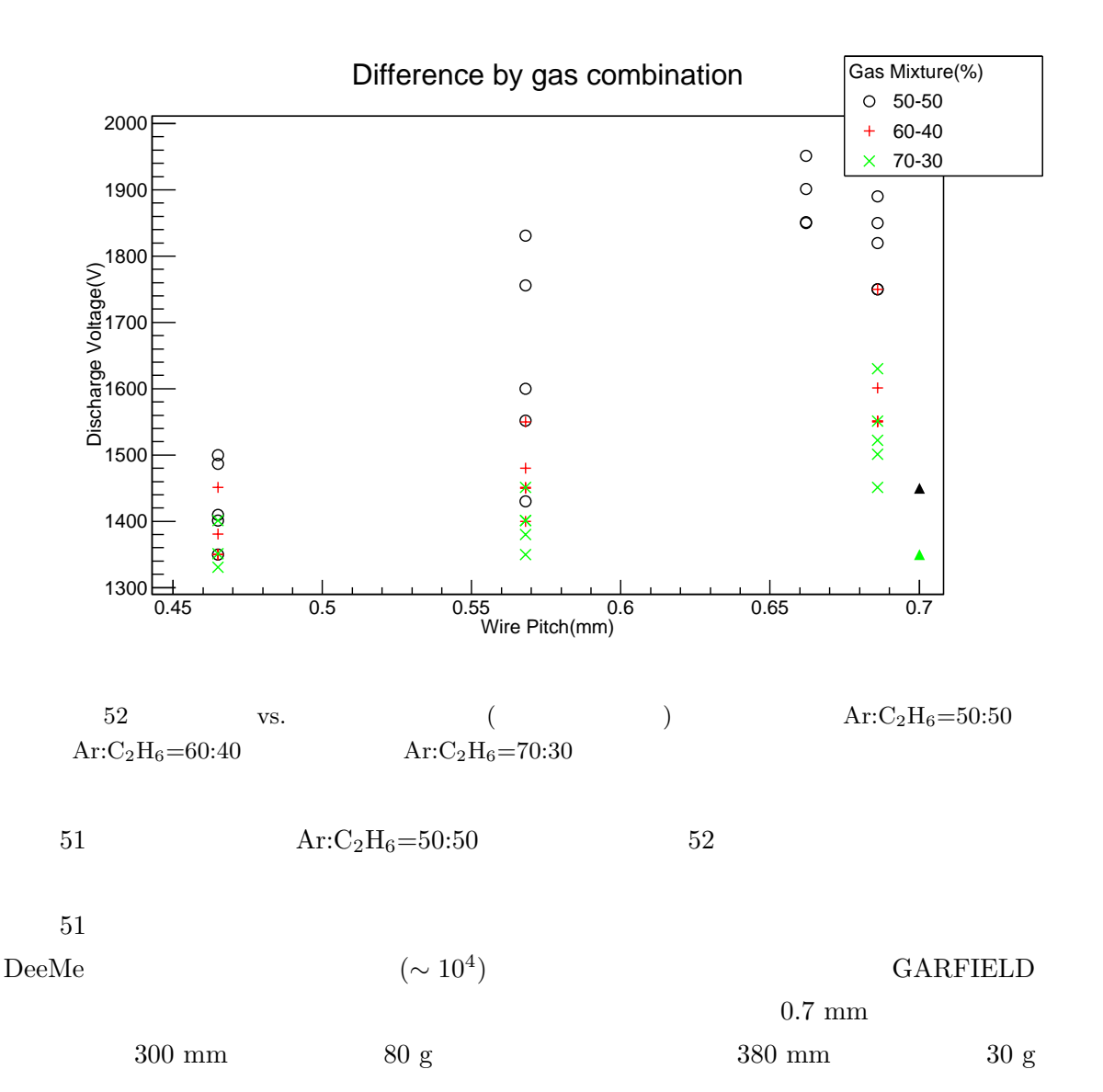

 $50~\mu{\rm m}$ 

 $0.5$  mm  $0.6$  mm

 $($   $)$  50  $\mu$ m  $0.7~\mathrm{mm}$ 

 $200~{\rm V}$ 

 $0.7~\mathrm{mm}$ 

52  $Ar:C_2H_6=50:50$   $Ar:C_2H_6=60:40$   $Ar:C_2H_6=70:30$  $Ar$  DeeMe  $(\sim 10^4)$ ) examples the contract  $\mathcal{L}$  $Ar:C_2H_6=50:50$   $Ar:C_2H_6=70:30$  $Ar:C_{2}H_{6}=70:30$  100 V  $Ar:C_{2}H_{6}=50:50$  $300 \text{ V}$  50:50

### $3.11$

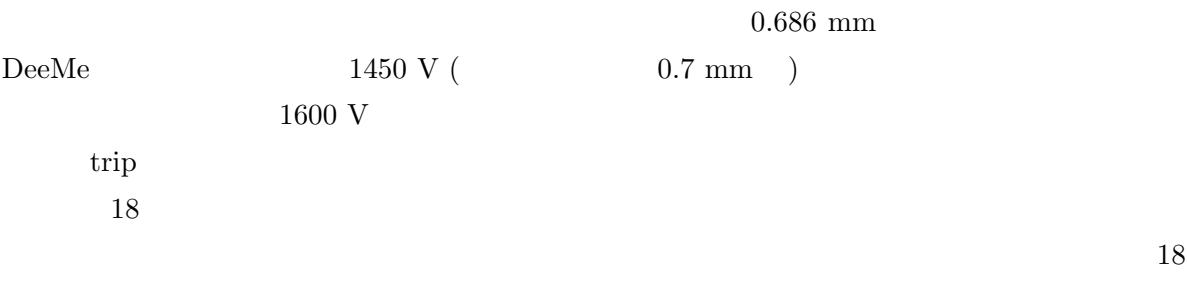

### $3.12$

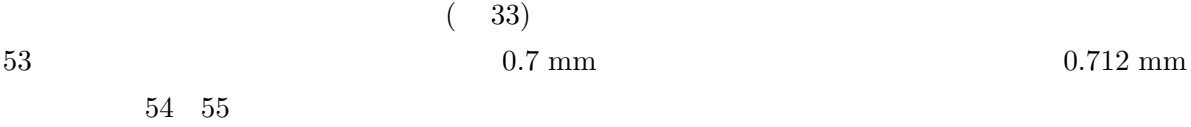

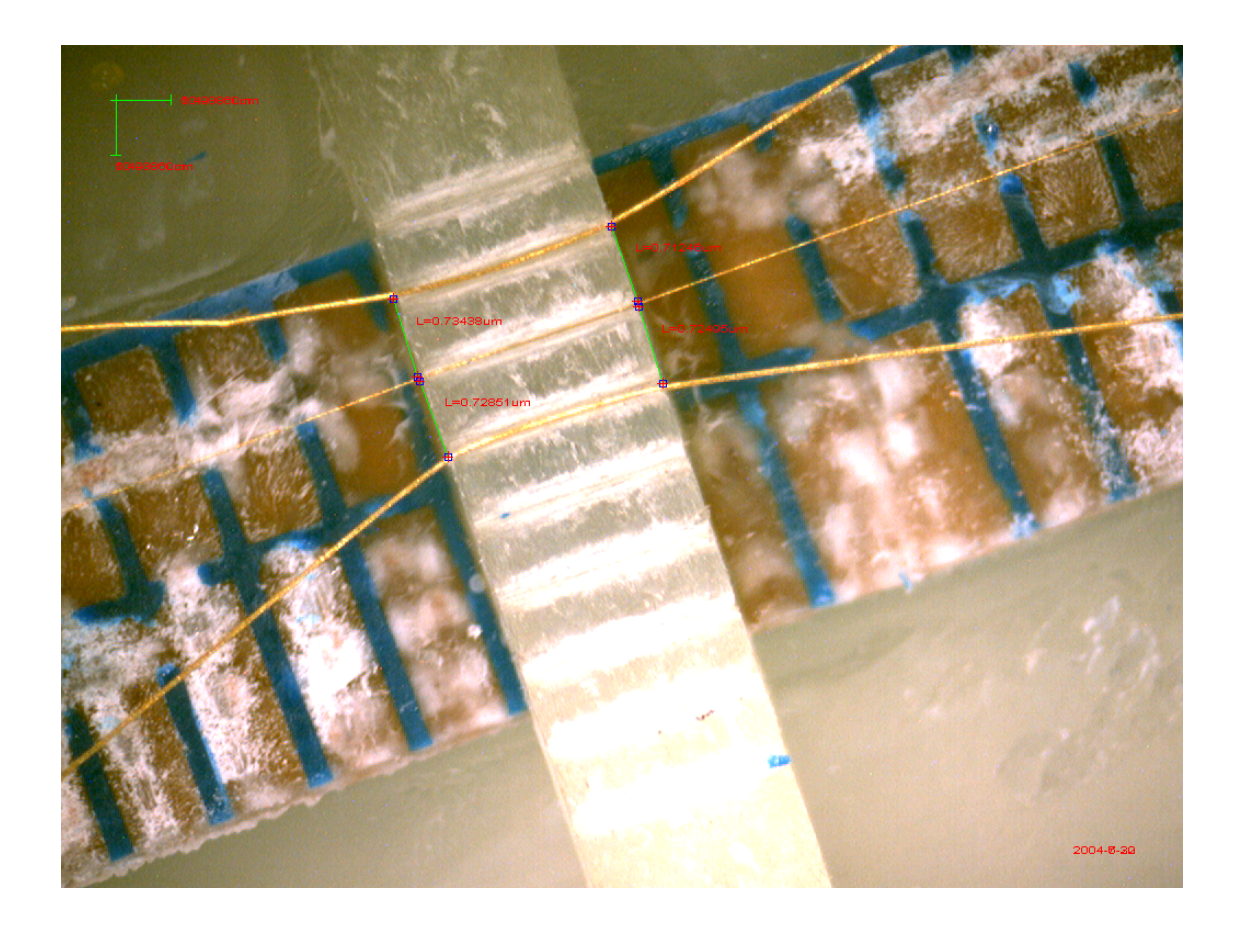

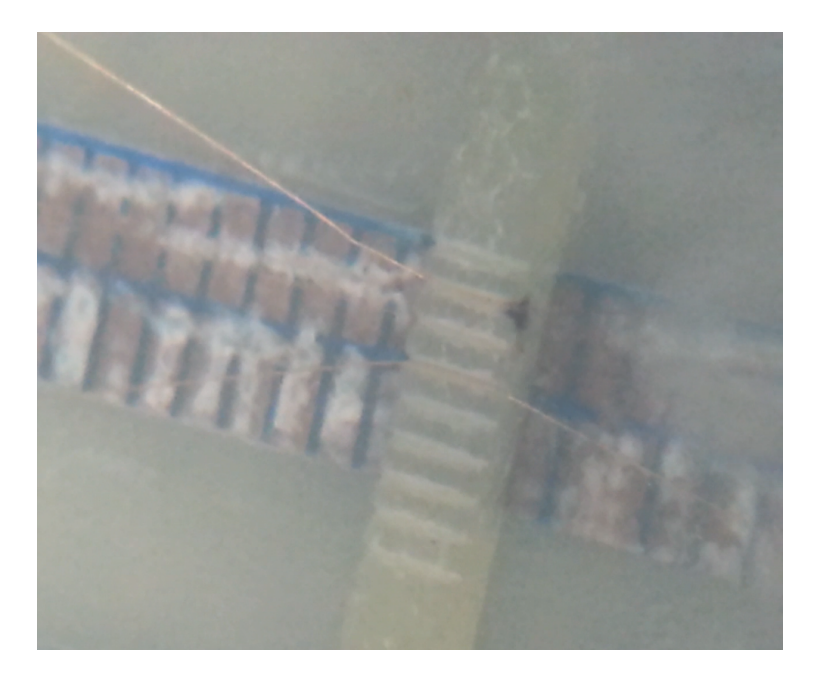

( )

 $\begin{tabular}{ll} \bf MWPC & \tt 1450 \it V \end{tabular}$ 

1700 V V  $1970$  V  $0.7$  mm

 $1650 \text{ V}$  1700 V

原因だと考えられる。また、図 53 54 を改めて見ると、ワイヤーが最も近いところで放電してい

 $154$ 

 $8<sub>0</sub>$ 

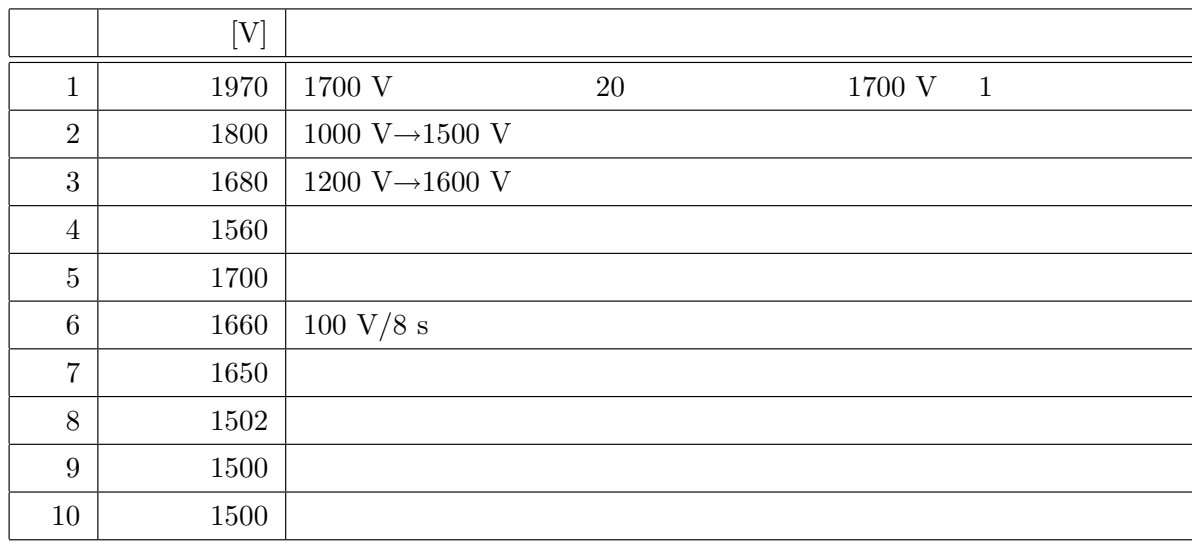

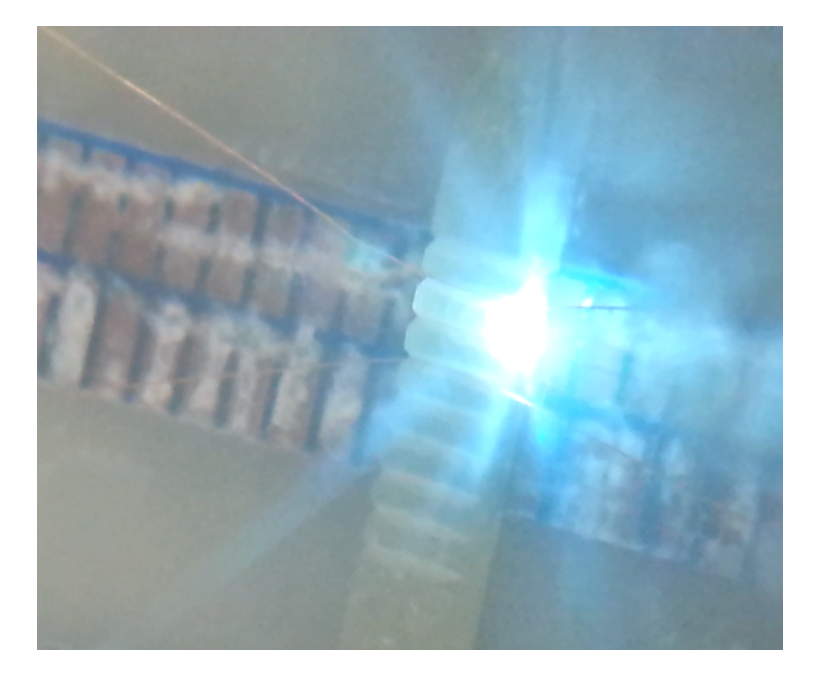

## $3.13$

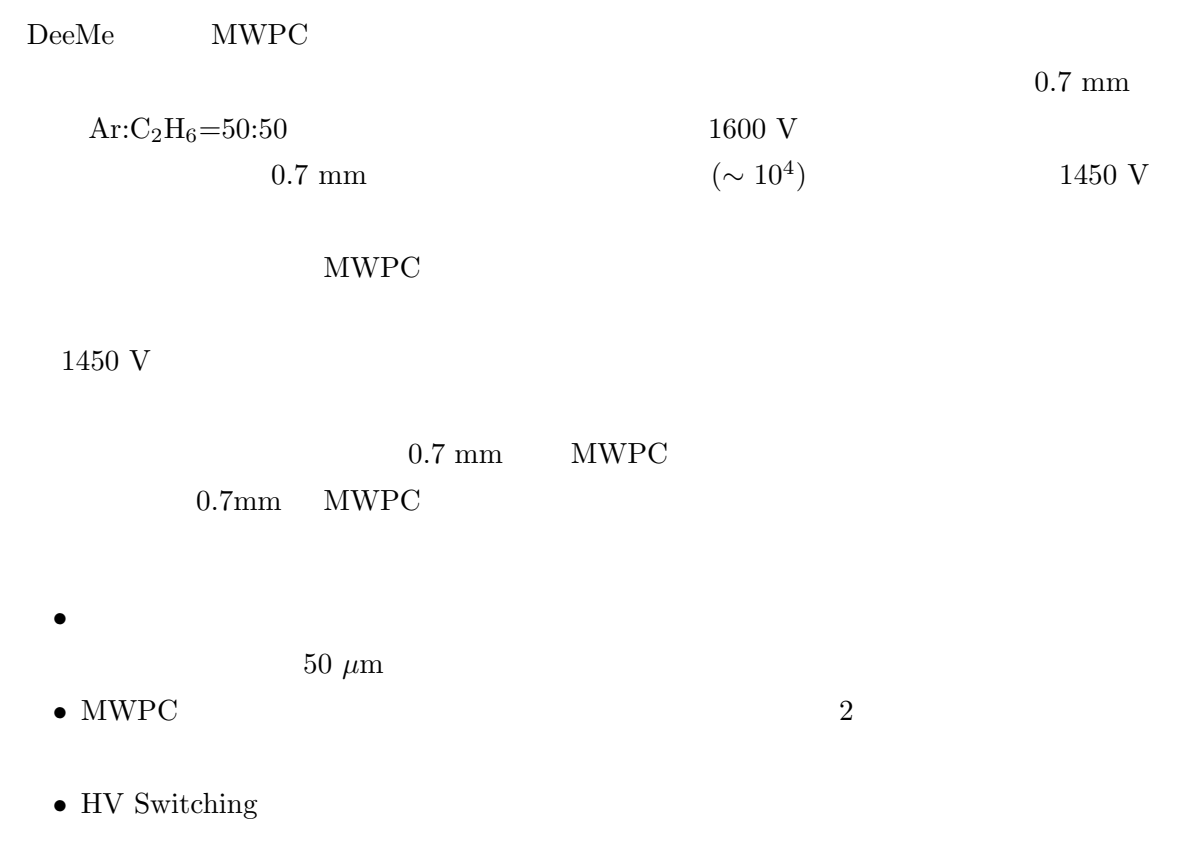

# 3.14 HV Switching

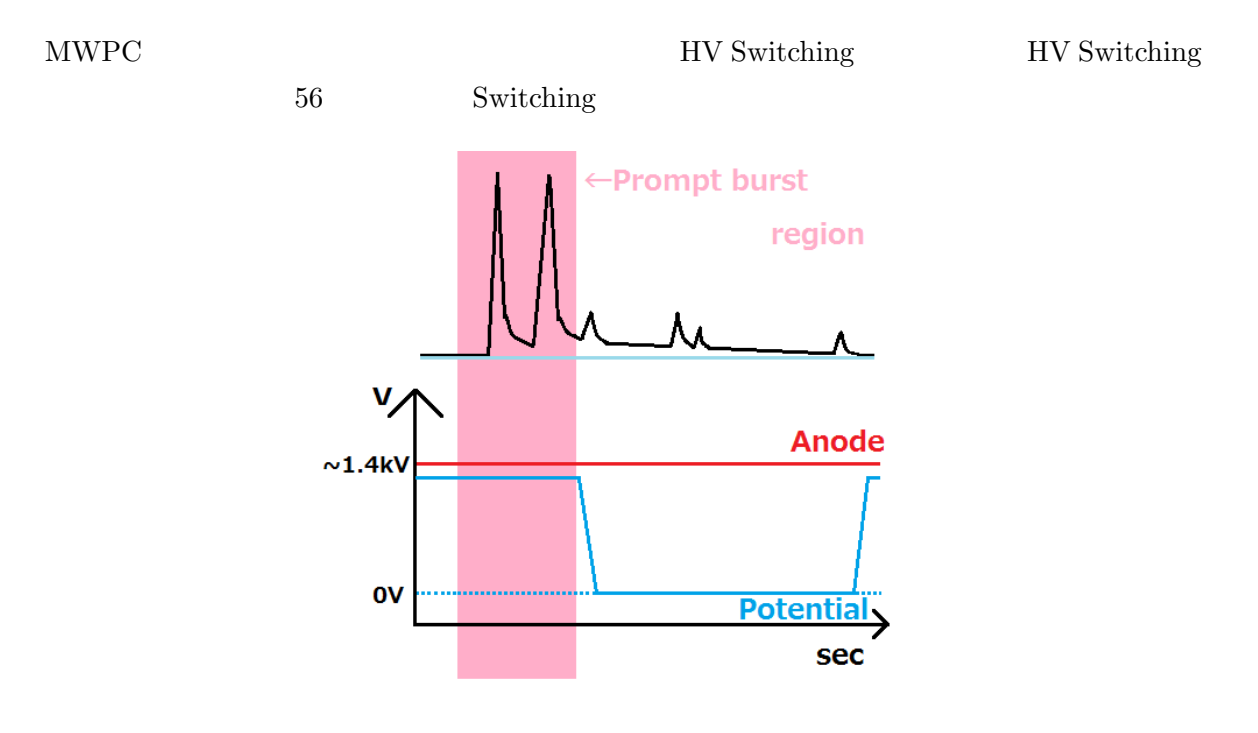

56 HV Switching

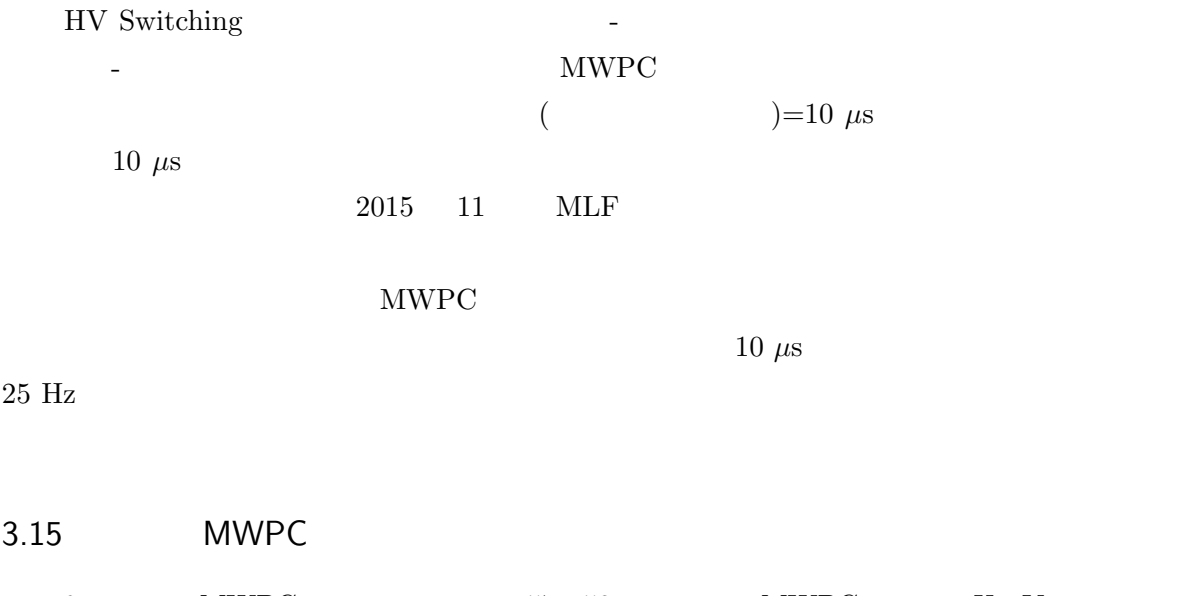

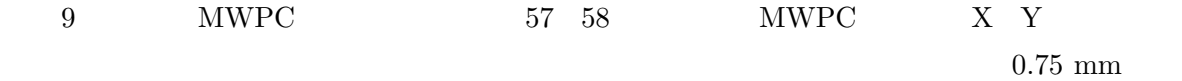

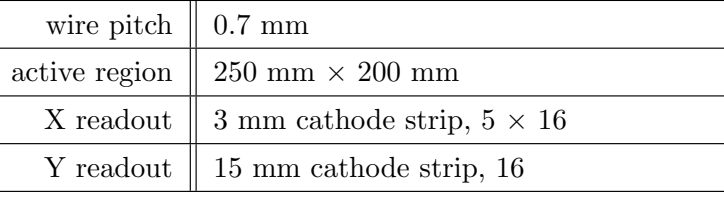

9  $MWPC$ 

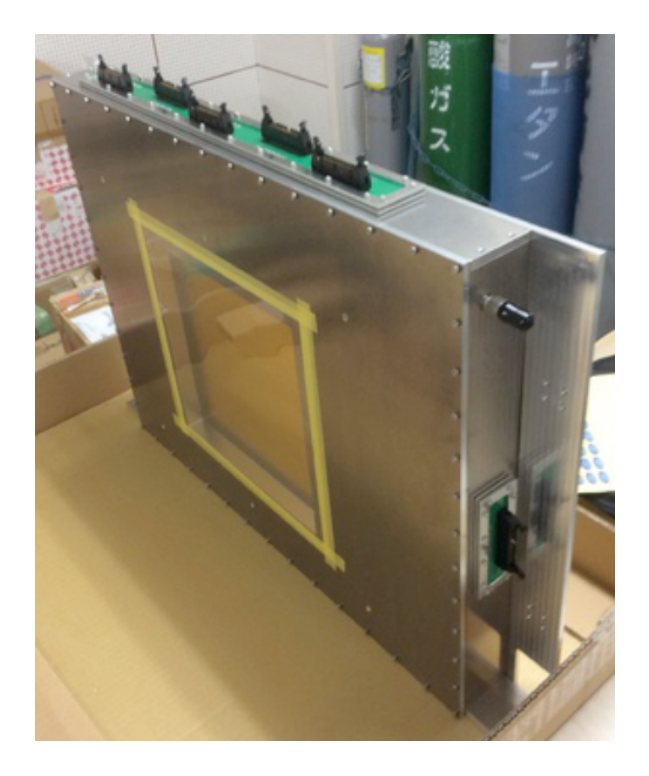

57 final MWPC

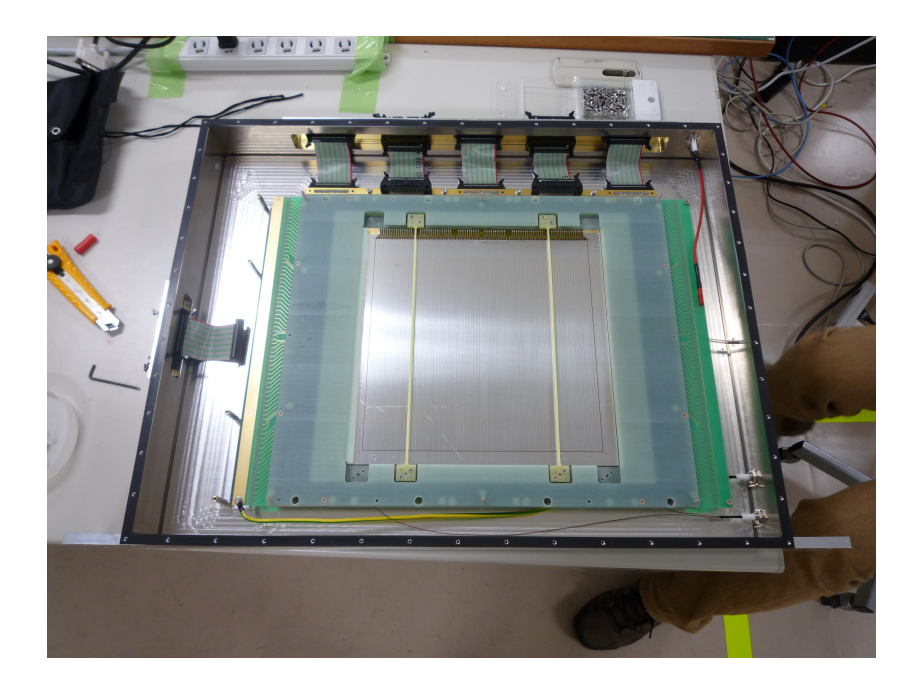

58 final MWPC

## 4 DeeMe MWPC HV

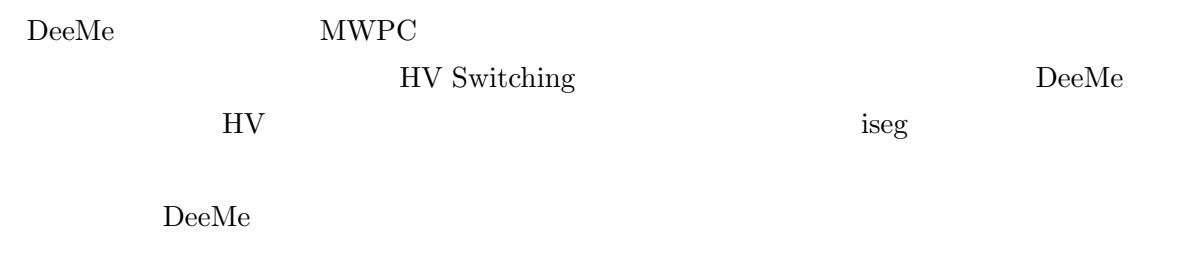

## 4.1 iseg NHS

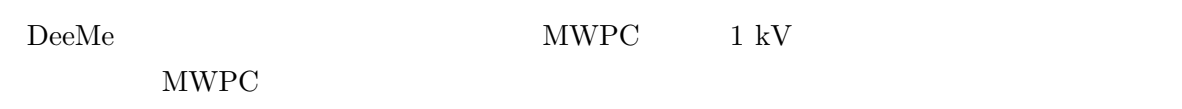

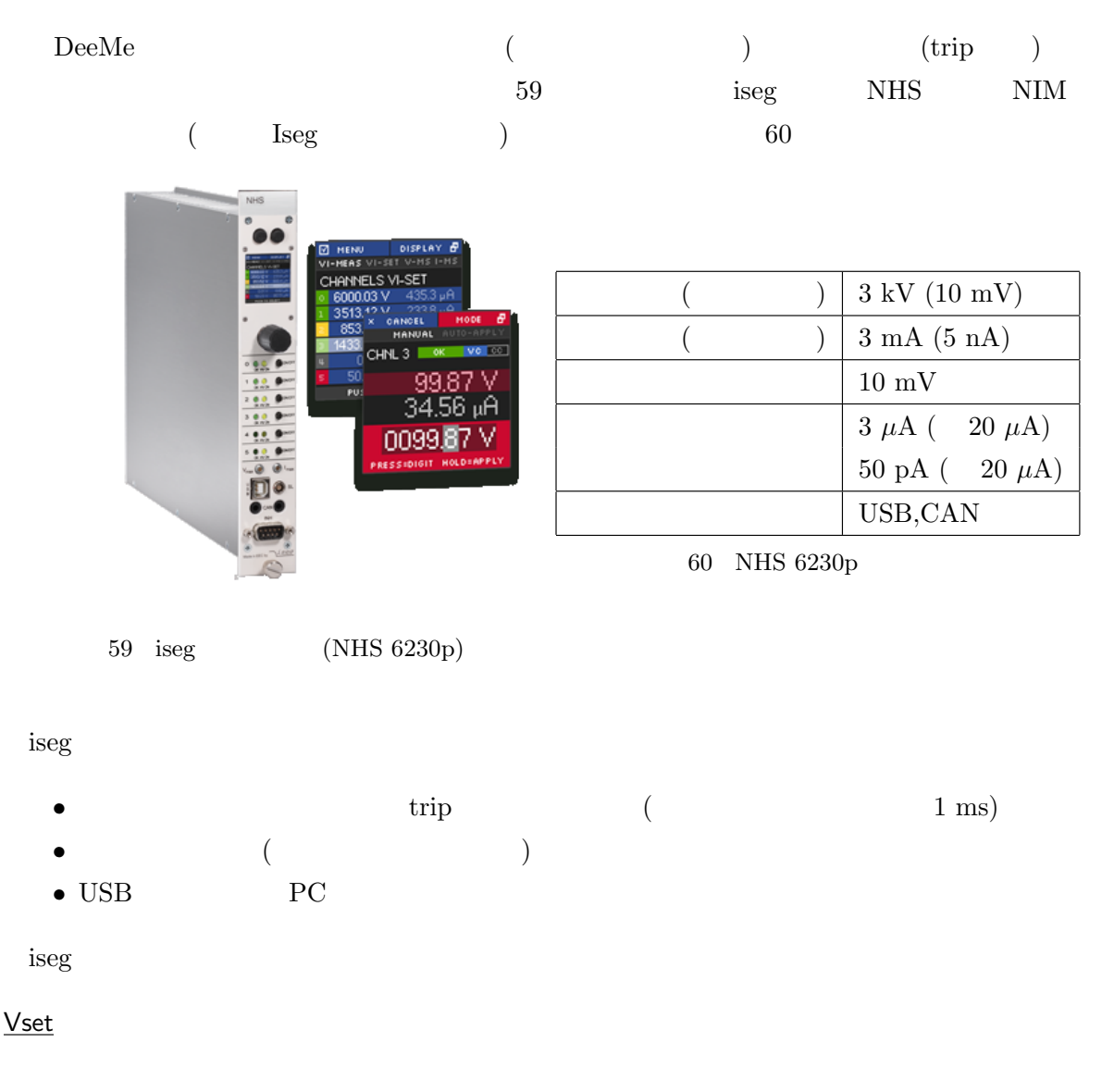

Iset

# "Controlled Voltage Mode (CVmode)" Iset "Controlled Current Mode (CCmode)"

#### Voltage Ramp Speed

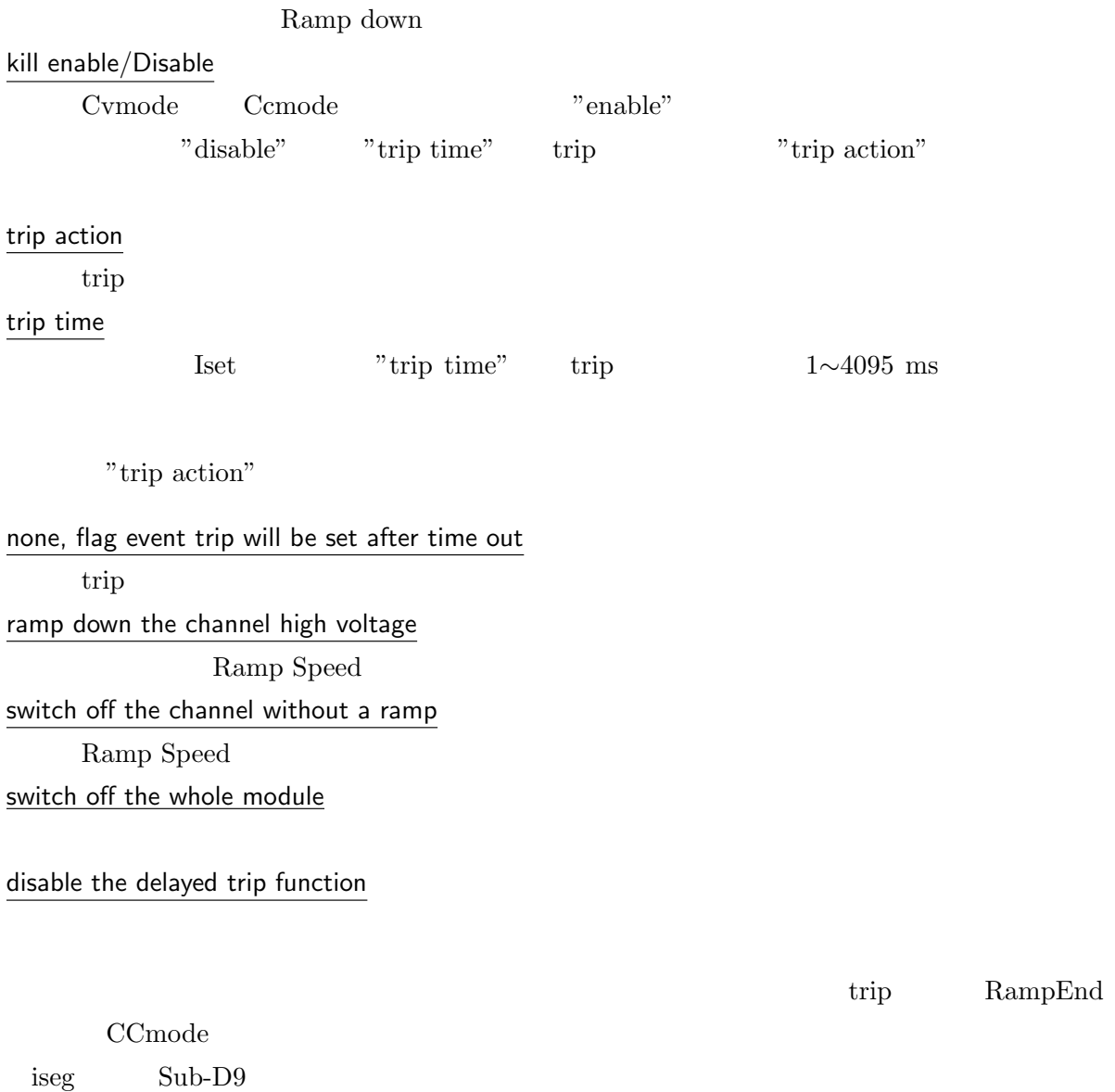

 $\begin{minipage}[c]{0.9\linewidth} \textbf{External Inhibit} \end{minipage} \begin{minipage}[c]{0.9\linewidth} \begin{minipage}[c]{0.9\linewidth} \begin{minipage}[c]{0.9\linewidth} \begin{minipage}[c]{0.9\linewidth} \end{minipage} \begin{minipage}[c]{0.9\linewidth} \begin{minipage}[c]{0.9\linewidth} \end{minipage} \end{minipage} \begin{minipage}[c]{0.9\linewidth} \begin{minipage}[c]{0.9\linewidth} \end{minipage} \end{minipage} \begin{minipage}[c]{0.9\linewidth} \begin{minipage}[c]{0.9\linewidth} \end{$ 

## trip action

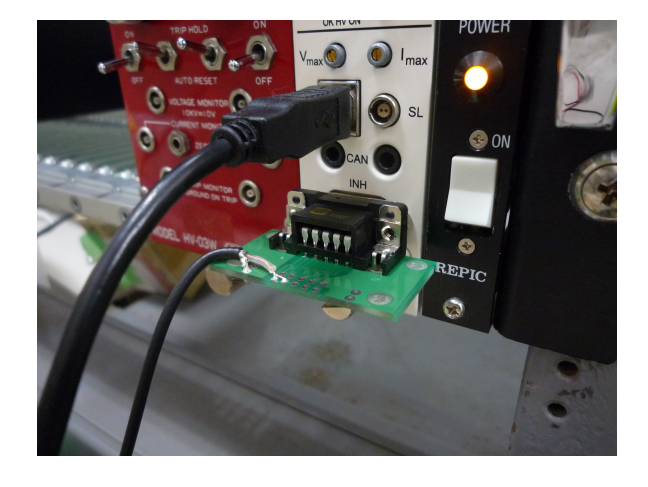

61 Inhibit

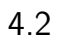

 $1$ iseg  $62$ 

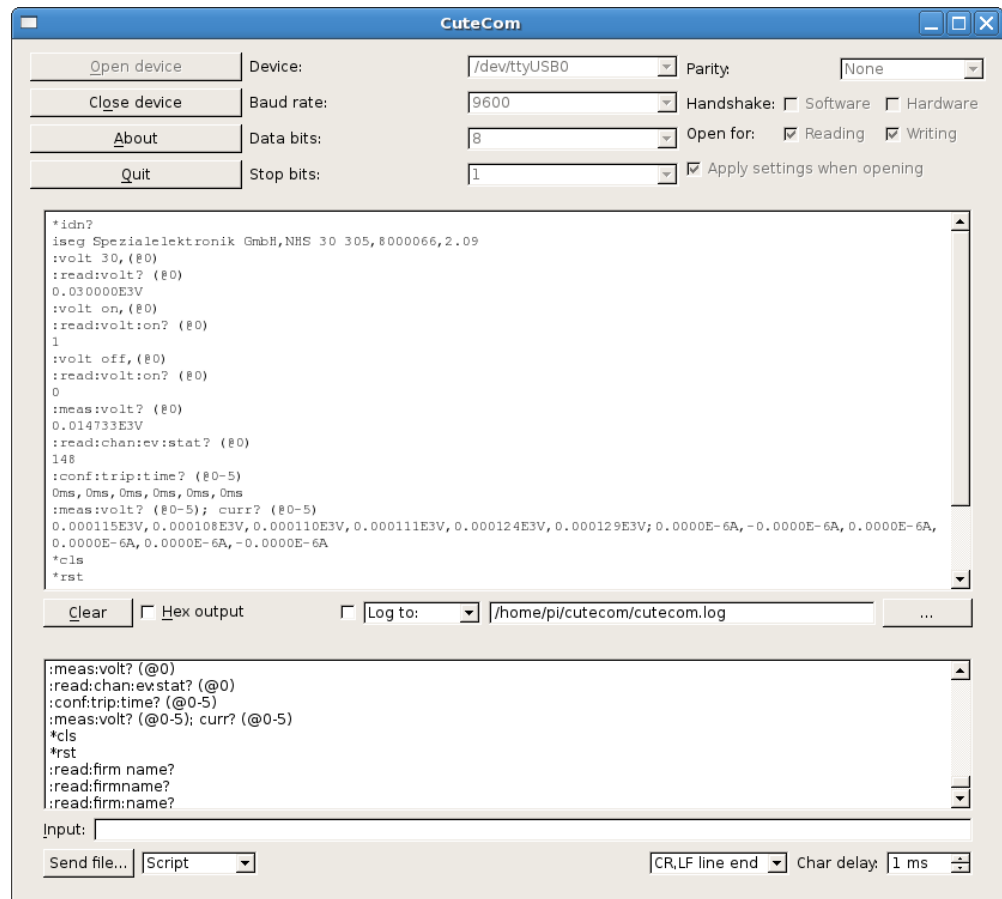

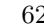

62 (cutecom)

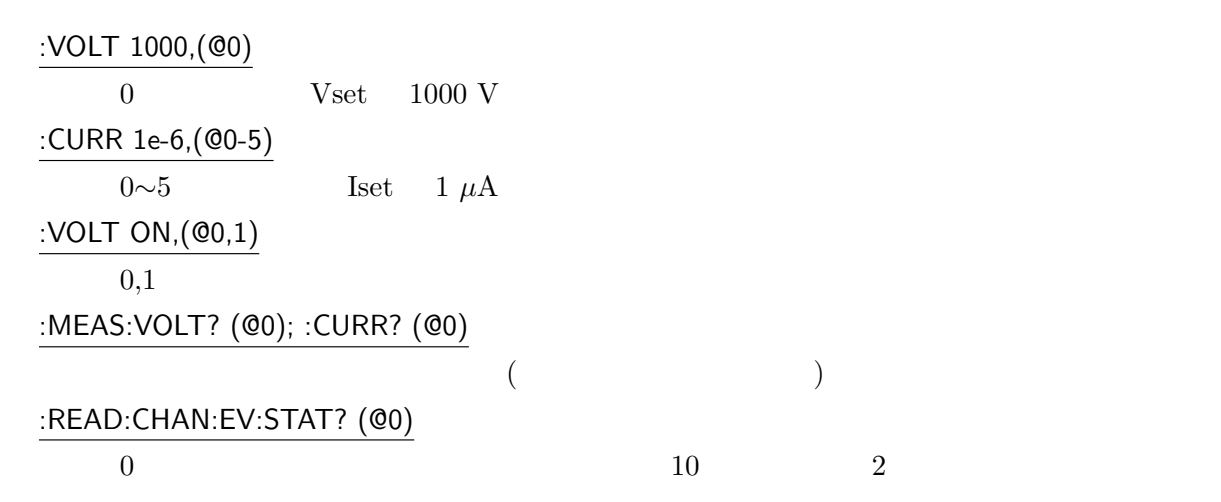

iseg extension of the second state  $\mathbf{r}$ 

# 4.3 iseg SCPI Controller

 $i$ seg  $i$ seg a $i$ 

**Vset** Iset

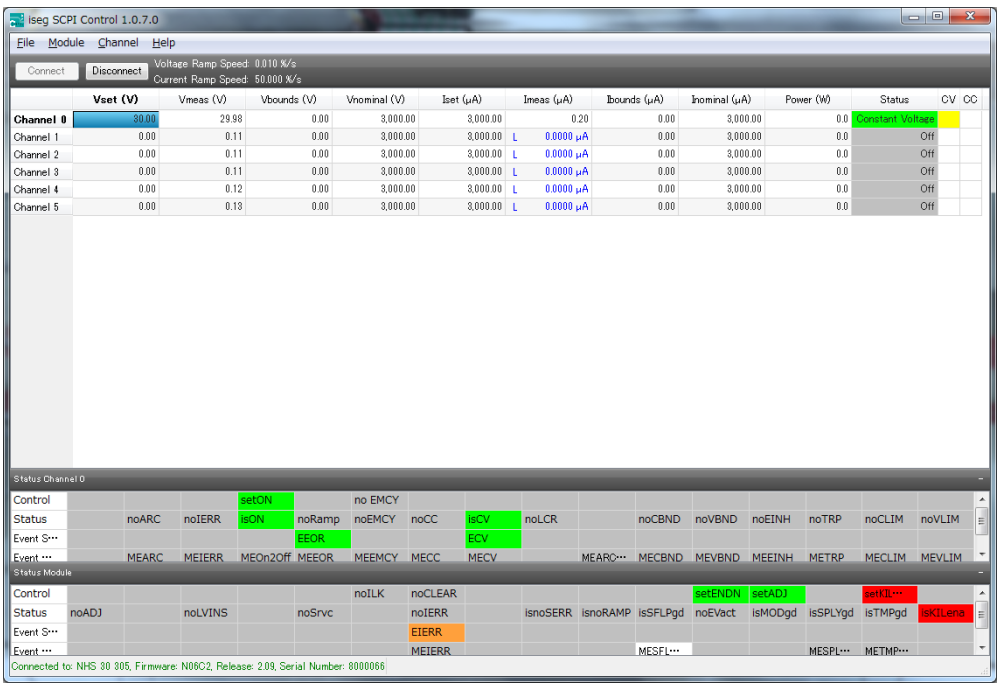

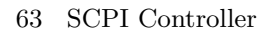

 $\text{trip}$ 

#### DeeMe

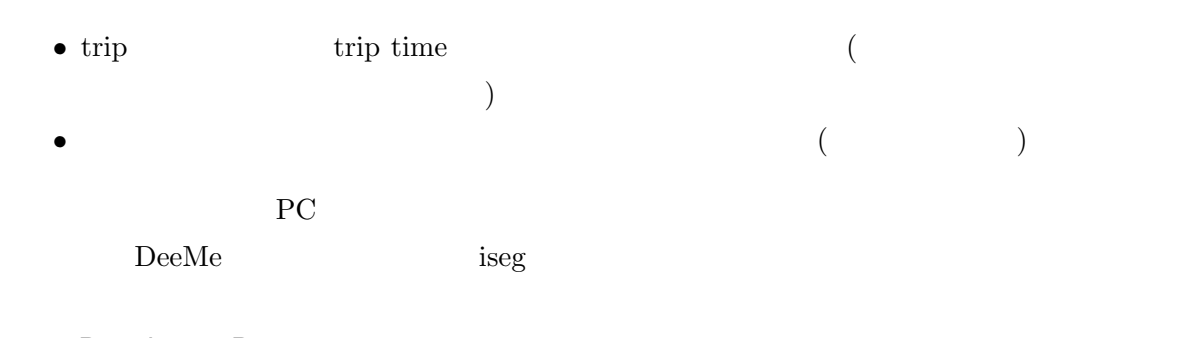

## 4.4 Raspberry Pi

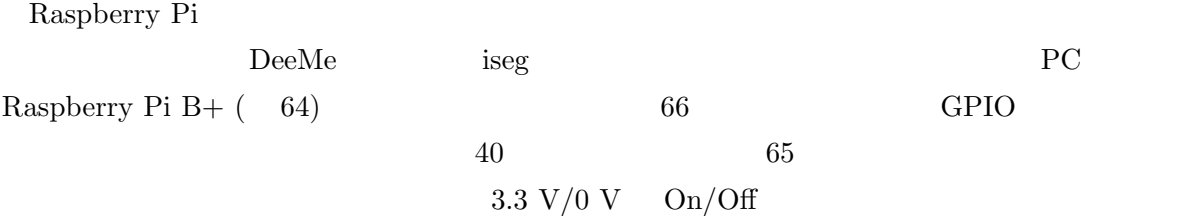

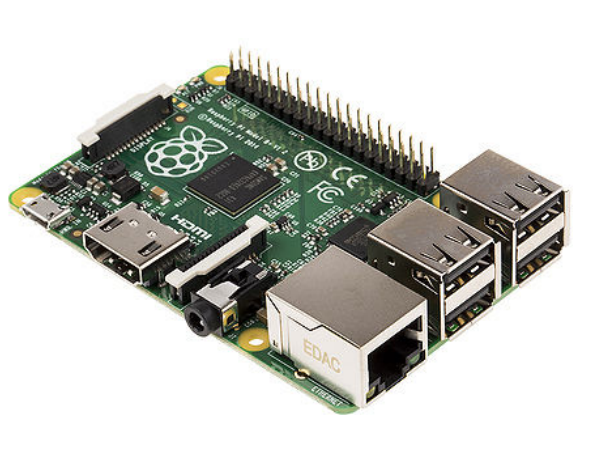

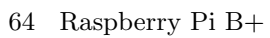

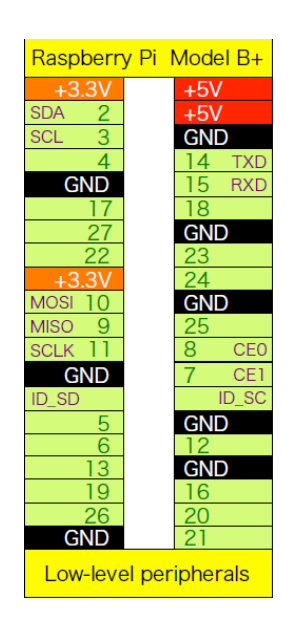

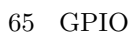

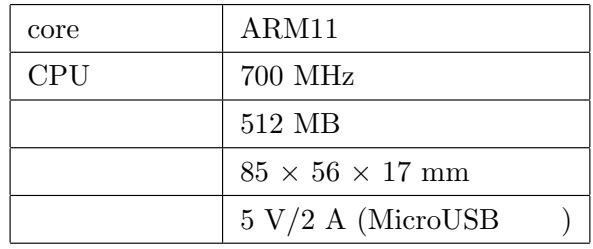

66 Raspberry Pi $\rm B+$ 

# 4.5 Python

Python C

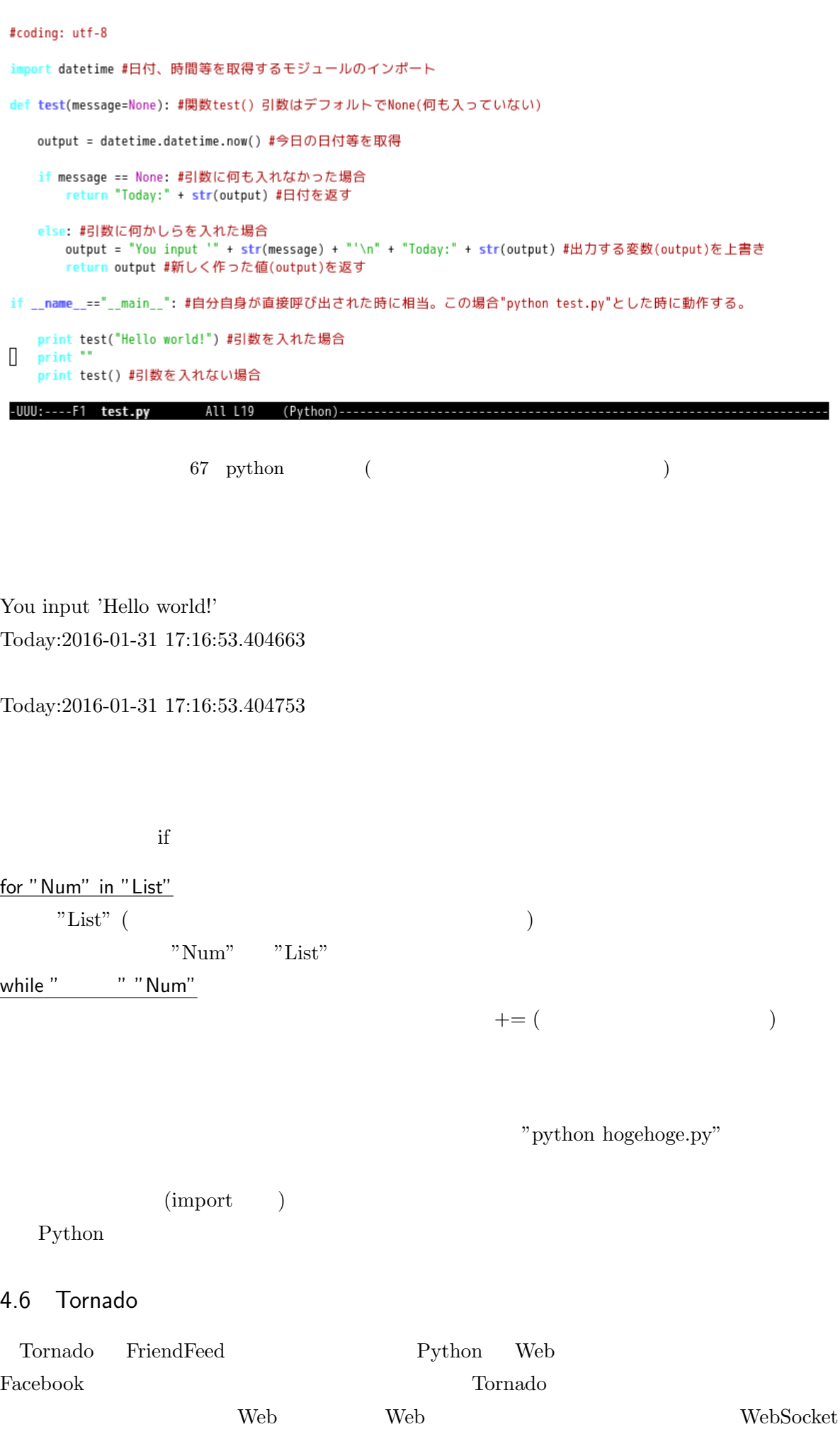

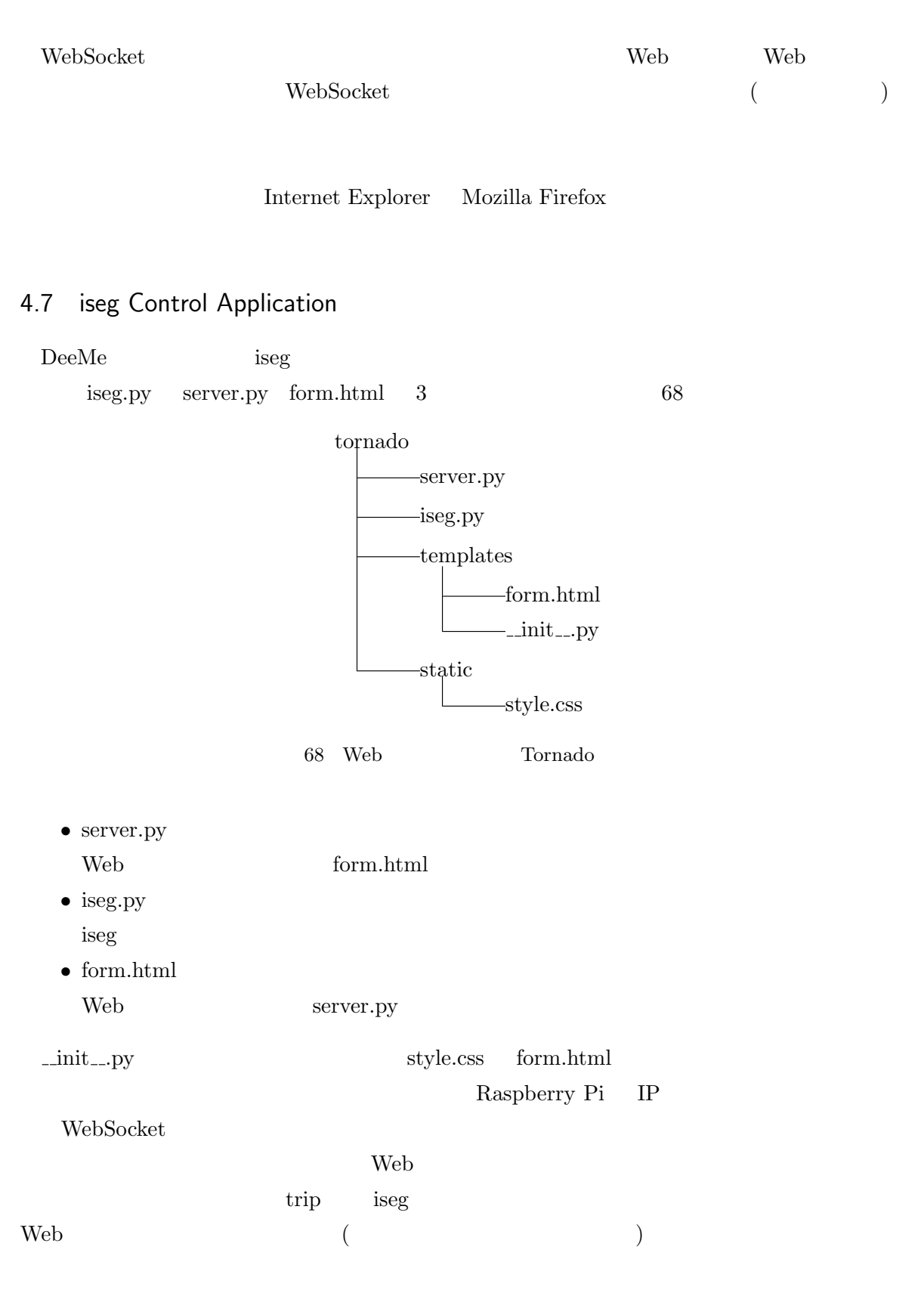

Server.py Web 7.5 and 1.5 and 1.5 and 1.5 and 1.5 and 1.5 and 1.7 and 1.7 and 1.7 and 1.7 and 1.7 and 1.7 and 1.7 and 1.7 and 1.7 and 1.7 and 1.7 and 1.7 and 1.7 and 1.7 and 1.7 and 1.7 and 1.7 and 1.7 and 1.7 and 1.7 and

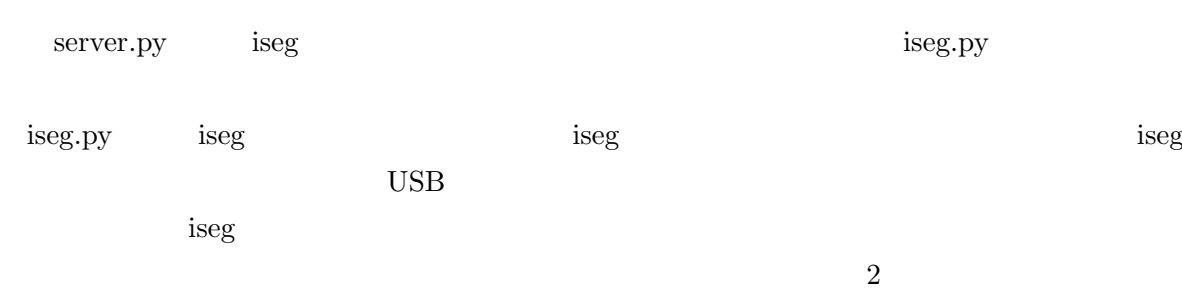

iseg.py

Set

web 70 09 contracts and  $\sim$  69 contracts and  $\sim$  69 contracts and  $\sim$  70 contracts and  $\sim$ form.html  $\,$  $\text{trip}$  and  $\text{rep}$  and  $\text{rep$  $(71)$  1 460 ms

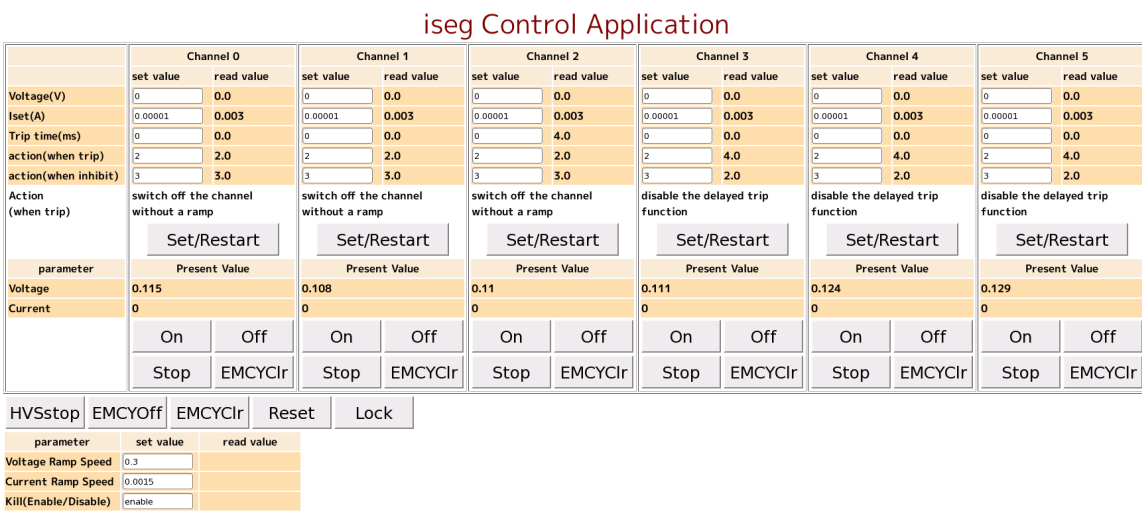

#### 69 iseg application system

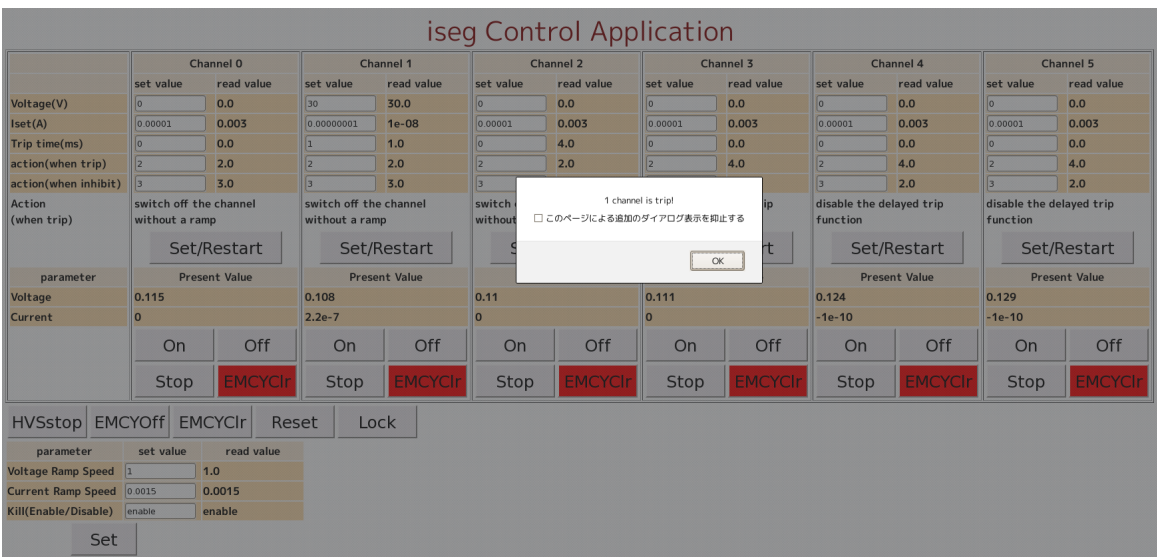

70 iseg application system (trip )

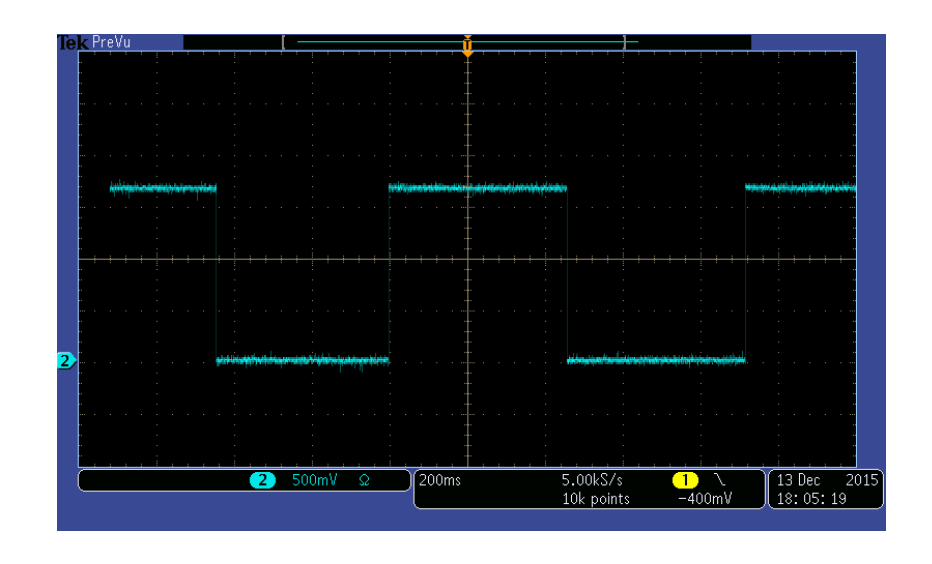

#### $4.7.1$   $log$

 $\text{trip}$ 

 $72$ 

```
[I 160131 18:18:17 server:31] log file name is : logdata/ISEG_20160131_1818.log
(1 160131 18:18:9) web:1825] 304 GET / (202.13.211.135) 498.83ms<br>
[I 160131 18:18:32 server:31]<br>
Change setting parameter<br>
Voltage Ramp Speed(V/s) : 1.0<br>
Current Ramp Speed(V/s) : 1.0<br>
Current Ramp Speed(V/s) : 1.0<br>
Curre
                                          0.000115E3V,0.000108E3V,0.000110E3V,0.000111E3V,0.000124E3V,0.000129E3V<br>0.0000E-6A,-0.0000E-6A,0.0000E-6A,-0.0000E-6A,-0.0000E-6A,-0.0000E-6A
[I 160131 18:18:36 server:31]
(I 160131 18:18:36 server:31)<br>
Change setting parameter @ channel 1<br>
Voltage(V) : 30.0<br>
Iset(A) : le-05<br>
Trip time(s) : 0.0<br>
Action(when external inhibit) : 3.0<br>
Action(when external inhibit) : 3.0<br>
(I 160131 18:18:38 ser
                                          0.000115E3V,0.018003E3V,0.000110E3V,0.000111E3V,0.000124E3V,0.000129E3V<br>0.0000E-6A,0.00022E-3A,-0.0000E-6A,0.0000E-6A,-0.0000E-6A,-0.0000E-6A
[D 160131 18:18:52 server:27]
        Voltage & Current @0-5 channel (Upper:Voltage Lower:Current):
                                          0.000115E3V,0.024998E3V,0.000110E3V,0.000111E3V,0.000124E3V,0.000129E3V<br>0.0000E-6A,0.00022E-3A,0.0000E-6A,-0.0000E-6A,-0.0001E-6A,-0.0000E-6A
[I 160131 18:18:55 server:31]<br>
Change setting parameter @ channel 1<br>
Voltage(V) : 30.0<br>
Iset(A) : 1e-08<br>
Trip time(s) : 0.0<br>
Action(when crip) : 2.0<br>
Action(when ckternal inhibit) : 3.0<br>
[I 160131 18:19:65 server:31]<br>
[D 
                                           0.000115E3V,0.000108E3V,0.000110E3V,0.000111E3V,0.000124E3V,0.000129E3V
                                           0.0000E-6A, -0.0000E-6A, 0.0000E-6A, 0.0000E-6A, -0.0000E-6A, -0.0000E-6A
```
# 4.8 trip time

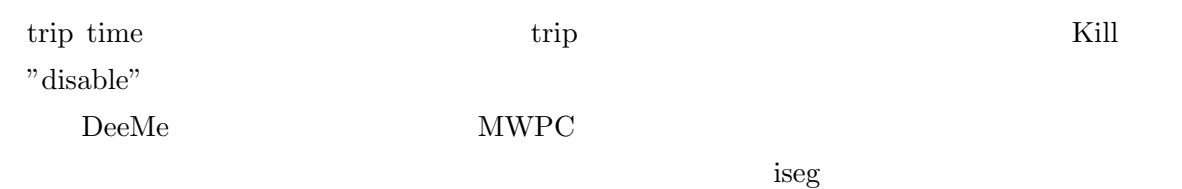

trip time  $\qquad \qquad$   $\qquad \qquad$   $\qquad$ kΩ  $30 \text{ V}$  3 mA  $\qquad \qquad$  Iset 3 mA  $\qquad \qquad$  trip  $74$ 

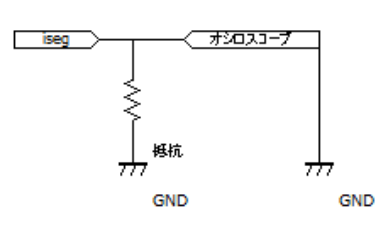

73 trip time

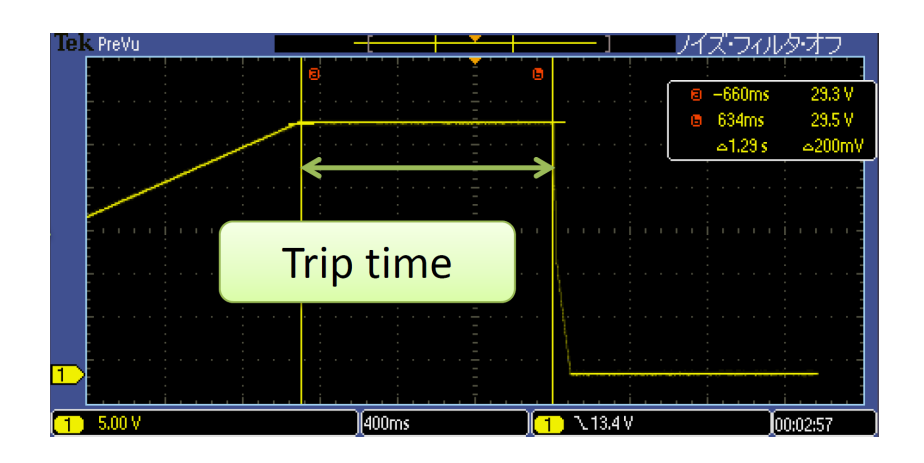

74 trip

結果を図 75 に示した。赤線が正常に設定されている場合である。また、図 76 に、trip time

 $20\%$ 

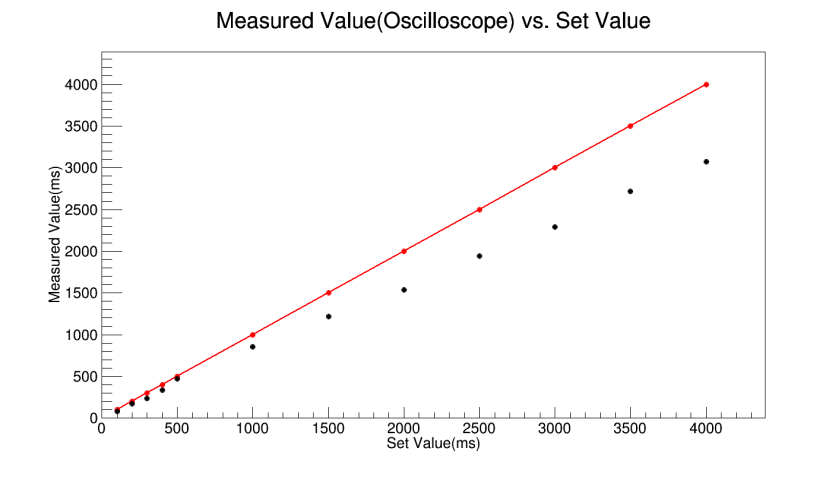

75 trip time

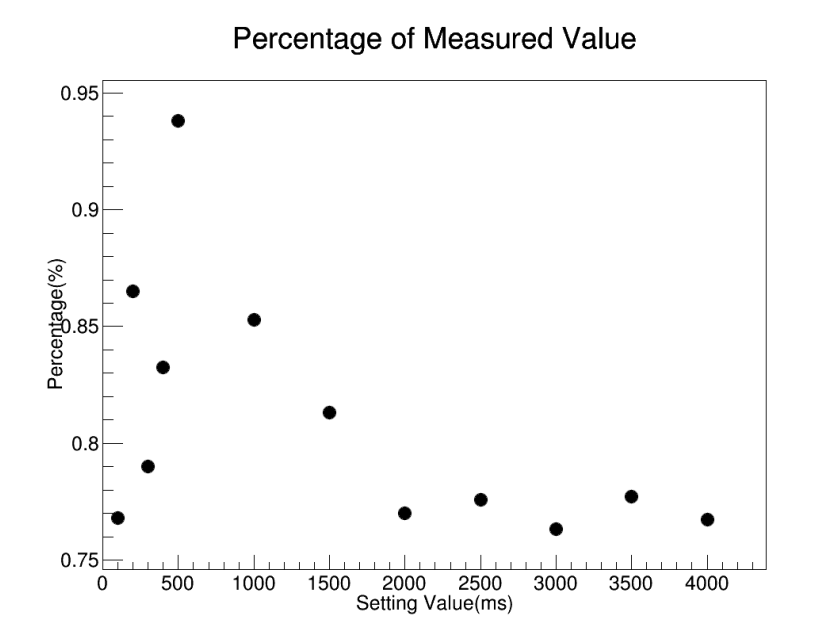

76 trip time

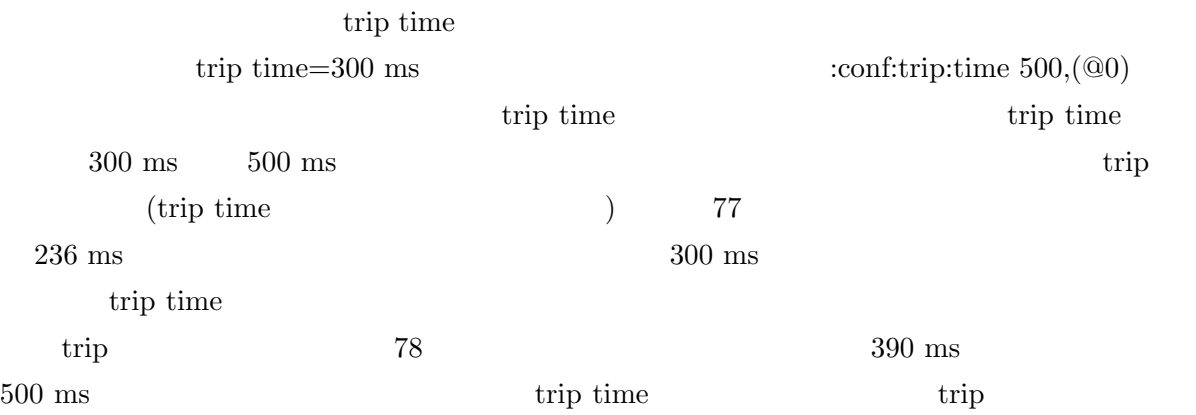

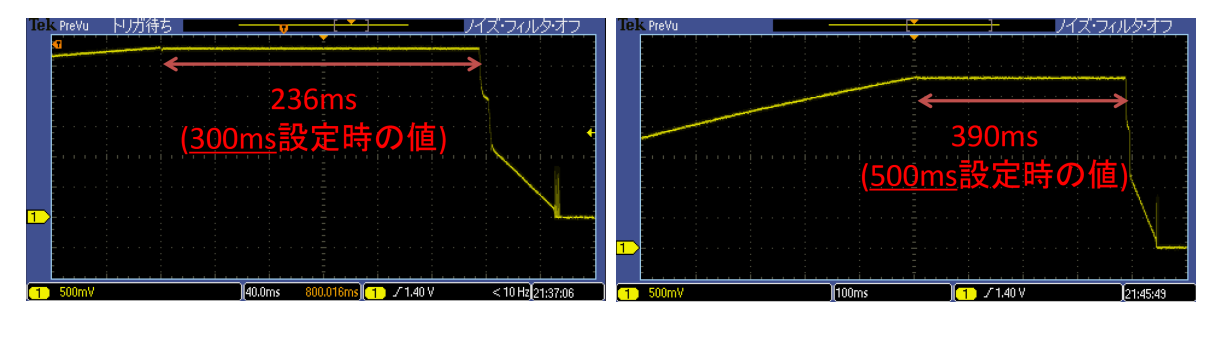

77 trip time 300 ms→500 ms<br>trip trip trip 78 77 trip trip

## 4.9 iseg firmware

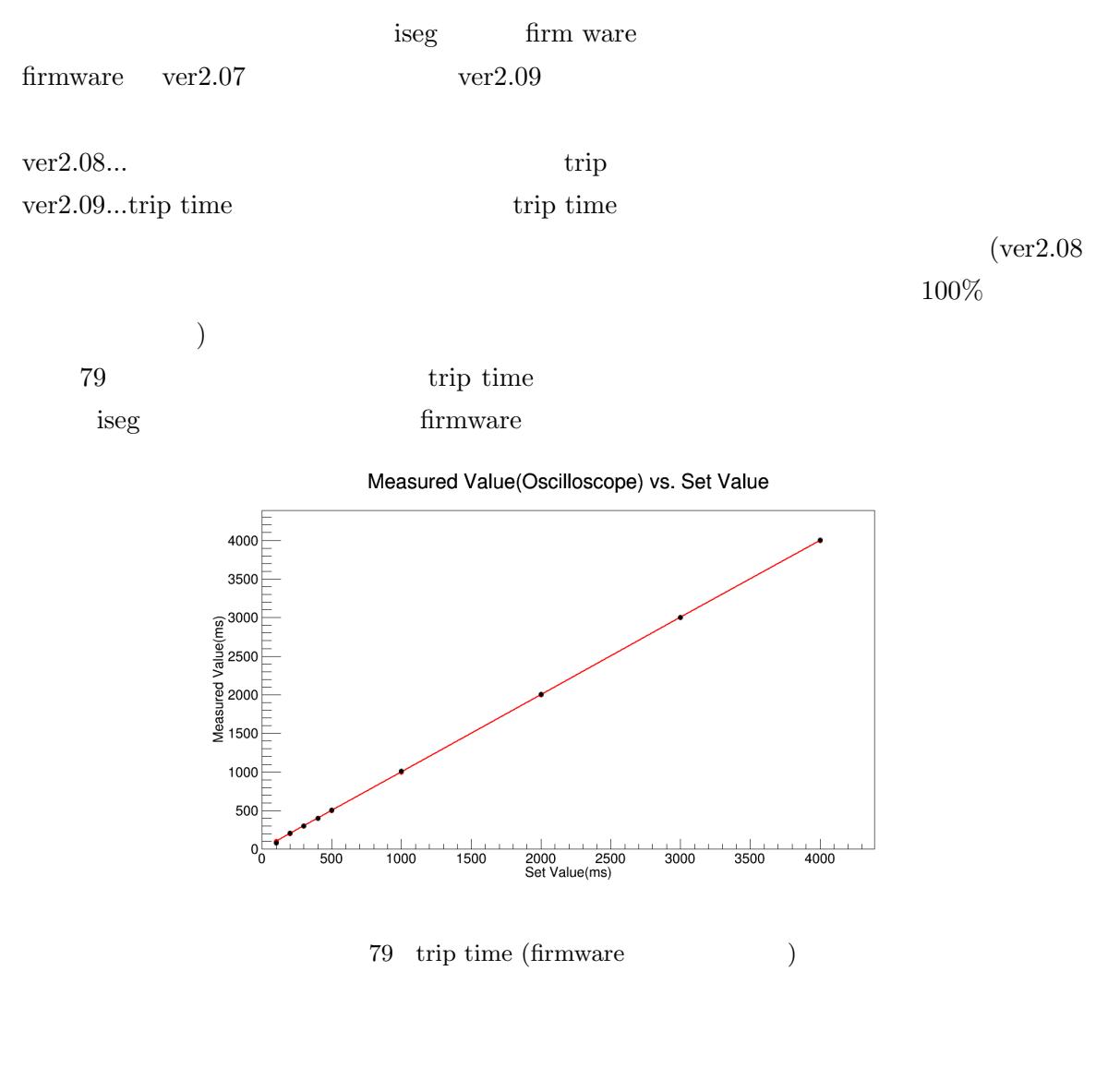

### $4.10$

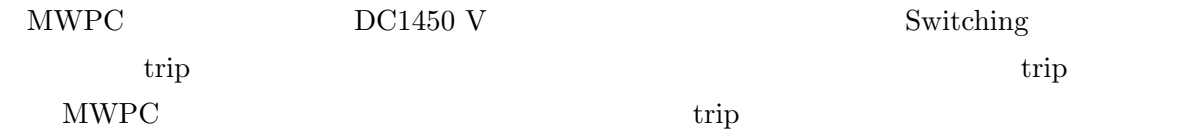

#### 4.10.1 Artek

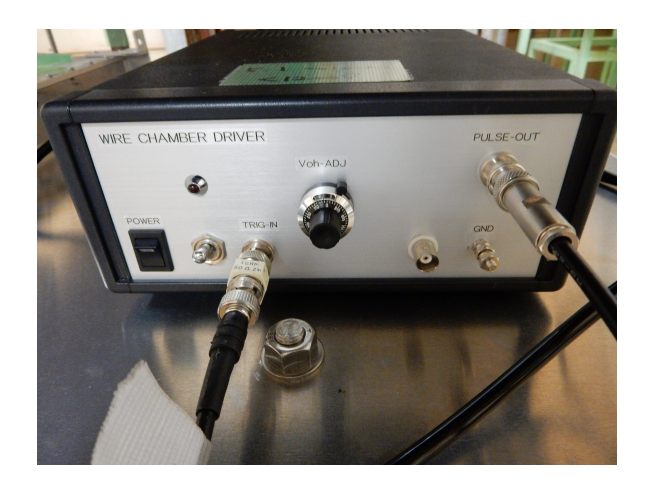

80 Artek HV Switching

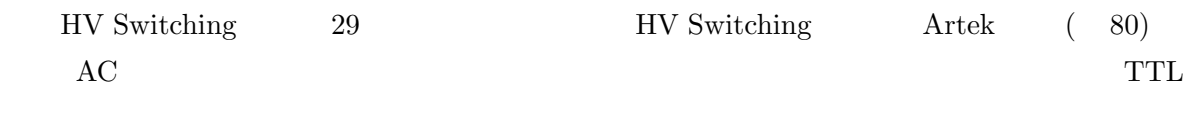

として、独自の電源を持っているため、アノードワイヤー側、つまりは iseg 電源側でトリップが起

さんではない。<br>タイプを取ることにはないことができます。<br>タイプを知ることにはないことができます。

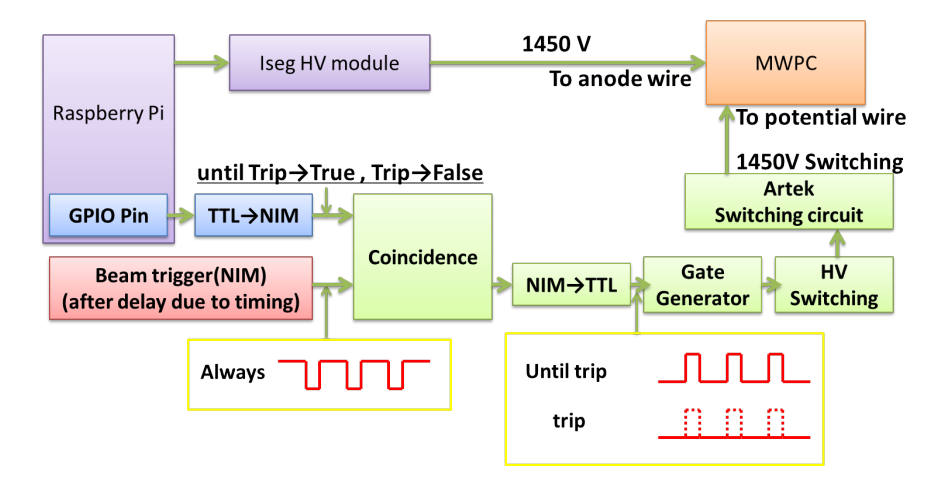

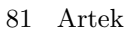

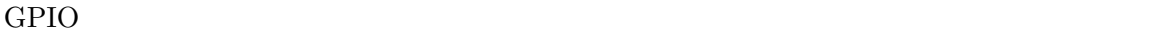

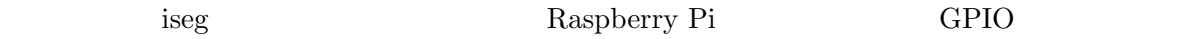

#### 4.10.2 Behlke

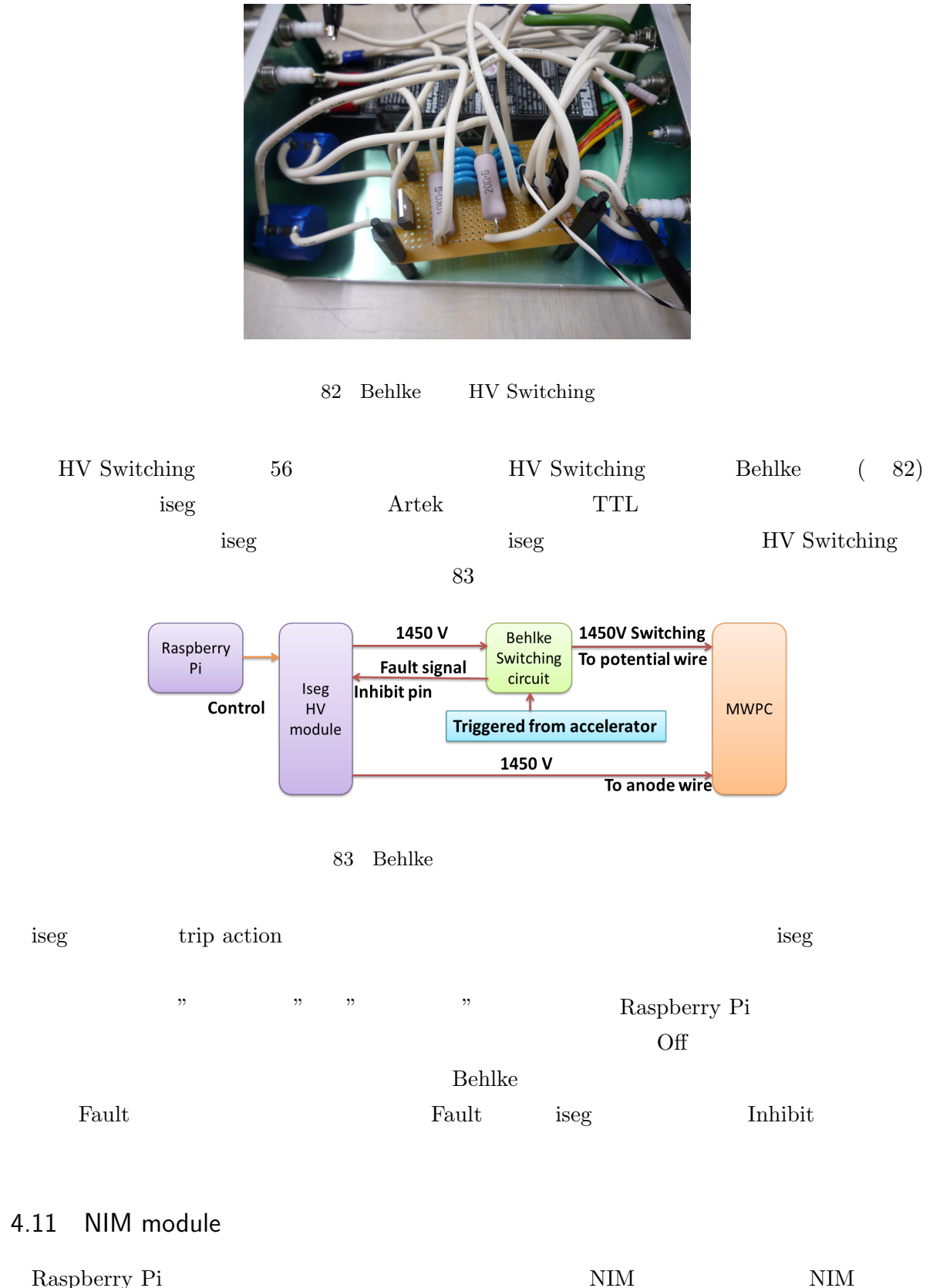

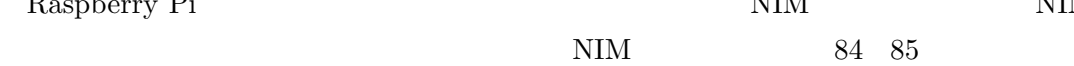

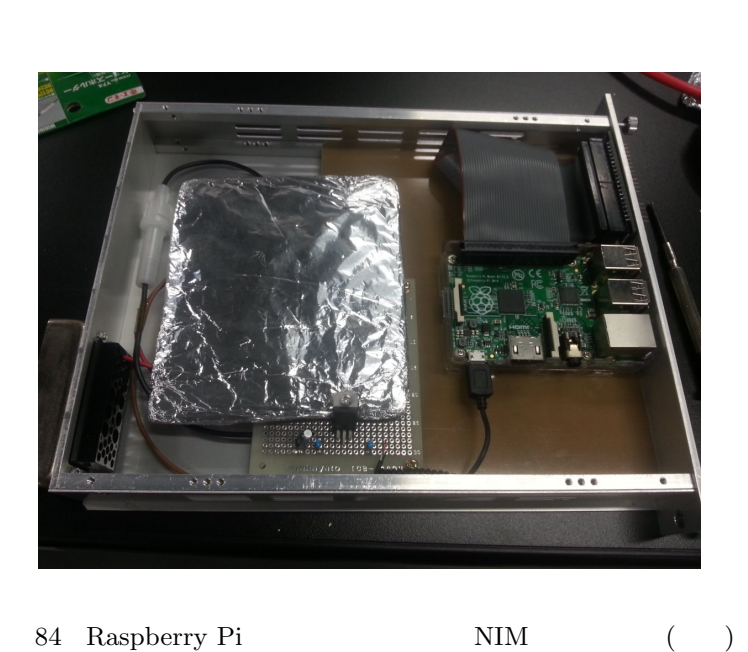

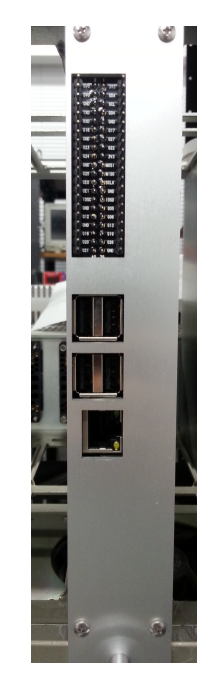

85 Raspberry Pi  $NIM$  $( )$ 

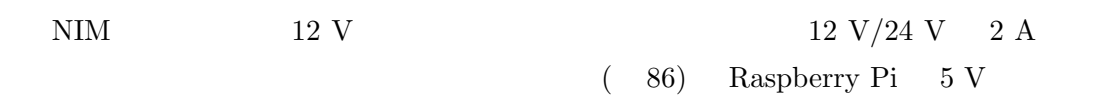

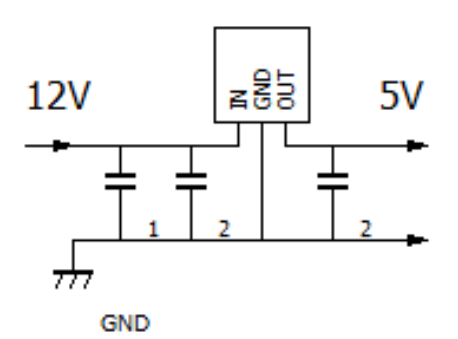

$$
86 \quad 5 \text{ V} \tag{12 V \rightarrow 5 V}
$$

*•* 三端子レギュレータ *→* 型番:L78S05CV (5 V 固定出力) *•* 1 ( $\rangle$  + 25 V) → UVK1V470MDD (47  $\mu$ F 35 V)  $\rightarrow$  RPER11H104K2M1A01A (0.1 *µ*F 50 V)

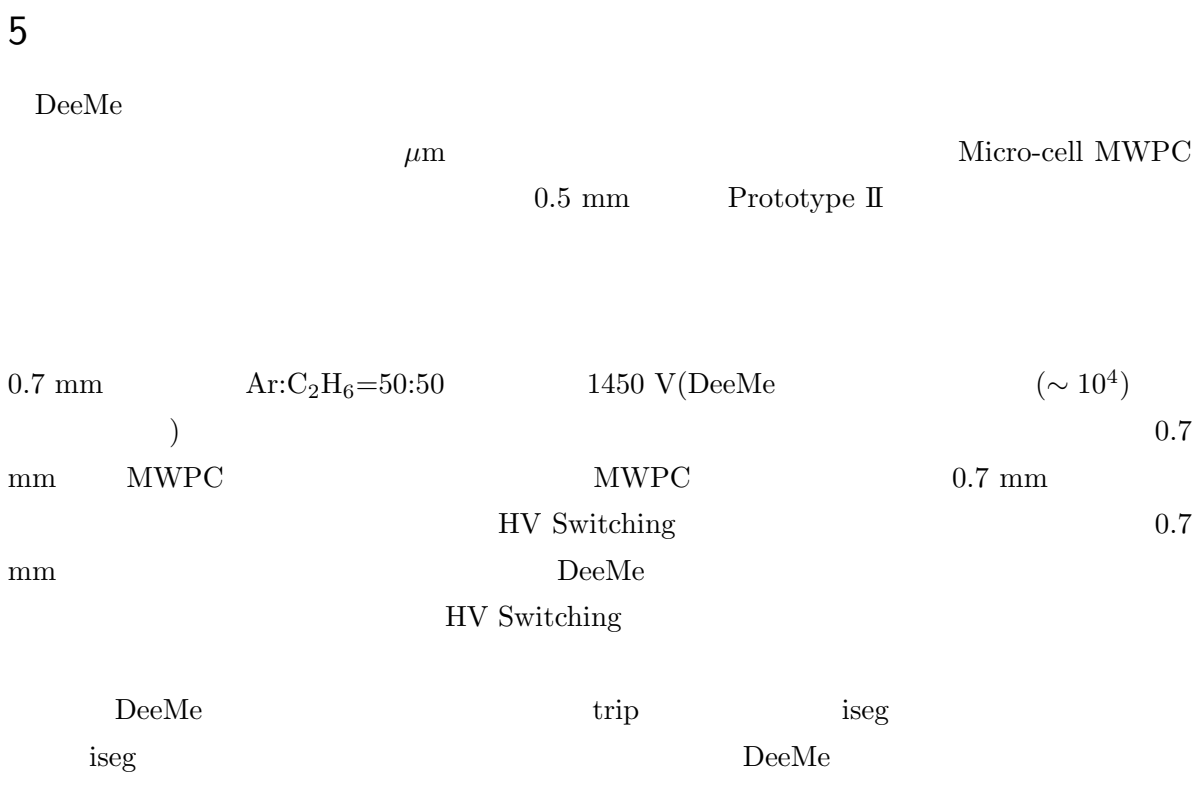

iseg  $\alpha$ 

 $firmware$ 

DeeMe

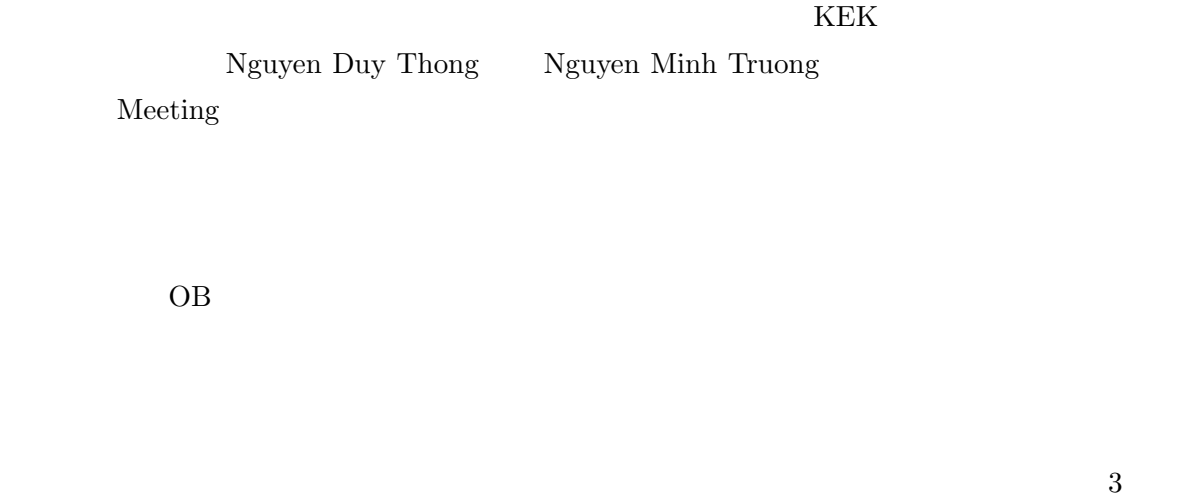

 $6$ 

 $6$ 

 $6$ 

## A server.py

```
#coding: utf-8
```

```
import os
import tornado.ioloop
import tornado.web
import tornado.websocket
import tornado.log
#import templates.date
from tornado.ioloop import PeriodicCallback
from datetime import datetime
import iseg
import mail iseg
import logging
import RPi.GPIO as GPIO
from tornado.options import define, options, parse command line
model = Truemode2 = FalsepinNum = 25def writeVC(message): #log(Voltage & Current)
  message = "\nVoltage & Current @0-5 channel (Upper:Voltage Lower:Current):\n" + message
  logging.debug(message)
def writelog(message): #log(event)
  logging.info(message)
  print message
class IndexHandler(tornado.web.RequestHandler): \# html
  @tornado.web.asynchronous
  def get(self):
     self.render("form.html")
class SendWebSocket(tornado.websocket.WebSocketHandler): #Web
  log C = 0trip V = 0codeM = \parallel #
  def open(self): \#Web
     #GPIO.output(pinNum,mode2)
     readOut = ["?","?","?","?","?"]
     for chNum in range(0,6):
        readOut = iseg.get_allvalue("(@" + str(chNum) + ")")
        readOut.insert(0,str(chNum))
        out = ','.join(readOut)self.write message(str(out))
     self. callback = PeriodicCallback(self. send\_message, 20) \# send\_message 20ms
     self.callback.start()
  def on message(self, message): #html server
     self.codeM.append(message)
  def _send_message(self):
     if len(self.codeM) == 0: #for chNum in range(0,6):
           channel = "(\mathbb{Q}" + str(chNum) + ")"
           stat = iseg.chan_ev\_status(channel)if "13" in stat or "12" in stat: \#trip or external inhibit error
```

```
if self.trip_V == 0:
            #GPIO.output(pinNum,mode1)
            iseg.EMCY_off("(\textcircled{0}0-5)") #
            if "13" in stat: #if trip
               writelog("\ntrip! @ " + str(chNum) + "channel" )self.write_message(str(chNum) + ", channel is trip!")
               \#mail\_iseg.mail\_iseg("channel" + str(chNum) + "Tip!")if "12" in stat: #if external inhibit error
               writelog("\nexternal inhibit error! @ " + str(chNum) + "channel")
               self.write message(" , external inhibit error")
            self-trip-V += 1else:
            pass
   outMeas = iseg.getAllVC()self.logC += 1if self.logC \iota 15: #
      logVC = "\n".join(outMeas)
      writeVC("\n\ranglen" + logVC + "\n\ranglen")
      self.logC = 1OnOff = iseg.getOnOff()outMeas.append(OnOff)
   outMeas = ','.join(outMeas)self.write message(outMeas)
else: #code = self_codeM[0]code = code.rstrip(',')code = code.split(","')channel = "(\mathbb{Q}'' + code[0] + ")"if code[1] == "HVSstop": ##GPIO.output(pinNum,mode1)
      self.codeM.pop(0)
   elif code[1] == "on": # \qquad On
      if self.trip-V == 1:
         self.write_message(str(code[0]) + " channel, please reset")
         self.codeM.pop(0)
      else:
         iseg.volt_on(channel)
         self.logC = 1writelog("channel" + \text{code}[0] + " volt On")
         self.codeM.pop(0)
   elif code[1] == "off": \# Off
      iseg.volt off(channel)
      print "channel" + \text{code}[0] + " volt Off"
      self.codeM.pop(0)
   elif code[1] == "EMCYOff": #
      # iseg. EMCY_off(channel)
      # print "channel" + code[0] + " EMCY Off"
      self.codeM.pop(0)
   elif code[1] == "EMCYClr": # \text{Emergency}iseg.EMCY clr(channel)
      print "EMCY Clr"
      self.codeM.pop(0)
   elif code[1] == "stop": #
      inNum = [0,0,0,0,0]inNum = iseg.get_allvalue(channel)getVC = iseg.get_vc(charnel)
```

```
inNum[0] = getVC[0]inNum.insert(0,channel)
           iseg.input value(*inNum)
           out = ','.join(inNum)
           self.write message(str(out))
           self.codeM.pop(0)
        elif code[1] == "reset": #
           iseg.reset()
           self.write message("All, channel reset.")
           #GPIO.output(pinNum,mode2)
           readOut = ["?","?","?","?","?"]
           for chNum in range(0,6):
              readOut = iseg.get_allvalue("(@" + str(chNum) + ")")
              readOut.insert(0,str(chNum))
              out = ','.join(readOut)self.write message(str(out))
           self.trip_V = 0self.codeM.pop(0)
        elif code[0] == "SetWhole": #
           iseg.input whole(*code)
           readWhole = ["?","?","?"]
           readWhole = iseg.get\_whole()out = ','.join(readWhole)self.write message(str(out))
           readM = "\nChange setting parameter" +
              "\n\times\hbox{Voltage Ramp Speed}(V/s) : " + readWhole[0] +"\n\times\"\nKill(Enable/Disable) : " + readWhole[2]
           writelog(readM)
           self.codeM.pop(0)
        else: #read\_ch = code[0]code[0] = channeliseg.input_value(*code)
           readOut = ["?","?","?","?","?"]
           readOut = iseg.get_allvalue(charnel)readOut.insert(0,read ch)
           out = ','.join(readOut)self.write message(str(out))
           readM = "nChange setting parameter @ channel" + read_ch +
              "\inftyVoltage(V) : " + readOut[1] +
              "\hat{A}: " + readOut[2] +
              "\nTrip time(s) : " + readOut[3] +
              "\hat{\text{when trip}} : " + readOut[4] +"\nAction(when external inhibit) : " + readOut[5]
           writelog(readM)
           self.codeM.pop(0)
  def on close(self): \#Web
     self.callback.stop()
     print "Session end"
#WebSocketapplication = tornado.web.Application((r''/", IndexHandler),
  (r"/ws", SendWebSocket),
  template path=os.path.join(os.getcwd(), "templates"),
  static path=os.path.join(os.getcwd(), "static"),
```
],
)

```
if \text{\_} == " \text{\_} := \text{main}: #server.py
```

```
try:
   \#\text{GPIO}.\text{setmode}(\text{GPIO}.\text{BCM})\ \#\text{GPIO}#GPIO.setup(25, GPIO.OUT)
   #GPIO.output(pinNum,mode2)
   #ログ設定
   nowtime = datetime.toString().strtime"\rm logframe="logdata/ISEG." \, + \, now time \, + \, ".log"options.logging="debug"
   options.log to stderr
   options.log file prefix=logfname
   options.log file max size=10000000
   parse command line()
   writelog("log file name is : " + logfname + "\n")
   application.listen(8888) #print("Server is up ...")
   tornado.ioloop.IOLoop.instance().start()
```
except KeyboardInterrupt:  $\#$ #GPIO.output(pinNum,mode2) #GPIO.cleanup() pass

## B form.html

*<*!DOCTYPE html*> <*html*> <*head*> <*link rel="stylesheet" href="*{{* static url("style.css") *}}*"/*> <*title*>*Iseg Control*<*/title*> <*script type="text/javascript" src="http://ajax.googleapis.com/ajax/libs/jquery/1.8.3/jquery.min.js"*><*/script*> <*script*>* var ip  $=$  ""; function getIP(val)*{*ip=val;*} {*%import commands%*}* getIP("*{{*commands.getoutput('wget -q -O - ipcheck.ieserver.net')*}}*")  $ip = "ws://" + ip + ":8888/ws";$ var  $ws = new$  WebSocket(ip); //var ws = new WebSocket("ws://hogehoge.local:8888/ws"); #hogehoge var trip\_action  $=$   $[]$ ; trip action  $[0] =$ " none, flag event trip will be set after time out"; trip\_action[1] = "ramp down the channel high voltage"; trip  $\arctan[2] =$ " switch off the channel without a ramp"; trip action  $[3]$  = "switch off the whole module"; trip\_action[4]  $=$  "disable the delayed trip function";  $#$ ws.onopen = function()*{ }*;  $#$ ws.onmessage = function(evt)*{* var data $S = \text{evt}.data;$ var data  $=$  dataS.split(","); if(data.length  $== 2$ ){  $#$  $\text{alert}(\text{data}[0] + \text{data}[1]);$  ${}^{\circ}$ else if(data.length == 24){ # On/Off Emergency  $f(x) = 0; i < 6; i + 1$ }  $\{\$ "#CurValueV" + i).text(parseFloat(data[i].slice(0,-1)));  $\$(\text{``\#CurValueC'' + i).text(parseFloat(data[i + 6].slice(0, -1))$};$ if(data[i + 12] ==  $"1"$ ){  $document.getElementById("bu" + i + "2") .style.backgroundColor = "red";$ else if(data[i + 12] == "0")<sup>{</sup>document.getElementById("bu" + i + "2").style.backgroundColor = "#EFEBEF";*}* if(data[i + 18] ==  $"1"$ ){ document.getElementById("bu" + i + "5").style.backgroundColor = "red";*}* else if(data[i + 12] == "0")}{document.getElementById("bu" + i + "5").style.backgroundColor = "#EFEBEF";*}}}* else if(data.length  $== 3$ ){  $#$  $\$(''\#readWhole0") . text(data[0]);$  $\$("\#readWhole1").text(data[1]);$  $\$(\text{``} \# \text{readWhole2''}).\text{text}(data[2]);$ *}* else{ #  $\$("\#read" + data[0] + "0") . text(data[1]);$  $\{\$ "  $\# read" + data[0] + "1"$ ).text(data[2]);  $\$(\text{``#read'' + data[0] + "2").text(data[3]};$  $\$("\#read" + data[0] + "3") . text(data[4]):$  $\$("\#read" + data[0] + "4") . text(data[5]);$ var trip $Num = parseInt(data[4], 10);$  $\{\mathcal{E}(\mathbf{v})\neq\mathbf{t}$ rip\_actNum" + data[0]).html(trip\_action[tripNum]); *}*

*}*;

```
var set alert = ["channel","\nVoltage(V) = ","\nIset(A) = ","\nTrip time(s) = ","\nAction(when trip) =
","\nAction(when external inhibit) = "];
  var set alertWhole = \langle"","\nVoltage Ramp Speed(V/s) = ","\nCurrent Ramp Speed(A/s) = ","Kill
(Enable/Disable) = "]
 function setValue(element){ #
 var id = parseInt(element);
 var d = [id," 100", "1e-6", "0", "2", "3"];for(var i = 0;i <5;i++){d[i+1] = \((\text{``j}) \neq \text{``j}) ("\neq input" + id + "..." + i).val();}
 var alert_message = set_alert[0] + d[0] +",Set Value is";
 f(x) = 1; i < 6; i++){alert_message = alert_message + set_alert[i] + d[i];}
 if(window.confirm(alert message)){
 ws.send(d);}else{alert("Cancel");}}
 function Volt_on(element){ #On
 var id = parseInt(element);
 ws.send(id + ",on,");}
 function Volt_off(element)\{\#Off\}var id = parseInt(element);
 ws.send(id + ",off,");}
 function Stop(element)<sup>{</sup> #Stop
 var id = parseInt(element);
 ws.send(id + ",stop,");}
 function EMCYOff(){ \#EMCYOff
 ws.send("0,EMCYOff,");}
 function EMCYClr(element){ #EMCYClr
 var id = parseInt(element);
 if(id = = 6){id = "0-5"};
 ws.send(id + ",EMCYClr,");}
 function SetWhole()\{\#var wo = ["SetWhole","0.3","0.0015","enable"];
 for(var i = 0;i <3;i++){wo[i+1] = \$(\text{``#SetWhole'' + i).val();}var alert_message = "Set Value is";
 f \circ (var i = 1; i < 4; i++) {\text{alert_message} = \text{alert_message} + \text{set}\cdot \text{alertWhole}[i] + \text{wo}[i];}
 if(window.confirm(alert message)){
 ws.send(wo);}else{alert("Cancel");}}
 function \text{Reset}(\mathcal{X} \neq \mathbb{R}^n)if(window.confirm("Do you reset all channels?")){
 ws.send("0,reset,");}else{alert("Cancel");}
 }
 function HVSstop()\{ #HVSstop
 ws.send("a,HVSstop,");}
 function ButtonLock(){ #Lock
 f(x) = 0; j < 6; j++){
 f(x) = 1; i < 6; i++)document.getElementById("bu" + j + i).display] = true;{}f(x) = 0; k < 4; k + 1document.getElementById("bu" + k).display] = true;document.getElementById("lock").onclick = ButtonUnLock;document.getElementById("lock").value = "UnLock";
 }
```

```
function ButtonUnLock(){ #UnLock
```

```
for(var j = 0;j<6;j++){
 for(var i = 1; i < 6; i++){
 document.getElementById("bu" + j + i).<br>disabeled = false;f(x) = 0; k < 4; k + 1document.getElementById("bu" + k).disabled = false;}
 document.getElementById("lock").onclick = ButtonLock;
 document.getElementById("lock").value = "Lock";
 }
 </script>
 </head>
 <body>
 <table border="1">
 <caption>iseg Control Application</caption>
 <tr><td>
 <table style="width:180px"><tr bgcolor="#FAEBD7"><th></th></tr>
 <tr bgcolor="#FAEBD7"><td></td></tr>
 <tr class="ta"><td>Voltage(V)</td></tr>
 <tr class="ta"><td>Iset(A)</td></tr>
 <tr class="ta"><td>Trip time(ms)</td></tr>
 <tr class="ta"><td>action(when trip)</td></tr>
 <tr class="ta"><td>action(when inhibit)</td></tr>
 <tr><td style="height:50px">Action<br>(when trip)</td></tr>
 <tr><td style="height:50px"></td></tr></table>
 <table style="width:180px">
 <caption></caption><tr bgcolor="#FAEBD7"><th>parameter</th></tr>
 <tr class="ta"><td>Voltage</td></tr>
 <tr class="ta"><td>Current</td></tr>
 <tr><td style="height:50px"></td></tr><tr><td style="height:50px"></td></tr></table></td>
 <script>
 f(x) = 0;chNum \langle 6;chNum++\rangledocument.write("<td><table><tr bgcolor='#FAEBD7'><th colspan='2'>Channel " + chNum +
"</th></tr><tr bgcolor='#FAEBD7'><td>set value</td><td>read value</td></tr>");
  var iseg f = [0,1e-5,0,2,3];
  var iseg = ["Voltage","Iset","Trip time","action(when trip)","action(when inhibit)"];
  for(var i = 0; i < 5; i++)document.write("<tr class='ta'><td>
   \langleinput type='text' name='" + iseg[i] + "' value='" + iseg_f[i] + "' id='input" + chNum + "_" + i + "'
style='width:100px;height:18px;color:#000000'/>
  <\!\!/td\!\!><\!\!t\mathrm{d}\!\!><\!\!t\mathrm{d}\!\!> <\!\!t\mathrm{d} \mathrm{ }\sinh\!\!>120\mathrm{px'id}\!=\!\mathrm{~\!r\acute{e}ad}''+\mathrm{~\!chNum}~+ " \!-\! " \!+\mathrm{i} + " \!>\!\!><\!\!/\mathrm{td}\!\!><\!\!/\mathrm{tr}\!\!> ");
  }
 document.write("<tr><td colspan='2' style='height:50px' id='trip actNum" + chNum + "'></td></tr>
  <tr><td colspan='2'>
  <form name='button' action='#'>
  <div align='center'><input type='button' class='button' id='bu" + chNum + "1' value='Set/Restart'
style='width:200px;height:50px' onclick='setValue(" + chNum + ")'/></div>
  </form>
  </td></tr>
  </table><table style='height:20px'>
  <tr bgcolor='#FAEBD7'><th colspan='2'>Present Value</th></tr>
  <tr bgcolor='#FFDEAD'><td colspan='2' id='CurValueV" + chNum + "'></td></tr>
  <tr bgcolor='#FFDEAD'><td colspan='2' id='CurValueC" + chNum + "'></td></tr>
  <tr><td><form name='button' action='#'>
  \langleinput type='button' id='bu" + chNum + "2' class='button' value='On' onclick='Volt_on(" + chNum +
")'/></td>
   <td><input type='button' id='bu" + chNum + "3' class='button' value='Off' onclick='Volt off(" +
chNum + ")'/></td></tr>
  <tr><td><input type='button' id='bu" + chNum + "4' class='button' value='Stop' onclick='Stop(" +
chNum + ")'/></td>
```
*<*td*><*input type='button' id='bu" + chNum + "5' class='button' value='EMCYClr' onclick='EMCYClr(" + chNum + ")'/*><*/td*><*/tr*>*

*<*/form*><*/td*><*/tr*> <*/table*><*/td*>*"); *} <*/script*>*

*<*/tr*><*/table*>*

*<*table*><*tr*><*td*><*input type='button' id='bu0' class='button' value='HVSstop' onclick='HVSstop()'/*> <*/td*><*td*><*input type='button' id='bu1' class='button' value='EMCYOff' onclick='EMCYOff()'/*> <*/td*><*td*><*input type='button' id='bu2' class='button' value='EMCYClr' onclick='EMCYClr(6)'/*> <*/td*><*td*><*input type='button' id='bu3' class='button' value='Reset' onclick='Reset()'/*> <*/td*><*td*><*input type='button' class='button' id='lock' value='Lock' onclick='ButtonLock()'/*> <*/td*><*/tr*><*/table*>*

*<*table style='width:450px'*><*tr bgcolor='#FAEBD7'*><*th*>*parameter*<*/th*><*th*>*set value*<*/th*><*th*>*read value*<*/th*><*/tr*>*

*<*tr class='ta'*><*td*>*Voltage Ramp Speed*<*/td*><*td*>*

*<*input type='text' name='rampV' value='0.3' id='SetWhole0' style='width:100px;height:18px;color:#000000'/*> <*/td*><*td style='width:150px' id='readWhole0'*><*/td*><*/tr*>*

*<*tr class='ta'*><*td*>*Current Ramp Speed*<*/td*><*td*> <*input type='text' name='rampC' value='0.0015' id='SetWhole1' style='width:100px;height:18px;color:#000000'/*> <*/td*><*td style='width:150px' id='readWhole1'*><*/td*><*/tr*>*

*<*tr class='ta'*><*td*>*Kill(Enable/Disable)*<*/td*><*td*> <*input type='text' name='kill' value='enable' id='SetWhole2' style='width:100px;height:18px;color:#000000'/*> <*/td*><*td style='width:150px' id='readWhole2'*><*/td*><*/tr*>*

*<*tr*><*td colspan='2'*>*

```
<form name='button' action='#'>
```
*<*div align='center'*><*input type='button' class='button' id='buAll' value='Set' style='width:100px;height:50px' onclick='SetWhole()'/*><*/div*><*/form*><*/td*><*/tr*><*/table*>*

*<*/body*>*

*<*/html*>*

## C iseg.py

```
# coding: utf-8
#send\_command()def send_command(command=None):
   if command is None:
      ser.write("\r\n")
   else:
      ser.write(command + "\r\n\ser.readline()
#get_value() iseg
def get_value():
   output = \text{ser.readline}()output = output.rstrip("\\r\\n")output\_num = "ERROR"n = 1check\_num = output.isdigit()check = Falsewhile check == False:
      if output == "" or output == None:
         break
      elif check_number == True:output_number = float(output)break
      else:
         n == 1unit = output[n-1]
         check = unit. is digit()if check == True:
            output\_num = float(output[0:n])return output_num
import serial
import time
from datetime import datetime
from send import send_command, get_value
ser = serial.Serial('/dev/ttyUSB0', 9600, timeout = 2) #isegVnom = 3e3 / 100 \# \text{iseg} /100<br>Inom = 3e-3 / 100 \# \text{iseg} /100Inom = 3e-3 / 100 \#iseg
def cls():
   send_command("*cls")
   print "flag reset"
def reset(): #ser.write("\langle r \ranglen")
   ser.read(100)
   ser.write("*rst\r\n")
   print ser.readline()
   ser.write("*cls\r\n")
   print ser.readline()
   channel = 0while channel \mathfrak{g} 6:
      V_{\text{meas}} = 11
```

```
while V_meas \mathop{\wr} 10:
        send_command("meas:volt? (@" + str(channel) + ")")
        V_{\text{meas}} = get_{\text{value}}()print "channel " + str(channel) + " reset!"
     channel += 1print ""
  ser.write("*rst\r\n")
  print ser.readline()
  ser.write("*cls\r\n")
  print ser.readline()
  print "\nReset Complete!\n"
def input value(channel, sVoltage, sCurrent, sTripT, sTripAct, sInhibitAct):#Vset,Iset,trip time,trip ac-
tion,inhibit action
  send_command(":volt " + sVoltage + "," + channel)
  send_{command("curr" + sCurrent + ", " + channel)send_command(":conf:trip:time " + sTripT +"," + channel)
  send_command(":conf:trip:act " + sTripAct + "," + channel)
  send_command(":conf:inh:act " + sInhibitAct + "," + channel)
def input_whole(mes,sRampV,sRampC,kill):#Voltage and Current ramp speed kill enable/disable
  sRampV = str(float(sRampV) / Vnom)send_command(":conf:ramp:volt " + sRampV)
  sRampC = str(float(sRampC) / Inom)send_command(":conf:ramp:curr " + sRampC)
  send_{command(":conf:kill" + kill)}def volt_on(channel): \# On
  send_command(":volt on," + channel)
def volt_off(channel):# Off
  send_command(":volt off," + channel)
def EMCY_off(channel):#Emergency
  send_command(":volt emcy off," + channel)
def EMCY_clr(channel):#EMCY
  send_command(":volt emcy \text{clr}," + channel)
def get_vc(channel):\#1outGetvc = ["?", "?"]send_command(":meas:volt? " + channel)
  outGetvc[0] = str(get_value())send_command(":meas:curr? " + channel)
  outGetvc[1] = str(get_value())return outGetvc
def getAllVC:#
  outGetvc = ['?", "?"]send_command(":meas:volt? (@0-5)")
  outGetvc[0] = ser.readline()outGetvc[0] = outGetvc[0].rstrip("\r\n\}n")send_command(":meas:curr? (@0-5)")
  outGetvc[1] = ser.readline()outGetvc[1] = outGetvc[1].rstrip("\r\n\}n")return outGetvc
def getOnOff():\#On/Off, EMCY Off or not
```

```
79
```
send command(":read:volt:on? (@0-5); emcy? (@0-5)")

```
OnOff = ser.readline()OnOff = OnOff.rstrip("r\n\rightharpoonup r)OnOff = OnOff.split(";")OnOff = "," .join(OnOff)return OnOff
def chan ev_status(channel):#1
  send_command(":read:chan:ev:stat? " + channel)
  get\_stat = ser.readline()get_stat = get_stat.rstrip("\r\n")
  get\_stat = format(int(get\_stat), "b")get\_stat = str(get\_stat)stat_number = len(get\_stat)out\_stat = []while stat_num \lambda 0:
     if get_stat[-stat_num] == "1":
         out stat.append(str(stat num - 1))
     else:
         pass
     stat_num -1return out stat
def get_allvalue(channel):#1 Vset,Iset,trip time,trip action,inhibit action
  a = [" ?", " ?", " ?", " ?", " ?"send_command(":read:volt? " + channel)
  a[0] = str(get_value())send_command(":read:curr? " + channel)
  a[1] = str(get_value())send_command(":conf:trip:time? " + channel)
  a[2] = str(get_value())send_command(":conf:trip:act? " + channel)
  a[3] = str(get_value())send_command(":conf:inh:act? " + channel)
  a[4] = str(get_value())return a
def get_whole():\#Voltage and Current ramp speed kill enable/disable
  ab = ["?" "?" "?" "?"send_command(":read:ramp:volt? (@0)")
  ab[0] = str(get_value())send_command(":read:ramp:curr? (@0)")
  ab[1] = str(get_value())send_command(":conf:kill?")
  ab[2] =ser.readline()
  ab[2] = ab[2].rstrip("\r\n")
  if ab[2] == "0":
     ab[2] = "disable"elif ab[2] == "1":
     ab[2] = "enable"return ab
def close():
  ser.close()
```
## $[1]$  , J-PARC RCS

## Volume 31, Number 3, p. 228-237 (2012)

- [2] M. Aoki et al., "the Experimental Search for *µ*-*e* Conversion in Nuclear Field at Sensitivity of 10*−*<sup>14</sup> with Pulsed Proton Beam from RCS (DeeMe)", J-PARC PAC Report, (2011)
- [3] M. Aoki et al., "the Experimental Search for *µ*-*e* Conversion in Nuclear Field at Sensitivity of 10*−*<sup>14</sup> with Pulsed Proton Beam from RCS (DeeMe)", J-PARC PAC Report, (2012)
- [4] H. Natori et al., "Development of a micro-cell MWPC for a muon-electron conversion search experiment at MLF H-line", 5 J-PARC/MUSE , 2013B0141, (2013)
- [5] Y. Nakatsugawa, "Search for muon to electron conversion at J-PARC MLF : Recent status on DeeMe" in *Proceedings of the 16th International Workshop on Neutrino Factories and Future Neutrino Beam Facilities, University of Glasgow, United Kingdom, Aug 25-30, 2014*
- [6] A. Czarneck et al., "Muon decay in orbit spectra for *µ*-*e* conversion experiments", Hyperfinene Interactions Volume 210, p. 19-23, (2012)
- $[7]$  J-PARC , OHO,  $-J-PARC$  - 1, (2010)
- [8] Y. Kuno et al., "A search for muon-to-electron conversion at J-PARC: the COMET experiment" Prog. Theor. Exp. Phys. 2013, 022C01, (2013)
- [9] L. Bartoszek et al., "Mu2e Technical Design Report", arXiv:1501.05241, (2014)
- [10] F. Sauli, "Principles of operation of multiwire proportional and drift chambers", Experimental techniques in high energy physics, p. 79-188, Addison-Wesley, 678p, (1987)
- [11] W. Blum et al., "Particle Detection with Drift Chambers", Springer, 448p, (2008)
- [12] M.A. Lieberman and A.J. Lichtenberg. "Principles of Plasma Discharges and Materials Processing" JohnWiley & Sons, Inc., 2nd edition, (1994)
- [13] R.Schnyder et al., "DC Breakdown in gases for complex geometries from high vacuum to atmospheric pressure" EPFL, n*◦* 5962, (2013)
- $[14]$  , DeeMe
- $[15]$  et al.,  $\qquad \qquad$

Volume 90, No.8, p. 480-488, (2014)

 $, (2015)$